# Package 'mappoly'

March 6, 2024

Type Package

Title Genetic Linkage Maps in Autopolyploids

Version 0.4.1

Maintainer Marcelo Mollinari <mmollin@ncsu.edu>

Description Construction of genetic maps in autopolyploid full-sib populations. Uses pairwise recombination fraction estimation as the first source of information to sequentially position allelic variants in specific homologous chromosomes. For situations where pairwise analysis has limited power, the algorithm relies on the multilocus likelihood obtained through a hidden Markov model (HMM). For more detail, please see Mollinari and Garcia (2019) [<doi:10.1534/g3.119.400378>](https://doi.org/10.1534/g3.119.400378) and Mollinari et al. (2020) [<doi:10.1534/g3.119.400620>](https://doi.org/10.1534/g3.119.400620).

License GPL-3

LazyData TRUE

LazyDataCompression xz

**Depends** R  $(>= 4.0.0)$ 

Imports Rcpp (>= 0.12.6), RcppParallel, RCurl, fields, ggpubr, ggsci, rstudioapi, plot3D, dplyr, crayon, cli, magrittr, reshape2, ggplot2, smacof, princurve, dendextend, vcfR, zoo, plotly

LinkingTo Rcpp, RcppParallel

RoxygenNote 7.3.1

SystemRequirements GNU make

Encoding UTF-8

Suggests testthat, updog, fitPoly, polymapR, AGHmatrix, gatepoints, knitr, rmarkdown, stringr

URL <https://github.com/mmollina/MAPpoly>

BugReports <https://github.com/mmollina/MAPpoly/issues>

VignetteBuilder knitr

NeedsCompilation yes

Author Marcelo Mollinari [aut, cre] (<<https://orcid.org/0000-0002-7001-8498>>), Gabriel Gesteira [aut] (<<https://orcid.org/0000-0002-4106-7346>>), Cristiane Taniguti [aut] (<<https://orcid.org/0000-0002-2021-6883>>), Jeekin Lau [aut] (<<https://orcid.org/0000-0003-1114-6892>>), Oscar Riera-Lizarazu [ctb] (<<https://orcid.org/0000-0002-7477-4063>>), Guilhereme Pereira [ctb] (<<https://orcid.org/0000-0002-7106-8630>>), Augusto Garcia [ctb] (<<https://orcid.org/0000-0003-0634-3277>>), Zhao-Bang Zeng [ctb] (<<https://orcid.org/0000-0002-3115-1149>>), Katharine Preedy [ctb, cph] (MDS ordering algorithm), Robert Gentleman [cph] (C code for MLE optimization in src/pairwise\_estimation.cpp), Ross Ihaka [cph] (C code for MLE optimization in src/pairwise\_estimation.cpp), R Foundation [cph] (C code for MLE optimization in src/pairwise\_estimation.cpp), R-core [cph] (C code for MLE optimization in src/pairwise\_estimation.cpp)

Repository CRAN

Date/Publication 2024-03-06 17:20:02 UTC

# R topics documented:

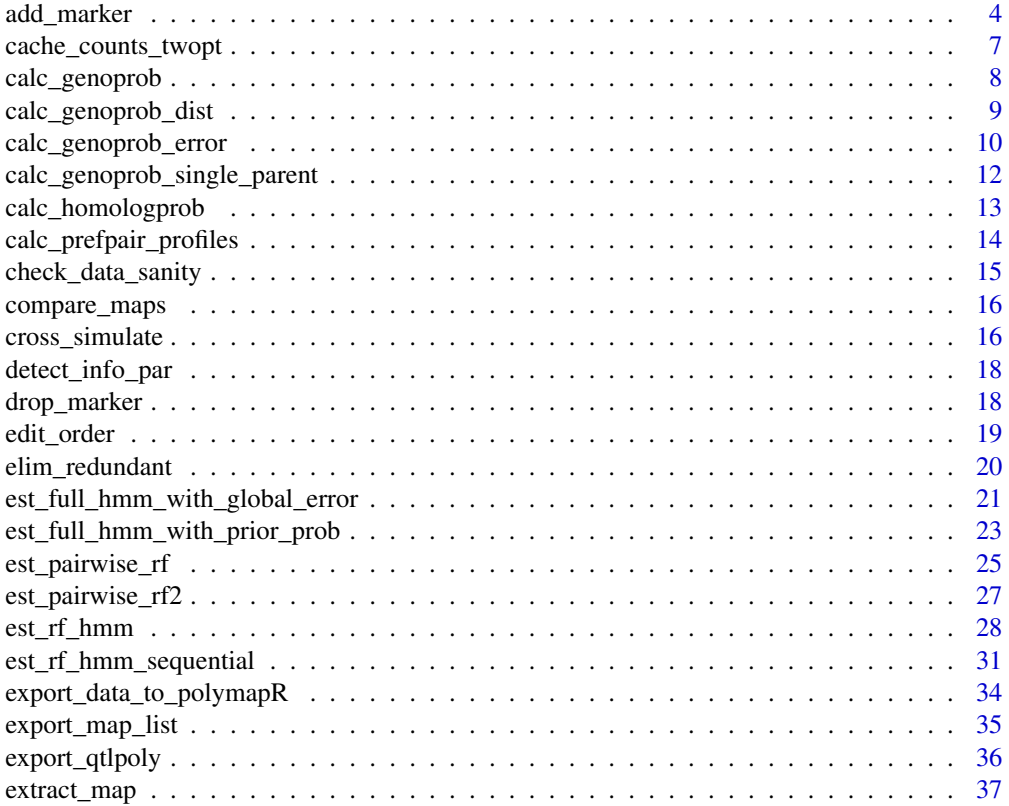

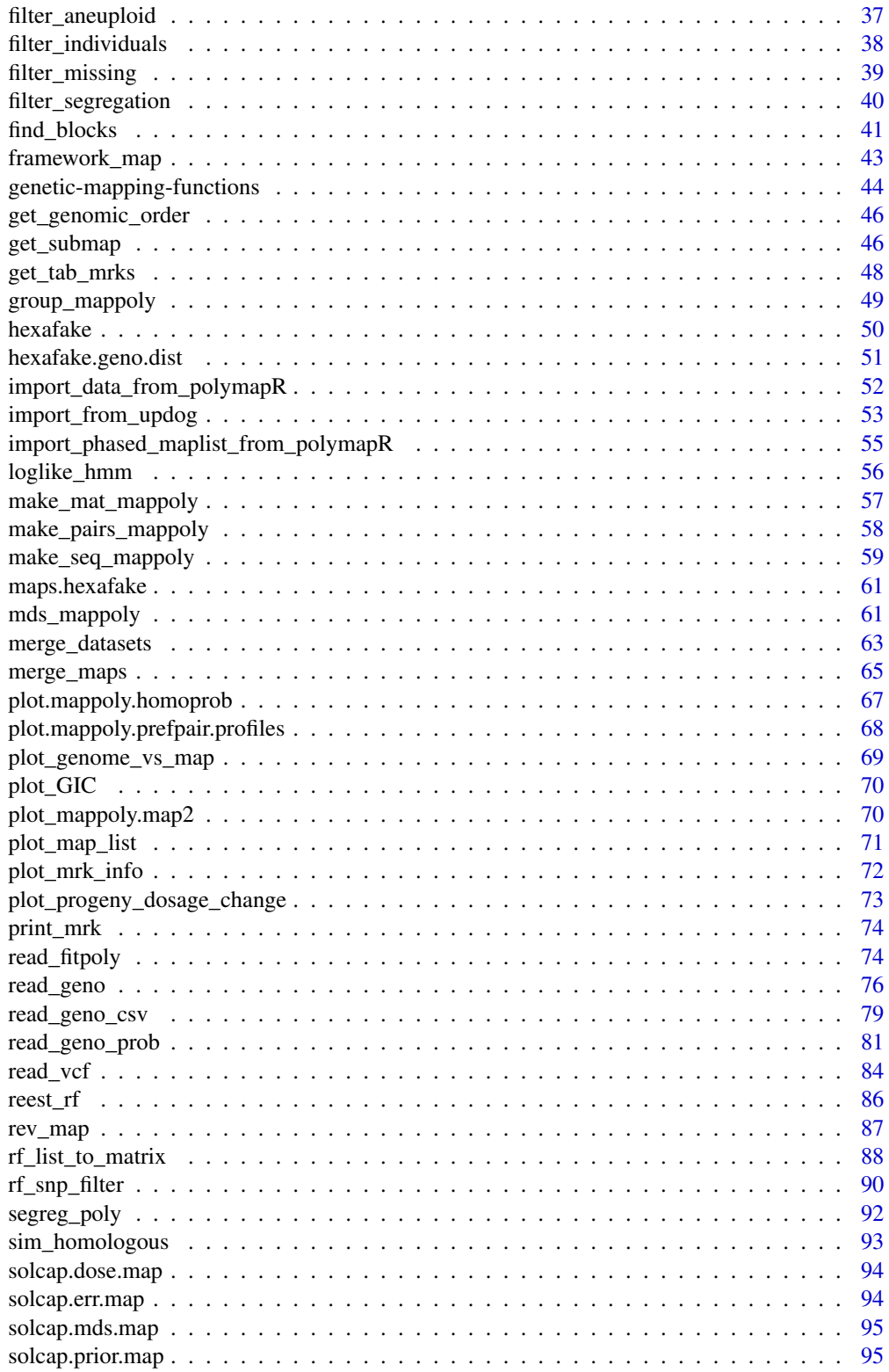

 $\overline{3}$ 

<span id="page-3-0"></span>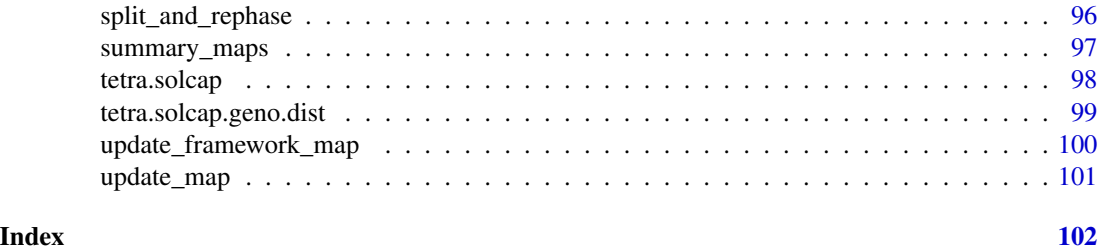

add\_marker *Add a single marker to a map*

# Description

Creates a new map by adding a marker in a given position in a pre-built map.

# Usage

```
add_marker(
  input.map,
 mrk,
 pos,
  rf.matrix,
 genoprob = NULL,
 phase.config = "best",
 tol = 0.001,extend.tail = NULL,
 r.test = NULL,
  verbose = TRUE
)
```
# Arguments

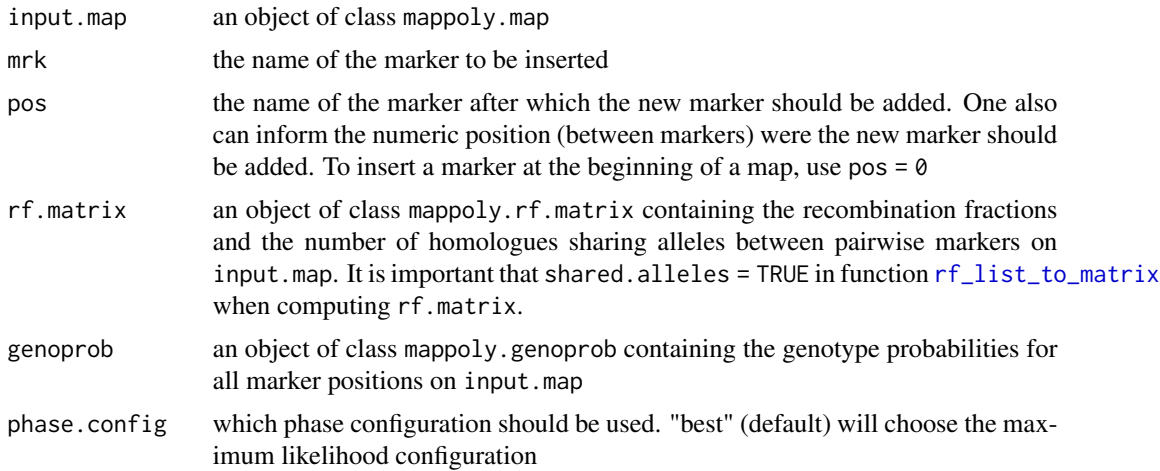

# add\_marker 5

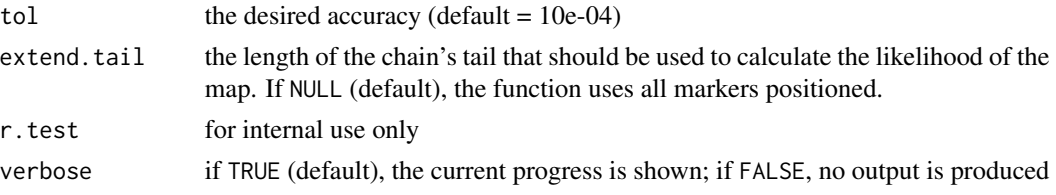

# Details

add\_marker splits the input map into two sub-maps to the left and the right of the given position. Using the genotype probabilities, it computes the log-likelihood of all possible linkage phases under a two-point threshold inherited from function [rf\\_list\\_to\\_matrix](#page-87-1).

#### Value

A list of class mappoly.map with two elements:

i) info: a list containing information about the map, regardless of the linkage phase configuration:

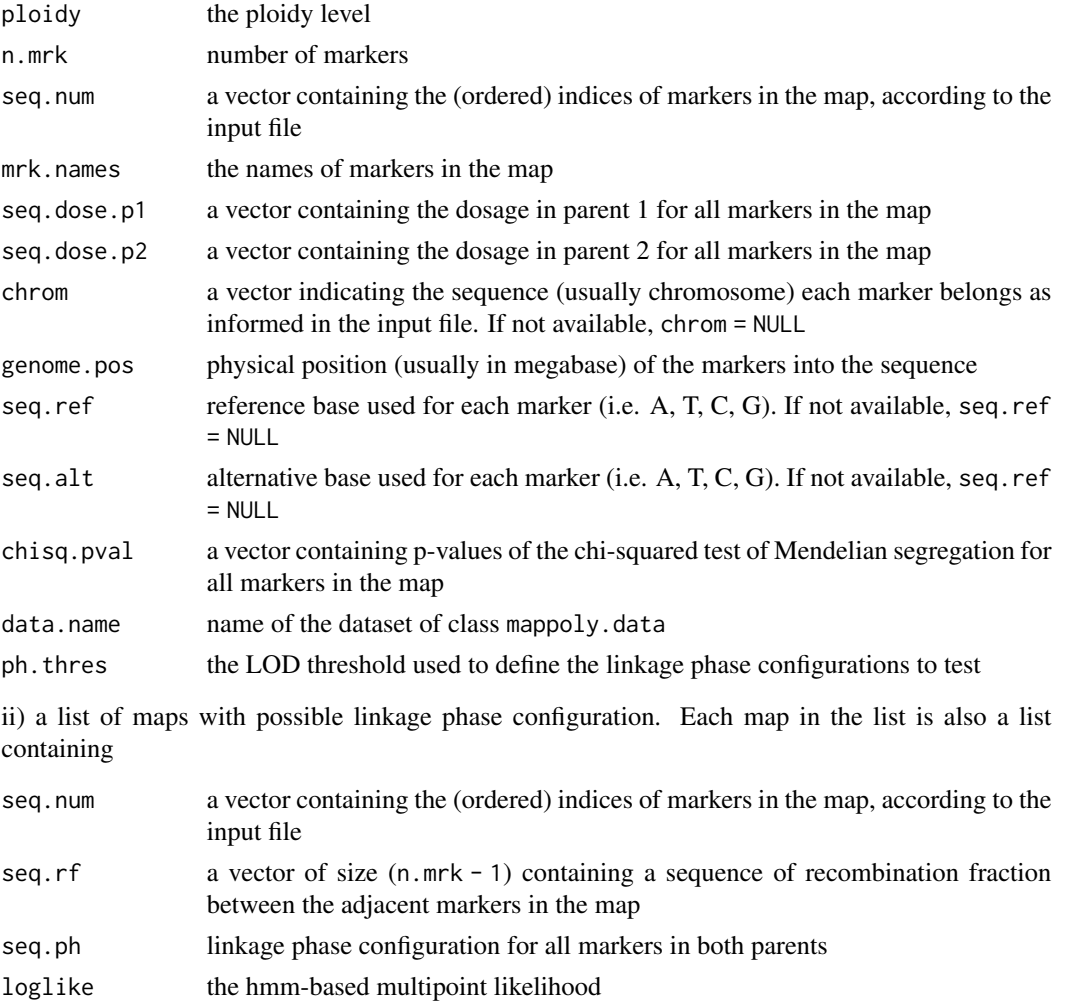

#### Author(s)

Marcelo Mollinari, <mmollin@ncsu.edu>

```
sub.map <- get_submap(maps.hexafake[[1]], 1:20, reestimate.rf = FALSE)
plot(sub.map, mrk.names = TRUE)
s <- make_seq_mappoly(hexafake, sub.map$info$mrk.names)
tpt <- est_pairwise_rf(s)
rf.matrix <- rf_list_to_matrix(input.twopt = tpt,
                               thresh.LOD.ph = 3,
                               thresh. LOD. rf = 3,
                               shared.alleles = TRUE)
###### Removing marker "M_1" (first) #######
mrk.to.remove <- "M_1"
input.map <- drop_marker(sub.map, mrk.to.remove)
plot(input.map, mrk.names = TRUE)
## Computing conditional probabilities using the resulting map
genoprob <- calc_genoprob(input.map)
res.add.M_1 <- add_marker(input.map = input.map,
                        mrk = "M_1",pos = 0.
                        rf.matrix = rf.matrix,
                        genoprob = genoprob,
                        tol = 10e-4plot(res.add.M_1, mrk.names = TRUE)
 best.phase <- res.add.M_1$maps[[1]]$seq.ph
 names.id <- names(best.phase$P)
 plot_compare_haplotypes(ploidy = 6,
                         hom.allele.p1 = best.phase$P[names.id],
                         hom.allele.q1 = best.phase$Q[names.id],
                         hom.allele.p2 = sub.map$maps[[1]]$seq.ph$P[names.id],
                         hom.allele.q2 = sub.map$maps[[1]]$seq.ph$Q[names.id])
###### Removing marker "M_10" (middle or last) #######
mrk.to.remove <- "M_10"
input.map <- drop_marker(sub.map, mrk.to.remove)
plot(input.map, mrk.names = TRUE)
# Computing conditional probabilities using the resulting map
genoprob <- calc_genoprob(input.map)
res.add.M_10 <- add_marker(input.map = input.map,
                        mrk = "M_10",pos = "M_9",rf.matrix = rf.matrix,
                        genoprob = genoprob,
                        tol = 10e-4)plot(res.add.M_10, mrk.names = TRUE)
 best.phase <- res.add.M_10$maps[[1]]$seq.ph
 names.id <- names(best.phase$P)
 plot_compare_haplotypes(ploidy = 6,
                         hom.allele.p1 = best.phase$P[names.id],
```

```
hom.allele.q1 = best.phase$Q[names.id],
hom.allele.p2 = sub.map$maps[[1]]$seq.ph$P[names.id],
hom.allele.q2 = sub.map$maps[[1]]$seq.ph$Q[names.id])
```
<span id="page-6-1"></span><span id="page-6-0"></span>cache\_counts\_twopt *Frequency of genotypes for two-point recombination fraction estimation*

# Description

Returns the frequency of each genotype for two-point reduction of dimensionality. The frequency is calculated for all pairwise combinations and for all possible linkage phase configurations.

# Usage

```
cache_counts_twopt(
  input.seq,
  cacheed = FALSE,
  cache.prev = NULL,
  ncpus = 1L,
  verbose = TRUE,
  joint.prob = FALSE
\lambda
```
#### Arguments

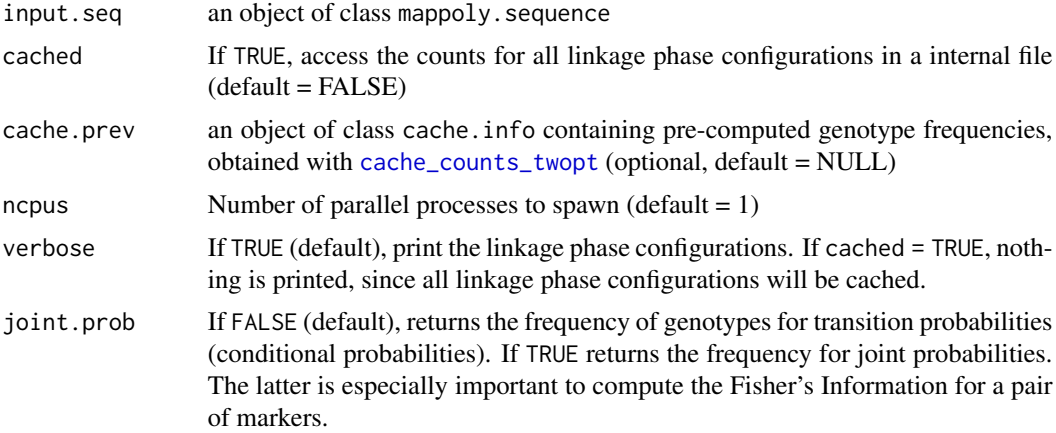

### Value

An object of class cache.info which contains one (conditional probabilities) or two (both conditional and joint probabilities) lists. Each list contains all pairs of dosages between parents for all markers in the sequence. The names in each list are of the form 'A-B-C-D', where: A represents the dosage in parent 1, marker k; B represents the dosage in parent 1, marker k+1; C represents the <span id="page-7-0"></span>dosage in parent 2, marker k; and D represents the dosage in parent 2, marker k+1. For each list, the frequencies were computed for all possible linkage phase configurations. The frequencies for each linkage phase configuration are distributed in matrices whose names represents the number of homologous chromosomes that share alleles. The rows on these matrices represents the dosages in markers k and k+1 for an individual in the offspring. See Table 3 of S3 Appendix in Mollinari and Garcia (2019) for an example.

#### Author(s)

Marcelo Mollinari, <mmollin@ncsu.edu> with updates by Gabriel Gesteira, <gdesiqu@ncsu.edu>

#### References

Mollinari, M., and Garcia, A. A. F. (2019) Linkage analysis and haplotype phasing in experimental autopolyploid populations with high ploidy level using hidden Markov models, \_G3: Genes, Genomes, Genetics\_. [doi:10.1534/g3.119.400378](https://doi.org/10.1534/g3.119.400378)

### Examples

```
all.mrk <- make_seq_mappoly(tetra.solcap, 1:20)
 ## local computation
 counts <- cache_counts_twopt(all.mrk, ncpus = 1)
## load from internal file or web-stored counts (especially important for high ploidy levels)
 counts.cached <- cache_counts_twopt(all.mrk, cached = TRUE)
```
calc\_genoprob *Compute conditional probabilities of the genotypes*

# Description

Conditional genotype probabilities are calculated for each marker position and each individual given a map.

#### Usage

```
calc_genoprob(input.map, step = 0, phase.config = "best", verbose = TRUE)
```
#### Arguments

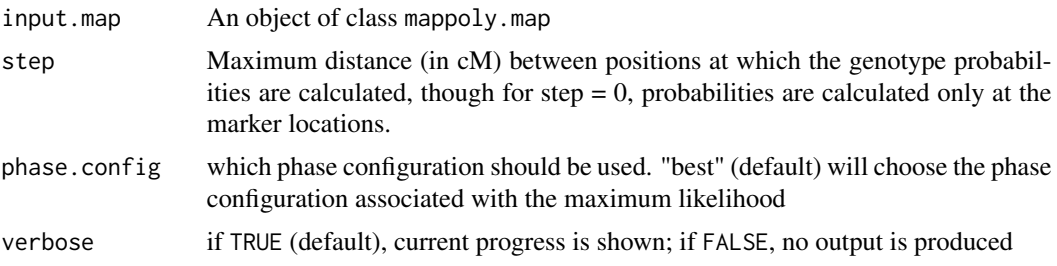

# <span id="page-8-0"></span>Value

An object of class 'mappoly.genoprob' which has two elements: a tridimensional array containing the probabilities of all possible genotypes for each individual in each marker position; and the marker sequence with it's recombination frequencies

#### Author(s)

Marcelo Mollinari, <mmollin@ncsu.edu>

#### References

Mollinari, M., and Garcia, A. A. F. (2019) Linkage analysis and haplotype phasing in experimental autopolyploid populations with high ploidy level using hidden Markov models, \_G3: Genes, Genomes, Genetics\_. [doi:10.1534/g3.119.400378](https://doi.org/10.1534/g3.119.400378)

#### Examples

```
## tetraploid example
probs.t <- calc_genoprob(input.map = solcap.dose.map[[1]],
                       verbose = TRUE)
probs.t
## displaying individual 1, 36 genotypic states
## (rows) across linkage group 1 (columns)
image(t(probs.t$probs[,,1]))
```
calc\_genoprob\_dist *Compute conditional probabilities of the genotypes using probability distribution of dosages*

#### Description

Conditional genotype probabilities are calculated for each marker position and each individual given a map. In this function, the probabilities are not calculated between markers.

### Usage

```
calc_genoprob_dist(
  input.map,
  dat.prob = NULL,phase.config = "best",
  verbose = TRUE
)
```
#### <span id="page-9-0"></span>**Arguments**

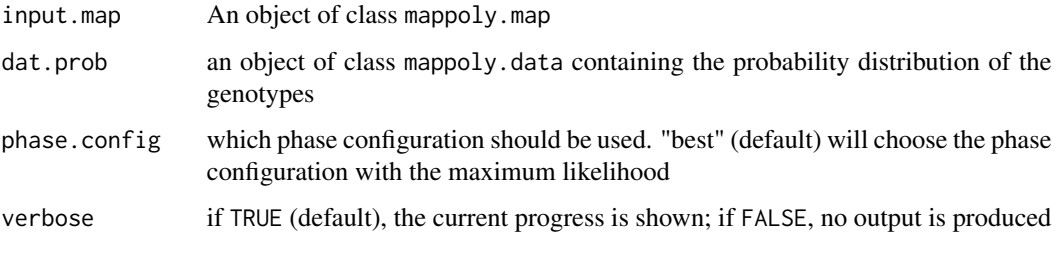

### Value

An object of class 'mappoly.genoprob' which has two elements: a tridimensional array containing the probabilities of all possible genotypes for each individual in each marker position; and the marker sequence with it's recombination frequencies

#### Author(s)

Marcelo Mollinari, <mmollin@ncsu.edu>

# References

Mollinari, M., and Garcia, A. A. F. (2019) Linkage analysis and haplotype phasing in experimental autopolyploid populations with high ploidy level using hidden Markov models, \_G3: Genes, Genomes, Genetics\_. [doi:10.1534/g3.119.400378](https://doi.org/10.1534/g3.119.400378)

# Examples

```
## tetraploid example
probs.t <- calc_genoprob_dist(input.map = solcap.prior.map[[1]],
                         dat.prob = tetra.solcap.geno.dist,
                          verbose = TRUE)
probs.t
## displaying individual 1, 36 genotypic states
## (rows) across linkage group 1 (columns)
image(t(probs.t$probs[,,1]))
```
calc\_genoprob\_error *Compute conditional probabilities of the genotypes using global error*

# Description

Conditional genotype probabilities are calculated for each marker position and each individual given a map.

calc\_genoprob\_error 11

# Usage

```
calc_genoprob_error(
  input.map,
  step = 0,phase.config = "best",
  error = 0.01,th.prob = 0.95,
  restricted = TRUE,
  verbose = TRUE
\mathcal{L}
```
#### Arguments

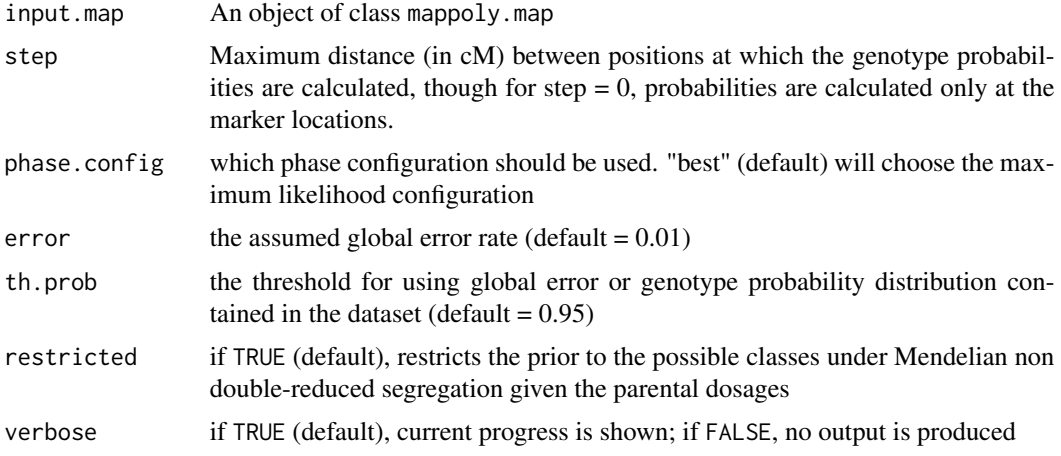

# Value

An object of class 'mappoly.genoprob' which has two elements: a tridimensional array containing the probabilities of all possible genotypes for each individual in each marker position; and the marker sequence with it's recombination frequencies

#### Author(s)

Marcelo Mollinari, <mmollin@ncsu.edu>

# References

Mollinari, M., and Garcia, A. A. F. (2019) Linkage analysis and haplotype phasing in experimental autopolyploid populations with high ploidy level using hidden Markov models, \_G3: Genes, Genomes, Genetics\_. [doi:10.1534/g3.119.400378](https://doi.org/10.1534/g3.119.400378)

```
probs.error <- calc_genoprob_error(input.map = solcap.err.map[[1]],
                          error = 0.05,
```

```
verbose = TRUE)
```
# <span id="page-11-0"></span>calc\_genoprob\_single\_parent

*Compute conditional probabilities of the genotype (one informative parent)*

# Description

Conditional genotype probabilities are calculated for each marker position and each individual given a map

# Usage

```
calc_genoprob_single_parent(
  input.map,
  step = 0,info.parent = 1,
  uninfo.parent = 2,
  global.err = 0,
 phase.config = "best",
  verbose = TRUE
\mathcal{E}
```
# Arguments

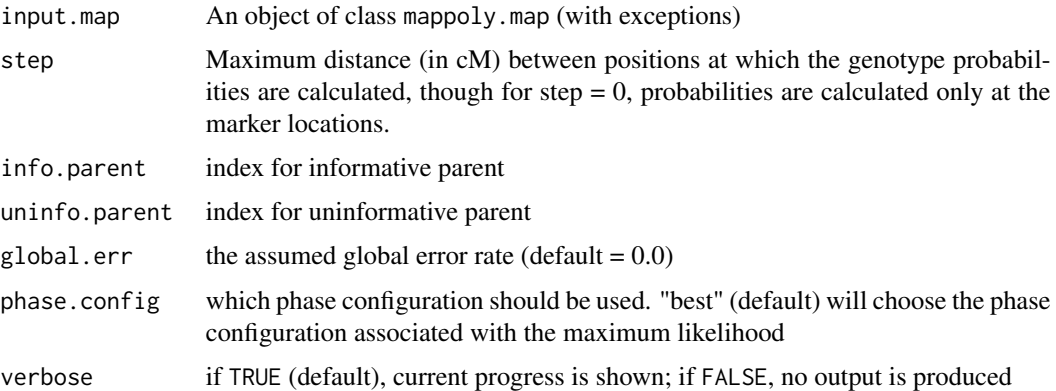

# Value

An object of class 'mappoly.genoprob' which has two elements: a tridimensional array containing the probabilities of all possible genotypes for each individual in each marker position; and the marker sequence with it's recombination frequencies

#### <span id="page-12-0"></span>Author(s)

Marcelo Mollinari, <mmollin@ncsu.edu>

#### References

Mollinari, M., and Garcia, A. A. F. (2019) Linkage analysis and haplotype phasing in experimental autopolyploid populations with high ploidy level using hidden Markov models, \_G3: Genes, Genomes, Genetics\_. [doi:10.1534/g3.119.400378](https://doi.org/10.1534/g3.119.400378)

#### Examples

```
## tetraploid example
s <- make_seq_mappoly(tetra.solcap, 'seq12', info.parent = "p1")
tpt <- est_pairwise_rf(s)
map <- est_rf_hmm_sequential(input.seq = s,
                             twopt = tpt,
                              start.set = 10,
                              thres.twopt = 10,
                              thres.hmm = 10,
                              extend.tail = 4,info.tail = TRUE,
                              sub.map.size.diff.limit = 8,
                              phase.number.limit = 4,
                              reestimate.single.ph.configuration = TRUE,
                              tol = 10e-2,tol.find = 10e-3)plot(map)
probs <- calc_genoprob_single_parent(input.map = map,
                                  info.parent = 1,
                                  uninfo.parent = 2,
                                  step = 1)
probs
## displaying individual 1, 6 genotypic states
## (rows) across linkage group 1 (columns)
image(t(probs$probs[,,2]))
```
calc\_homologprob *Homolog probabilities*

### Description

Compute homolog probabilities for all individuals in the full-sib population given a map and conditional genotype probabilities.

#### Usage

```
calc_homologprob(input.genoprobs, verbose = TRUE)
```
#### <span id="page-13-0"></span>**Arguments**

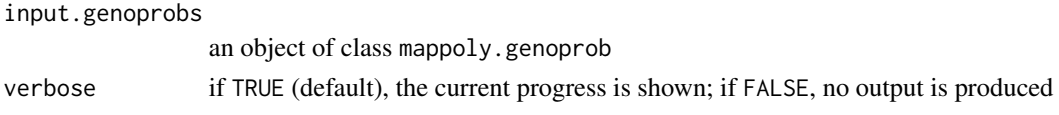

# Author(s)

Marcelo Mollinari, <mmollin@ncsu.edu>

# References

Mollinari M., Olukolu B. A., Pereira G. da S., Khan A., Gemenet D., Yencho G. C., Zeng Z-B. (2020), Unraveling the Hexaploid Sweetpotato Inheritance Using Ultra-Dense Multilocus Mapping, \_G3: Genes, Genomes, Genetics\_. [doi:10.1534/g3.119.400620](https://doi.org/10.1534/g3.119.400620)

#### Examples

```
## tetraploid example
w1 <- calc_genoprob(solcap.dose.map[[1]])
h.prob <- calc_homologprob(w1)
print(h.prob)
plot(h.prob, ind = 5, use.plotly = FALSE)
## using error modeling (removing noise)
w2 <- calc_genoprob_error(solcap.err.map[[1]])
h.prob2 <- calc_homologprob(w2)
print(h.prob2)
plot(h, prob2, ind = 5, use.plotly = FALSE)
```
calc\_prefpair\_profiles

*Preferential pairing profiles*

#### Description

Given the genotype conditional probabilities for a map, this function computes the probability profiles for all possible homolog pairing configurations in both parents.

#### Usage

```
calc_prefpair_profiles(input.genoprobs, verbose = TRUE)
```
#### Arguments

input.genoprobs

an object of class mappoly.genoprob

verbose if TRUE (default), the current progress is shown; if FALSE, no output is produced

#### <span id="page-14-0"></span>Author(s)

Marcelo Mollinari, <mmollin@ncsu.edu> and Guilherme Pereira, <g.pereira@cgiar.org>

#### References

Mollinari M., Olukolu B. A., Pereira G. da S., Khan A., Gemenet D., Yencho G. C., Zeng Z-B. (2020), Unraveling the Hexaploid Sweetpotato Inheritance Using Ultra-Dense Multilocus Mapping, \_G3: Genes, Genomes, Genetics\_. [doi:10.1534/g3.119.400620](https://doi.org/10.1534/g3.119.400620)

#### Examples

```
## tetraploid example
w1 <- lapply(solcap.dose.map[1:12], calc_genoprob)
x1 <- calc_prefpair_profiles(w1)
print(x1)
plot(x1)
```
check\_data\_sanity *Data sanity check*

#### Description

Checks the consistency of a dataset

#### Usage

check\_data\_sanity(x)

#### Arguments

x an object of class mappoly.data

#### Value

if consistent, returns 0. If not consistent, returns a vector with a number of tests, where TRUE indicates a failed test.

# Author(s)

Marcelo Mollinari, <mmollin@ncsu.edu>

### References

Mollinari, M., and Garcia, A. A. F. (2019) Linkage analysis and haplotype phasing in experimental autopolyploid populations with high ploidy level using hidden Markov models, \_G3: Genes, Genomes, Genetics\_. [doi:10.1534/g3.119.400378](https://doi.org/10.1534/g3.119.400378)

#### Examples

check\_data\_sanity(tetra.solcap)

compare\_maps *Compare a list of maps*

# Description

Compare lengths, density, maximum gaps and log likelihoods in a list of maps. In order to make the maps comparable, the function uses the intersection of markers among maps.

#### Usage

compare\_maps(...)

#### Arguments

... a list of objects of class mappoly.map

#### Value

A data frame where the lines correspond to the maps in the order provided in input list list

cross\_simulate *Simulate an autopolyploid full-sib population*

#### Description

Simulate an autopolyploid full-sib population with one or two informative parents under random chromosome segregation.

#### Usage

```
cross_simulate(
  parental.phases,
 map.length,
  n.ind,
  draw = FALSE,file = "output.pdf",
 prefix = NULL,
  seed = NULL,
 width = 12,
  height = 6,
 prob.P = NULL,prob.Q = NULL
)
```
<span id="page-15-0"></span>

# cross\_simulate 17

#### **Arguments**

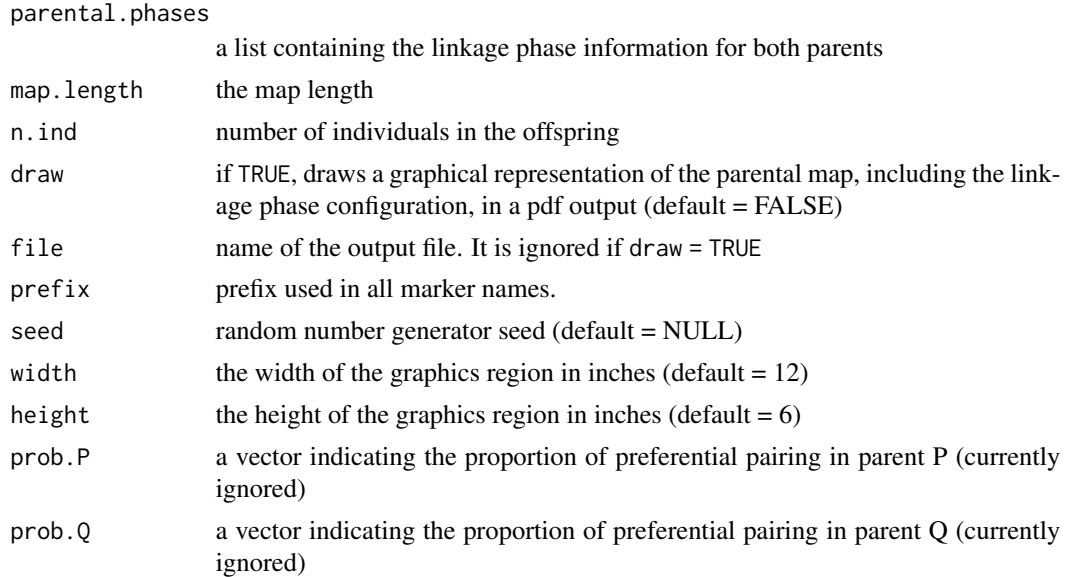

#### Details

parental.phases.p and parental.phases.q are lists of vectors containing linkage phase configurations. Each vector contains the numbers of the homologous chromosomes in which the alleles are located. For instance, a vector containing  $(1, 3, 4)$  means that the marker has three doses located in the chromosomes 1, 3 and 4. For zero doses, use 0. For more sophisticated simulations, we strongly recommend using PedigreeSim V2.0 <https://github.com/PBR/pedigreeSim>

# Value

an object of class mappoly.data. See [read\\_geno](#page-75-1) for more information

# Author(s)

Marcelo Mollinari, <mmollin@ncsu.edu>

# References

Mollinari, M., and Garcia, A. A. F. (2019) Linkage analysis and haplotype phasing in experimental autopolyploid populations with high ploidy level using hidden Markov models, \_G3: Genes, Genomes, Genetics\_. [doi:10.1534/g3.119.400378](https://doi.org/10.1534/g3.119.400378)

```
h.temp <- sim_homologous(ploidy = 6, n.mrk = 20)
fake.poly.dat <- cross_simulate(h.temp, map.length = 100, n.ind = 200)
plot(fake.poly.dat)
```
<span id="page-17-0"></span>detect\_info\_par *Detects which parent is informative*

# Description

Detects which parent is informative

# Usage

detect\_info\_par(x)

# Arguments

x an object of class mappoly.sequence or mappoly.map

drop\_marker *Remove markers from a map*

# Description

This function creates a new map by removing markers from an existing one.

# Usage

drop\_marker(input.map, mrk, verbose = TRUE)

# Arguments

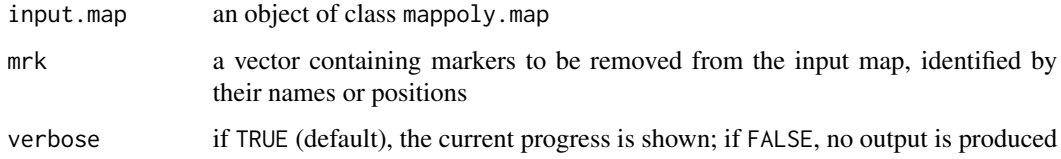

# Value

an object of class mappoly.map

# Author(s)

Marcelo Mollinari, <mmollin@ncsu.edu>

# <span id="page-18-0"></span>edit\_order 19

#### Examples

```
sub.map <- get_submap(maps.hexafake[[1]], 1:50, reestimate.rf = FALSE)
plot(sub.map, mrk.names = TRUE)
mrk.to.remove <- c("M_1", "M_23", "M_34")
red.map <- drop_marker(sub.map, mrk.to.remove)
plot(red.map, mrk.names = TRUE)
```
edit\_order *Edit sequence ordered by reference genome positions comparing to another set order*

#### Description

Edit sequence ordered by reference genome positions comparing to another set order

#### Usage

```
edit_order(input.seq, invert = NULL, remove = NULL)
```
# Arguments

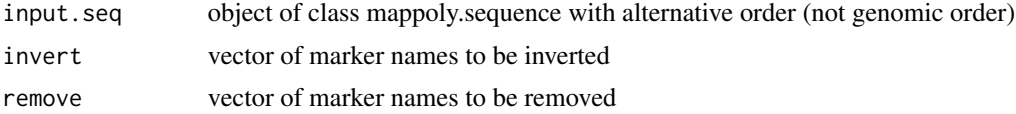

#### Value

object of class mappoly.edit.order: a list containing vector of marker names ordered according to editions ('edited\_order'); vector of removed markers names ('removed'); vector of inverted markers names ('inverted').

#### Author(s)

Cristiane Taniguti, <chtaniguti@tamu.edu>

```
dat <- filter_segregation(tetra.solcap, inter = FALSE)
seq_dat <- make_seq_mappoly(dat)
seq_chr <- make_seq_mappoly(seq_dat, arg = seq_dat$seq.mrk.names[which(seq_dat$chrom=="1")])
tpt <- est_pairwise_rf(seq_chr)
seq.filt <- rf_snp_filter(tpt, probs = c(0.05, 0.95))
mat <- rf_list_to_matrix(tpt)
mat2 <- make_mat_mappoly(mat, seq.filt)
```

```
seq_test_mds <- mds_mappoly(mat2)
seq_mds <- make_seq_mappoly(seq_test_mds)
edit_seq <- edit_order(input.seq = seq_mds)
```
elim\_redundant *Eliminate redundant markers*

#### Description

Eliminate markers with identical dosage information for all individuals.

#### Usage

```
elim_redundant(input.seq, data = NULL)
```
#### Arguments

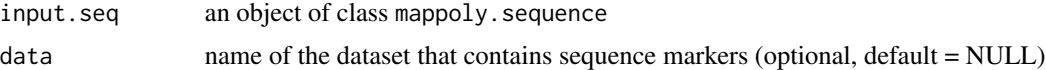

#### Value

An object of class mappoly.unique.seq which is a list containing the following components:

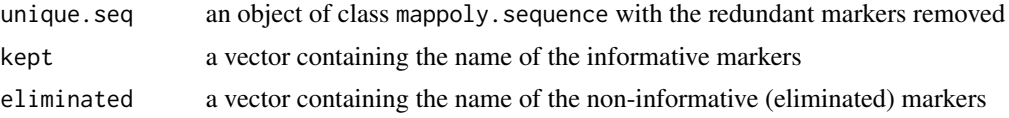

# Author(s)

Marcelo Mollinari, <mmollin@ncsu.edu>, with minor modifications by Gabriel Gesteira, <gdesiqu@ncsu.edu>

# References

Mollinari, M., and Garcia, A. A. F. (2019) Linkage analysis and haplotype phasing in experimental autopolyploid populations with high ploidy level using hidden Markov models, \_G3: Genes, Genomes, Genetics\_. [doi:10.1534/g3.119.400378](https://doi.org/10.1534/g3.119.400378)

```
all.mrk <- make_seq_mappoly(hexafake, 'all')
red.mrk <- elim_redundant(all.mrk)
plot(red.mrk)
unique.mrks <- make_seq_mappoly(red.mrk)
```
<span id="page-19-0"></span>

<span id="page-20-0"></span>est\_full\_hmm\_with\_global\_error

*Re-estimate genetic map given a global genotyping error*

# Description

This function considers a global error when re-estimating a genetic map using Hidden Markov models. Since this function uses the whole transition space in the HMM, its computation can take a while, especially for hexaploid maps.

# Usage

```
est_full_hmm_with_global_error(
  input.map,
  error = NULL,
  tol = 0.001,restricted = TRUE,
  th.prob = 0.95,
  verbose = FALSE
)
```
#### Arguments

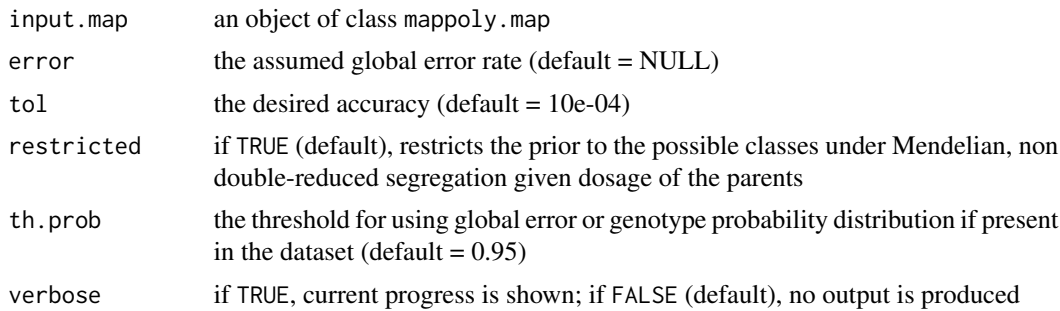

# Value

A list of class mappoly.map with two elements:

i) info: a list containing information about the map, regardless of the linkage phase configuration:

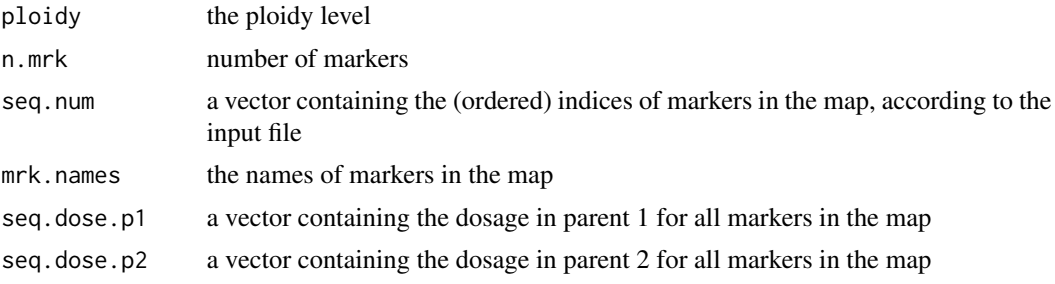

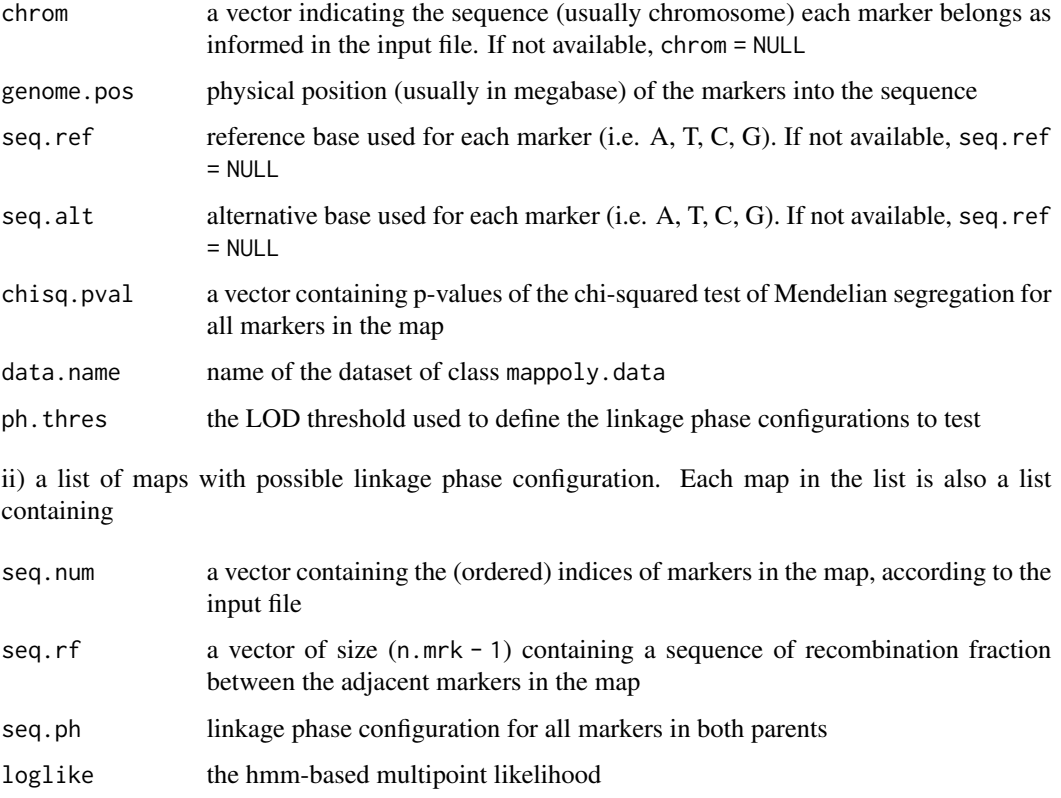

# Author(s)

Marcelo Mollinari, <mmollin@ncsu.edu>

# References

Mollinari, M., and Garcia, A. A. F. (2019) Linkage analysis and haplotype phasing in experimental autopolyploid populations with high ploidy level using hidden Markov models, \_G3: Genes, Genomes, Genetics\_. [doi:10.1534/g3.119.400378](https://doi.org/10.1534/g3.119.400378)

```
submap <- get_submap(solcap.dose.map[[1]], mrk.pos = 1:20, verbose = FALSE)
err.submap <- est_full_hmm_with_global_error(submap,
                                            error = 0.01,tol = 10e-4,verbose = TRUE)
err.submap
plot_map_list(list(dose = submap, err = err.submap),
             title = "estimation procedure")
```
<span id="page-22-0"></span>est\_full\_hmm\_with\_prior\_prob

*Re-estimate genetic map using dosage prior probability distribution*

# Description

This function considers dosage prior distribution when re-estimating a genetic map using Hidden Markov models

#### Usage

```
est_full_hmm_with_prior_prob(
  input.map,
  dat.prob = NULL,
  phase.config = "best",
  tol = 0.001,verbose = FALSE
)
```
# Arguments

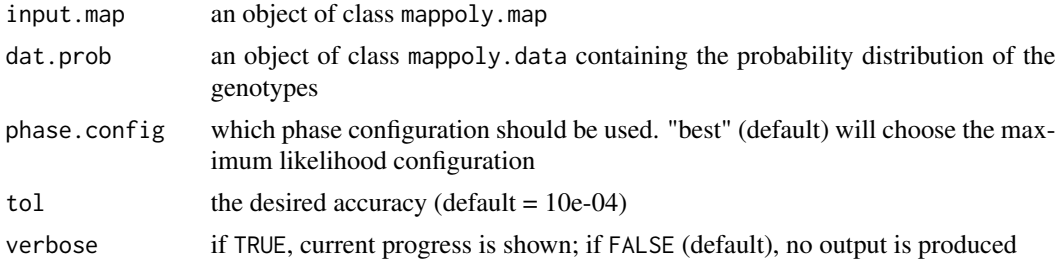

# Value

A list of class mappoly.map with two elements:

i) info: a list containing information about the map, regardless of the linkage phase configuration:

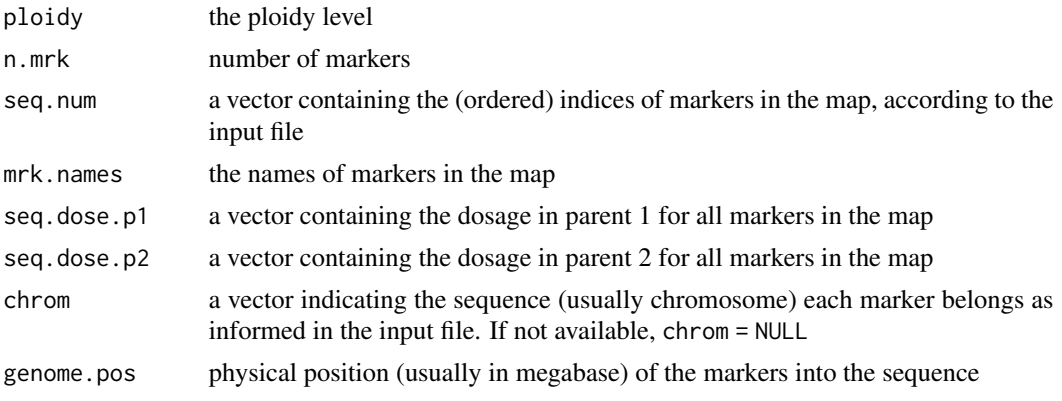

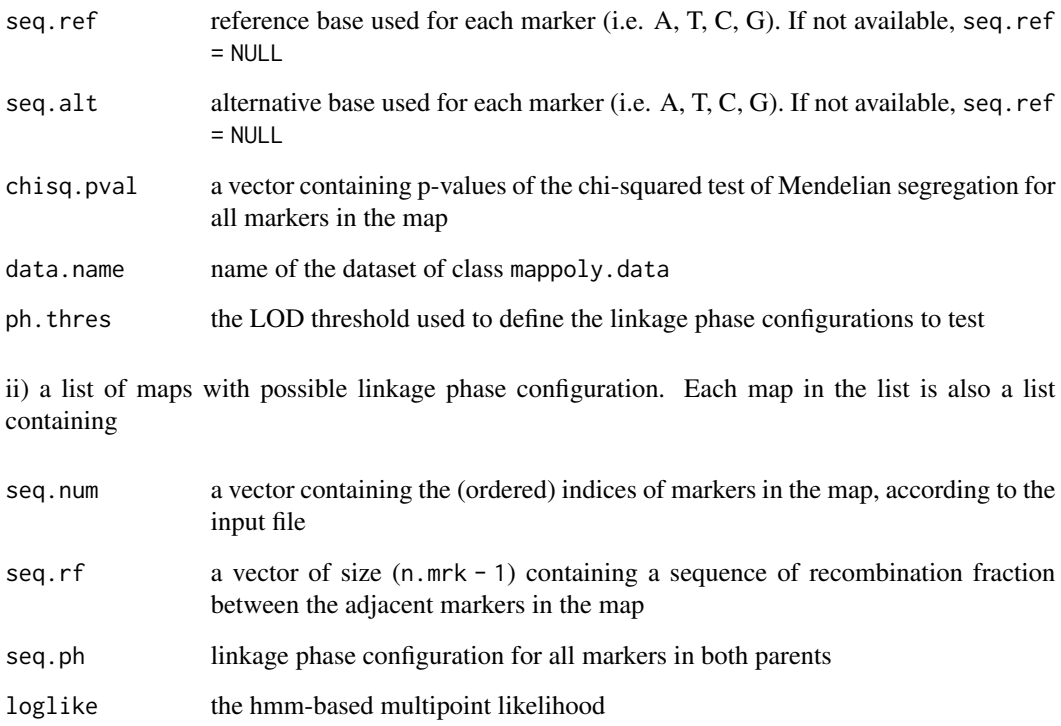

#### Author(s)

Marcelo Mollinari, <mmollin@ncsu.edu>

#### References

Mollinari, M., and Garcia, A. A. F. (2019) Linkage analysis and haplotype phasing in experimental autopolyploid populations with high ploidy level using hidden Markov models, \_G3: Genes, Genomes, Genetics\_. [doi:10.1534/g3.119.400378](https://doi.org/10.1534/g3.119.400378)

```
submap <- get_submap(solcap.dose.map[[1]], mrk.pos = 1:20, verbose = FALSE)
prob.submap <- est_full_hmm_with_prior_prob(submap,
                                            dat.prob = tetra.solcap.geno.dist,
                                            tol = 10e-4,verbose = TRUE)
prob.submap
plot_map_list(list(dose = submap, prob = prob.submap),
             title = "estimation procedure")
```
<span id="page-24-0"></span>est\_pairwise\_rf *Pairwise two-point analysis*

#### Description

Performs the two-point pairwise analysis between all markers in a sequence. For each pair, the function estimates the recombination fraction for all possible linkage phase configurations and associated LOD Scores.

#### Usage

```
est_pairwise_rf(
  input.seq,
  count.cache = NULL,
  count.matrix = NULL,
  ncpus = 1L,
  mrk.pairs = NULL,
  n.batches = 1L,
  est.type = c("disc", "prob"),
  verbose = TRUE,
  memory.warning = TRUE,
  parallelization.type = c("PSOCK", "FORK"),
  tol = .Machine$double.eps^0.25,
  11 =FALSE
)
```
#### Arguments

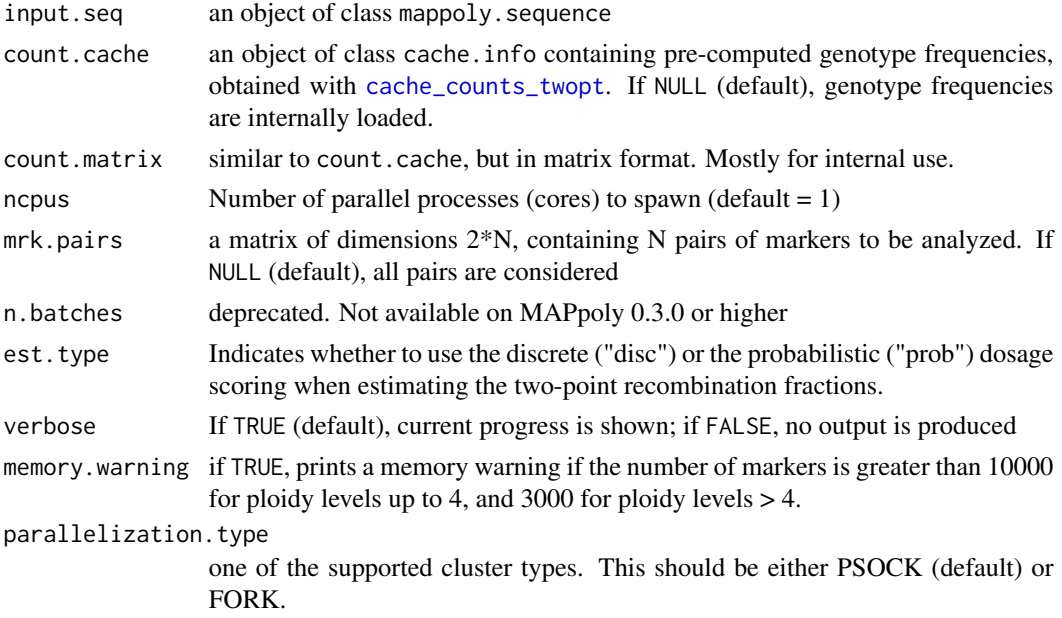

26 est\_pairwise\_rf

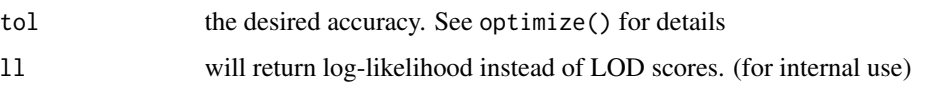

#### Value

An object of class mappoly. twopt which is a list containing the following components:

data.name Name of the object of class mappoly.data containing the raw data.

- n.mrk Number of markers in the sequence.
- seq.num A vector containing the (ordered) indices of markers in the sequence, according to the input file.
- pairwise A list of size choose(length(input.seq\$seq.num), 2), where each element is a matrix. The rows are named in the format x-y, where x and y indicate how many homologues share the same allelic variant in parents P and Q, respectively (see Mollinari and Garcia, 2019 for notation). The first column indicates the LOD Score for the most likely linkage phase configuration. The second column shows the estimated recombination fraction for each configuration, and the third column indicates the LOD Score for comparing the likelihood under no linkage  $(r = 0.5)$  with the estimated recombination fraction (evidence of linkage).

chisq.pval.thres Threshold used to perform the segregation tests.

chisq.pval P-values associated with the performed segregation tests.

#### Author(s)

Marcelo Mollinari, <mmollin@ncsu.edu>

#### References

Mollinari, M., and Garcia, A. A. F. (2019) Linkage analysis and haplotype phasing in experimental autopolyploid populations with high ploidy level using hidden Markov models, \_G3: Genes, Genomes, Genetics\_. [doi:10.1534/g3.119.400378](https://doi.org/10.1534/g3.119.400378)

```
## Tetraploid example (first 50 markers)
all.mrk <- make_seq_mappoly(tetra.solcap, 1:50)
red.mrk <- elim_redundant(all.mrk)
unique.mrks <- make_seq_mappoly(red.mrk)
all.pairs <- est_pairwise_rf(input.seq = unique.mrks,
                             ncpus = 1,
                             verbose = TRUE)
 all.pairs
 plot(all.pairs, 20, 21)
 mat <- rf_list_to_matrix(all.pairs)
 plot(mat)
```
<span id="page-26-0"></span>est\_pairwise\_rf2 *Pairwise two-point analysis - RcppParallel version*

#### Description

Performs the two-point pairwise analysis between all markers in a sequence. For each pair, the function estimates the recombination fraction for all possible linkage phase configurations and associated LOD Scores.

#### Usage

```
est_pairwise_rf2(
  input.seq,
  ncpus = 1L,
 mrk.pairs = NULL,
 verbose = TRUE,
  tol = .Machine$double.eps^0.25
)
```
#### Arguments

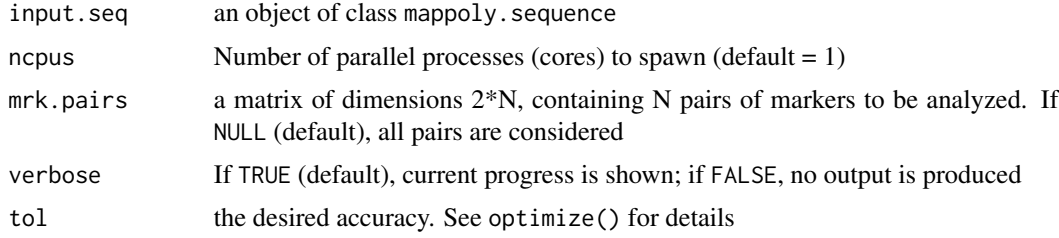

# Details

Differently from est\_pairwise\_rf this function returns only the values associated to the best linkage phase configuration.

#### Value

An object of class mappoly.twopt2

# Author(s)

Marcelo Mollinari, <mmollin@ncsu.edu>

### References

Mollinari, M., and Garcia, A. A. F. (2019) Linkage analysis and haplotype phasing in experimental autopolyploid populations with high ploidy level using hidden Markov models, \_G3: Genes, Genomes, Genetics\_. [doi:10.1534/g3.119.400378](https://doi.org/10.1534/g3.119.400378)

# Examples

```
## Tetraploid example
all.mrk <- make_seq_mappoly(tetra.solcap, 100:200)
all.pairs <- est_pairwise_rf2(input.seq = all.mrk, ncpus = 2)
m <- rf_list_to_matrix(all.pairs)
plot(m, fact = 2)
```
est\_rf\_hmm *Multipoint analysis using Hidden Markov Models in autopolyploids*

# Description

Performs the multipoint analysis proposed by Mollinari and Garcia (2019) in a sequence of markers

#### Usage

```
est_rf_hmm(
  input.seq,
  input.php = NULL,thres = 0.5,
  twopt = NULL,
  verbose = FALSE,
  tol = 1e-04,
 est.given.0.rf = FALSE,
  reestimate.single.ph.configuration = TRUE,
 high.prec = TRUE
\mathcal{L}## S3 method for class 'mappoly.map'
print(x, detailed = FALSE, ...)## S3 method for class 'mappoly.map'
plot(
  x,
 left.lim = 0,right.lim = Inf,
 phase = TRUE,
 mrk.names = FALSE,
 cex = 1,
  config = "best",
 P = "Parent 1",Q = "Parent 2",xlim = NULL,
  ...
\mathcal{L}
```
<span id="page-27-0"></span>

# est\_rf\_hmm 29

# Arguments

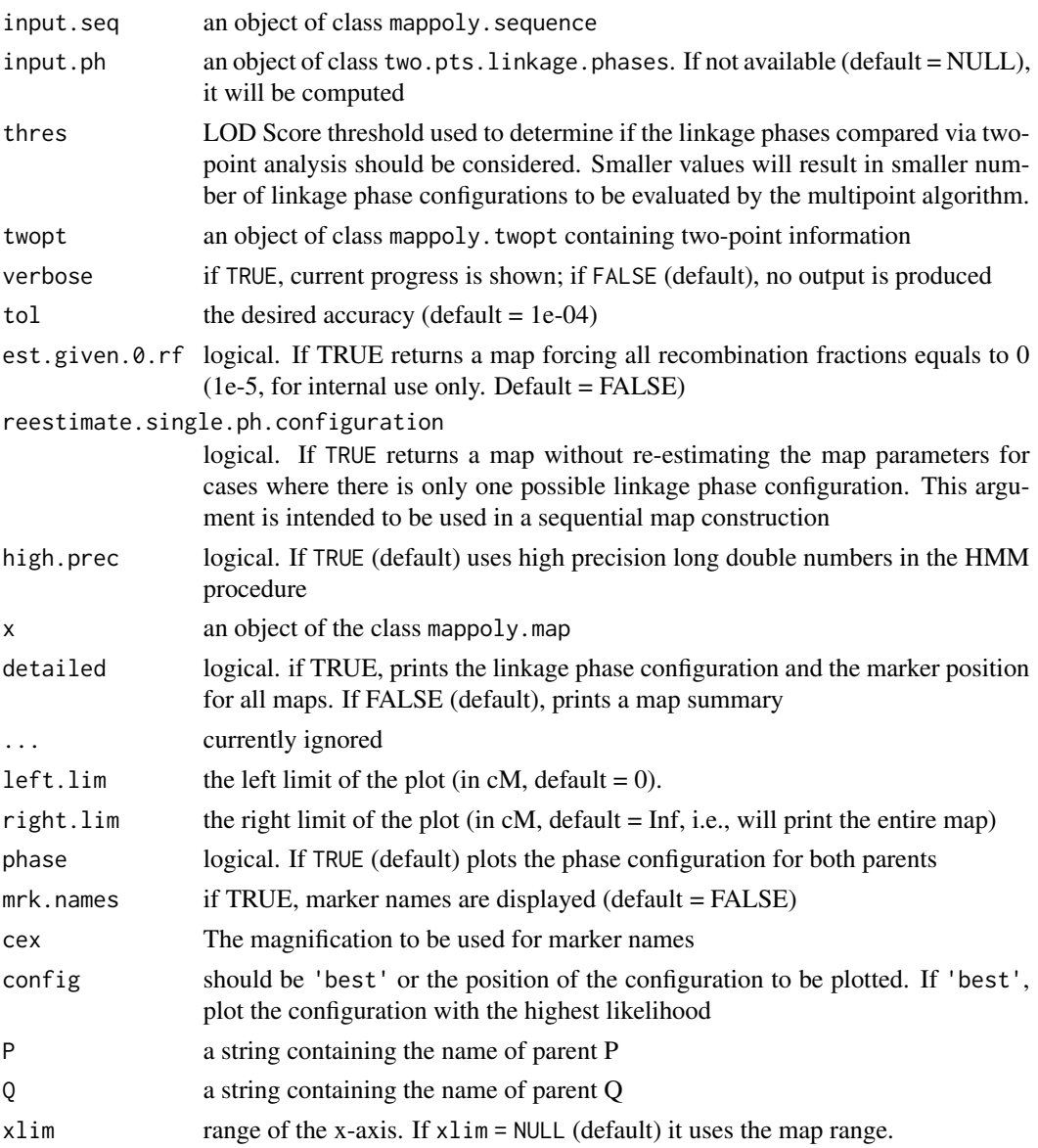

# Details

This function first enumerates a set of linkage phase configurations based on two-point recombination fraction information using a threshold provided by the user (argument thresh). After that, for each configuration, it reconstructs the genetic map using the HMM approach described in Mollinari and Garcia (2019). As result, it returns the multipoint likelihood for each configuration in form of LOD Score comparing each configuration to the most likely one. It is recommended to use a small number of markers (e.g. 50 markers for hexaploids) since the possible linkage phase combinations bounded only by the two-point information can be huge. Also, it can be quite sensible to small changes in 'thresh'. For a large number of markers, please see [est\\_rf\\_hmm\\_sequential](#page-30-1).

# Value

A list of class mappoly.map with two elements:

i) info: a list containing information about the map, regardless of the linkage phase configuration:

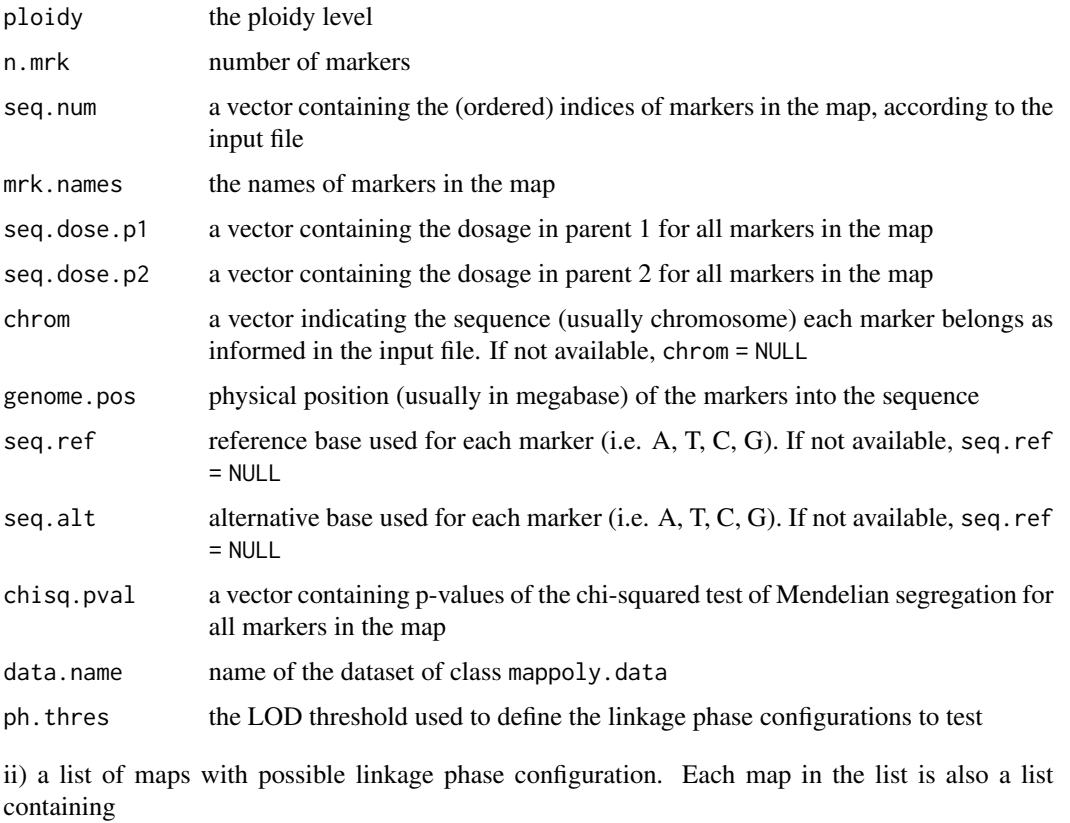

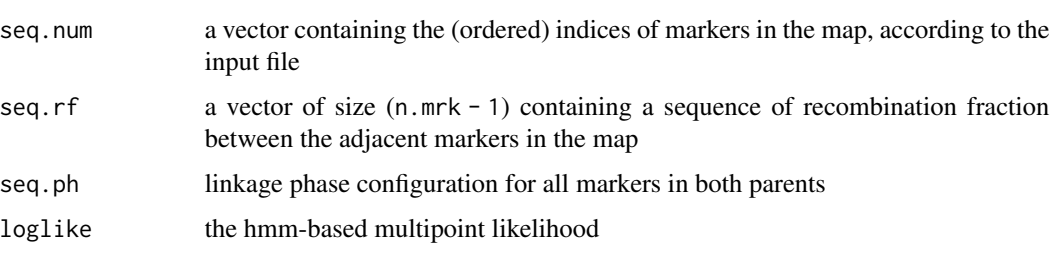

# Author(s)

Marcelo Mollinari, <mmollin@ncsu.edu>

# References

Mollinari, M., and Garcia, A. A. F. (2019) Linkage analysis and haplotype phasing in experimental autopolyploid populations with high ploidy level using hidden Markov models, \_G3: Genes, Genomes, Genetics\_. https://doi.org/10.1534/g3.119.400378

#### <span id="page-30-0"></span>Examples

```
mrk.subset <- make_seq_mappoly(hexafake, 1:10)
red.mrk <- elim_redundant(mrk.subset)
unique.mrks <- make_seq_mappoly(red.mrk)
subset.pairs <- est_pairwise_rf(input.seq = unique.mrks,
                              ncpus = 1,
                              verbose = TRUE)
## Estimating subset map with a low tolerance for the E.M. procedure
## for CRAN testing purposes
subset.map <- est_rf_hmm(input.seq = unique.mrks,
                         thres = 2,
                         twopt = subset.pairs,
                         verbose = TRUE,
                         tol = 0.1,
                         est.given.0.rf = FALSE)
subset.map
## linkage phase configuration with highest likelihood
plot(subset.map, mrk.names = TRUE, config = "best")
## the second one
plot(subset.map, mrk.names = TRUE, config = 2)
```
<span id="page-30-1"></span>est\_rf\_hmm\_sequential *Multipoint analysis using Hidden Markov Models: Sequential phase elimination*

# Description

Performs the multipoint analysis proposed by Mollinari and Garcia (2019) in a sequence of markers removing unlikely phases using sequential multipoint information.

#### Usage

```
est_rf_hmm_sequential(
  input.seq,
  twopt,
  start.set = 4,
  thres.twopt = 5,
  thres.hmm = 50,
  extend.tail = NULL,phase.number.limit = 20,
  sub.map.size.diff.limit = Inf,
  info.tail = TRUE,
  reestimate.single.ph.configuration = FALSE,
  tol = 0.1,tol.find = 0.001,verbose = TRUE,
```

```
detailed.verbose = FALSE,
 high.prec = FALSE
\lambda
```
# Arguments

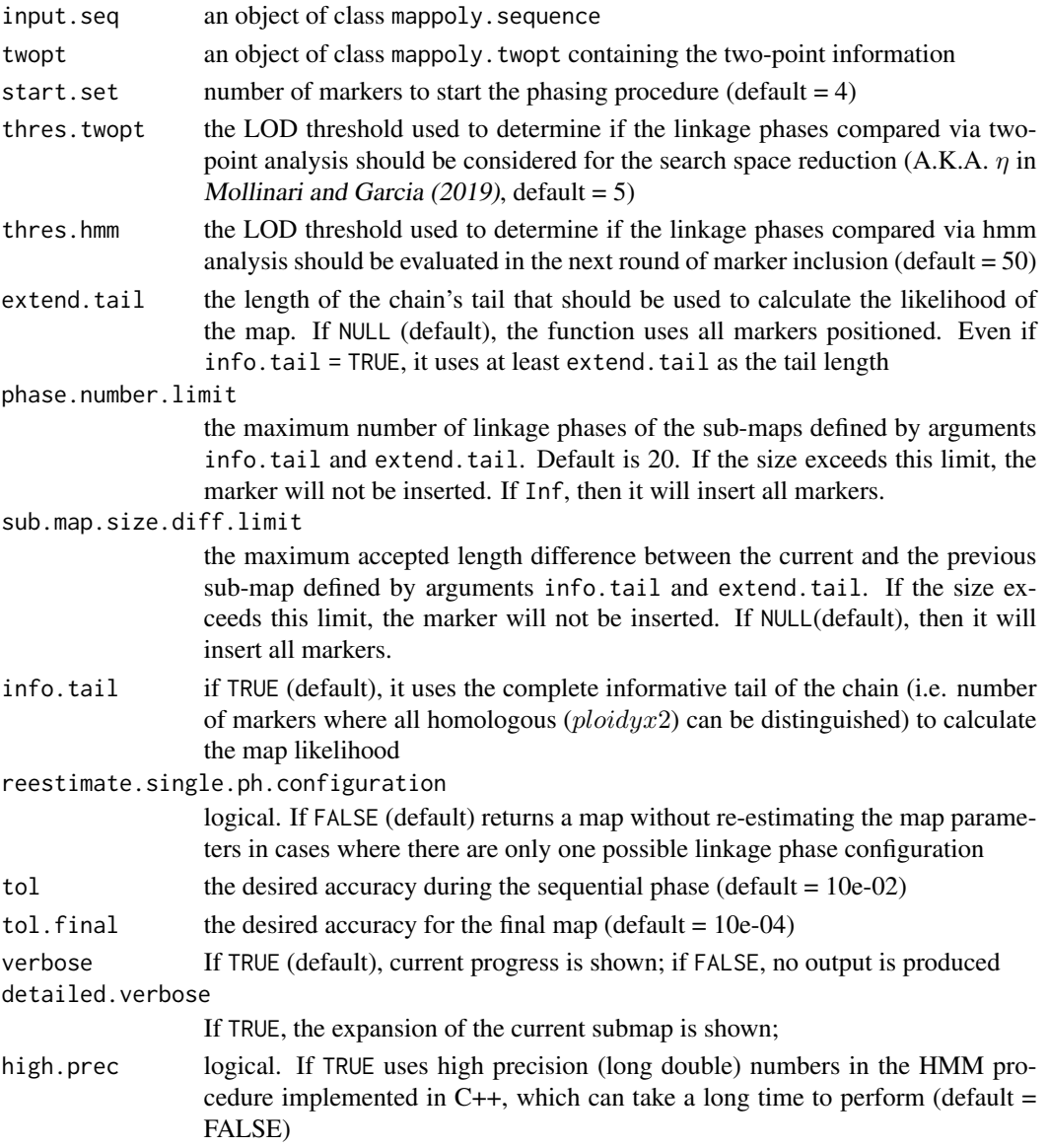

# Details

This function sequentially includes markers into a map given an ordered sequence. It uses two-point information to eliminate unlikely linkage phase configurations given thres.twopt. The search is made within a window of size extend.tail. For the remaining configurations, the HMM-based likelihood is computed and the ones that pass the HMM threshold (thres.hmm) are eliminated.

# Value

A list of class mappoly.map with two elements:

i) info: a list containing information about the map, regardless of the linkage phase configuration:

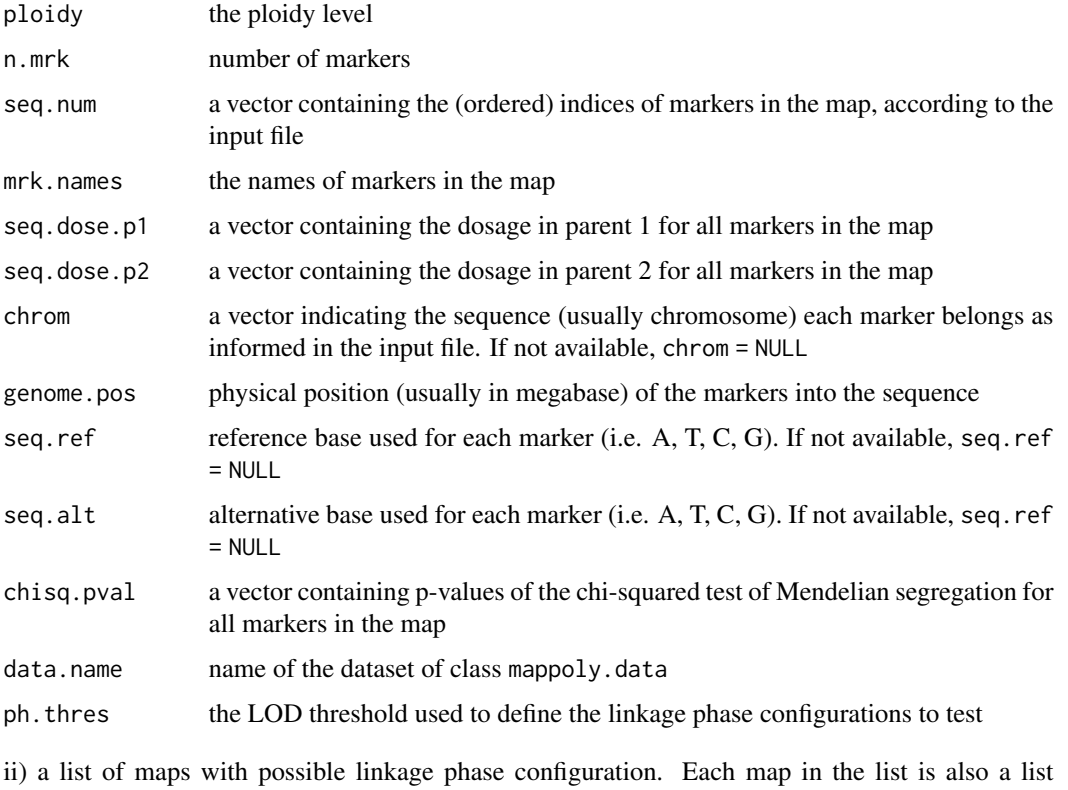

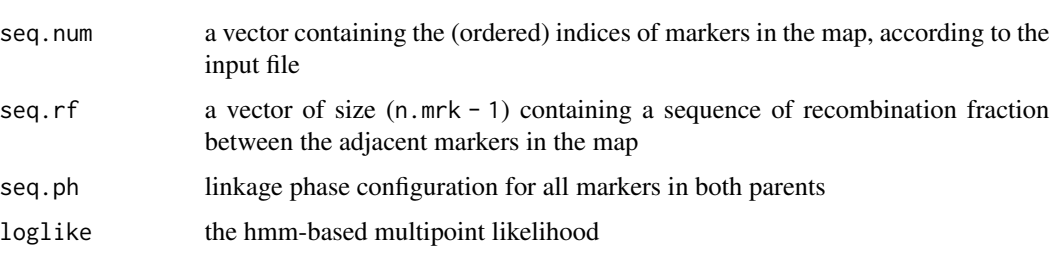

# Author(s)

containing

Marcelo Mollinari, <mmollin@ncsu.edu>

# References

Mollinari, M., and Garcia, A. A. F. (2019) Linkage analysis and haplotype phasing in experimental autopolyploid populations with high ploidy level using hidden Markov models, \_G3: Genes, Genomes, Genetics\_. [doi:10.1534/g3.119.400378](https://doi.org/10.1534/g3.119.400378)

#### <span id="page-33-0"></span>Examples

```
mrk.subset <- make_seq_mappoly(hexafake, 1:20)
red.mrk <- elim_redundant(mrk.subset)
unique.mrks <- make_seq_mappoly(red.mrk)
subset.pairs <- est_pairwise_rf(input.seq = unique.mrks,
                              ncpus = 1,
                              verbose = TRUE)
subset.map <- est_rf_hmm_sequential(input.seq = unique.mrks,
                                    thres.twopt = 5,
                                    thres.hmm = 10,
                                    extend.tail = 10,tol = 0.1,
                                    tol.find = 10e-3,phase.number.limit = 5,
                                    twopt = subset.pairs,
                                    verbose = TRUE)
 print(subset.map, detailed = TRUE)
 plot(subset.map)
 plot(subset.map, left.lim = 0, right.lim = 1, mrk.names = TRUE)
 plot(subset.map, phase = FALSE)
 ## Retrieving simulated linkage phase
 ph.P <- maps.hexafake[[1]]$maps[[1]]$seq.ph$P
 ph.Q <- maps.hexafake[[1]]$maps[[1]]$seq.ph$Q
 ## Estimated linkage phase
 ph.P.est <- subset.map$maps[[1]]$seq.ph$P
 ph.Q.est <- subset.map$maps[[1]]$seq.ph$Q
 compare_haplotypes(ploidy = 6, h1 = ph.P[names(ph.P.est)], h2 = ph.P.est)
 compare_haplotypes(ploidy = 6, h1 = ph.Q[names(ph.Q.est)], h2 = ph.Q.est)
```
export\_data\_to\_polymapR

*Export data to* polymapR

#### Description

See examples at [https://rpubs.com/mmollin/tetra\\_mappoly\\_vignette](https://rpubs.com/mmollin/tetra_mappoly_vignette).

#### Usage

export\_data\_to\_polymapR(data.in)

#### Arguments

data.in an object of class mappoly.data

# <span id="page-34-0"></span>export\_map\_list 35

# Value

a dosage matrix

#### Author(s)

Marcelo Mollinari, <mmollin@ncsu.edu>

export\_map\_list *Export a genetic map to a CSV file*

# Description

Function to export genetic linkage map(s) generated by MAPpoly. The map(s) should be passed as a single object or a list of objects of class mappoly.map.

#### Usage

export\_map\_list(map.list, file = "map\_output.csv")

#### Arguments

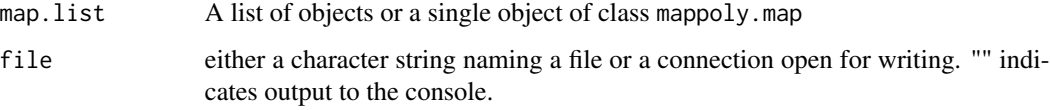

# Author(s)

Marcelo Mollinari, <mmollin@ncsu.edu>

#### References

Mollinari, M., and Garcia, A. A. F. (2019) Linkage analysis and haplotype phasing in experimental autopolyploid populations with high ploidy level using hidden Markov models, \_G3: Genes, Genomes, Genetics\_. [doi:10.1534/g3.119.400378](https://doi.org/10.1534/g3.119.400378)

```
export_map_list(solcap.err.map[[1]], file = "")
```
<span id="page-35-0"></span>export\_qtlpoly *Export to QTLpoly*

#### Description

Compute homolog probabilities for all individuals in the full-sib population given a map and conditional genotype probabilities, and exports the results to be used for QTL mapping in the QTLpoly package.

# Usage

```
export_qtlpoly(input.genoprobs, verbose = TRUE)
```
# Arguments

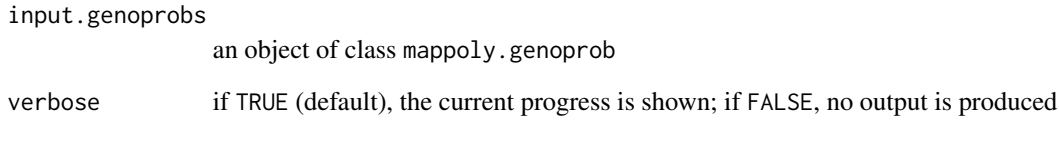

# Author(s)

Marcelo Mollinari, <mmollin@ncsu.edu>

# References

Mollinari M., Olukolu B. A., Pereira G. da S., Khan A., Gemenet D., Yencho G. C., Zeng Z-B. (2020), Unraveling the Hexaploid Sweetpotato Inheritance Using Ultra-Dense Multilocus Mapping, \_G3: Genes, Genomes, Genetics\_. [doi:10.1534/g3.119.400620](https://doi.org/10.1534/g3.119.400620)

```
## tetraploid example
w1 <- calc_genoprob(solcap.dose.map[[1]])
h.prob <- export_qtlpoly(w1)
```
Extract the maker position from an object of class 'mappoly.map'

## Usage

```
extract_map(input.map, phase.config = "best")
```
## Arguments

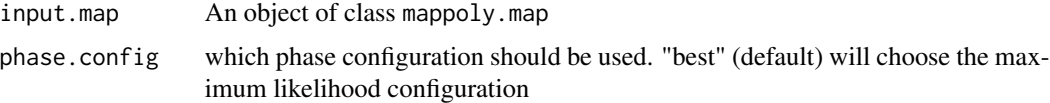

## Examples

```
x <- maps.hexafake[[1]]$info$genome.pos/1e6
y <- extract_map(maps.hexafake[[1]])
plot(y~x, ylab = "Map position (cM)", xlab = "Genome Position (Mbp)")
```
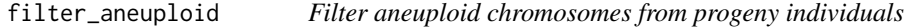

## Description

Filter aneuploid chromosomes from progeny individuals

### Usage

```
filter_aneuploid(input.data, aneuploid.info, ploidy, rm_missing = TRUE)
```
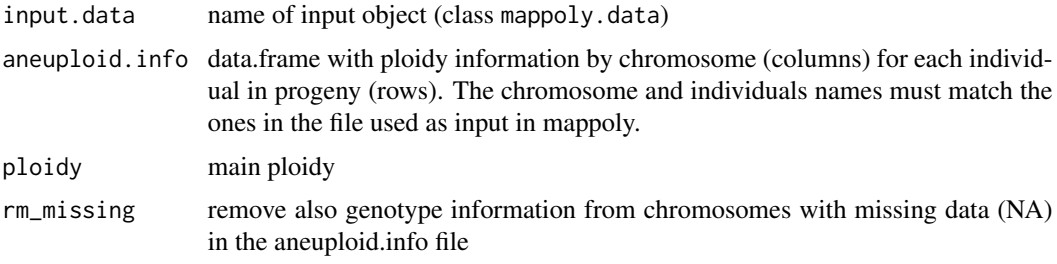

## Value

object of class mappoly.data

## Author(s)

Cristiane Taniguti, <chtaniguti@tamu.edu>

### Examples

```
aneuploid.info \leq matrix(4, nrow=tetra.solcap$n.ind, ncol = 12)
 set.seed(8080)
aneuploid.info[sample(1:length(aneuploid.info), round((4*length(aneuploid.info))/100),0)] <- 3
aneuploid.info[sample(1:length(aneuploid.info), round((4*length(aneuploid.info))/100),0)] <- 5
 colnames(aneuploid.info) <- paste0(1:12)
 aneuploid.info <- cbind(inds = tetra.solcap$ind.names, aneuploid.info)
 filt.dat <- filter_aneuploid(input.data = tetra.solcap,
 aneuploid.info = aneuploid.info, ploidy = 4)
```
filter\_individuals *Filter out individuals*

### Description

This function removes individuals from the data set. Individuals can be user-defined or can be accessed via interactive kinship analysis.

#### Usage

```
filter_individuals(
  input.data,
  ind.to.remove = NULL,
  inter = TRUE,
  type = c("Gmat", "PCA"),verbose = TRUE
)
```
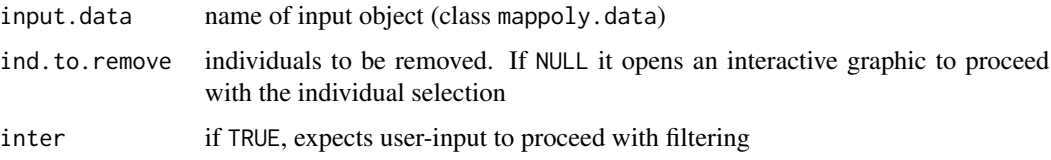

# filter\_missing 39

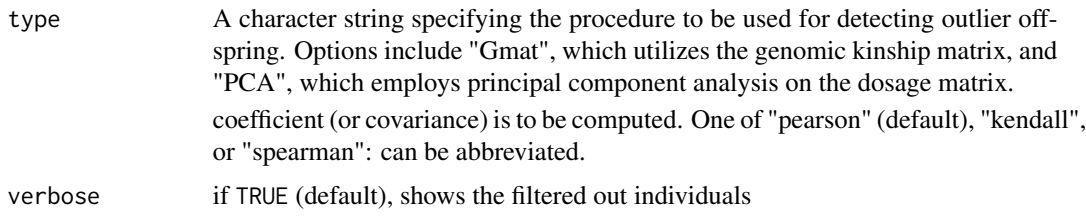

# Author(s)

Marcelo Mollinari, <mmollin@ncsu.edu>

filter\_missing *Filter missing genotypes*

# Description

Excludes markers or individuals based on their proportion of missing data.

## Usage

```
filter_missing(
  input.data,
  type = c("marker", "individual"),
 filter.thres = 0.2,
  inter = TRUE
)
```
# Arguments

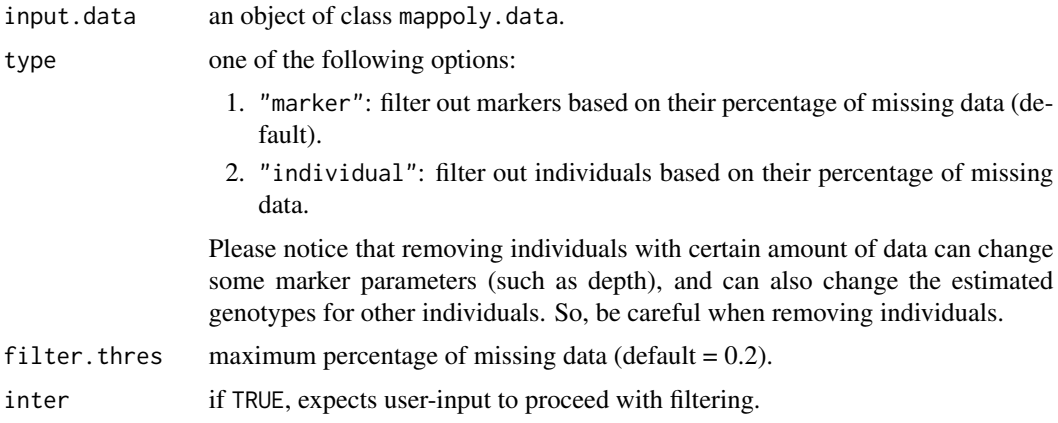

## Author(s)

Marcelo Mollinari, <mmollin@ncsu.edu>.

## Examples

```
plot(tetra.solcap)
dat.filt.mrk <- filter_missing(input.data = tetra.solcap,
                               type = "marker",
                               filter.thres = 0.1,
                               inter = TRUE)
plot(dat.filt.mrk)
```
filter\_segregation *Filter markers based on chi-square test*

## Description

This function filter markers based on p-values of a chi-square test. The chi-square test assumes that markers follow the expected segregation patterns under Mendelian inheritance, random chromosome bivalent pairing and no double reduction.

## Usage

```
filter_segregation(input.obj, chisq.pval.thres = NULL, inter = TRUE)
```
### Arguments

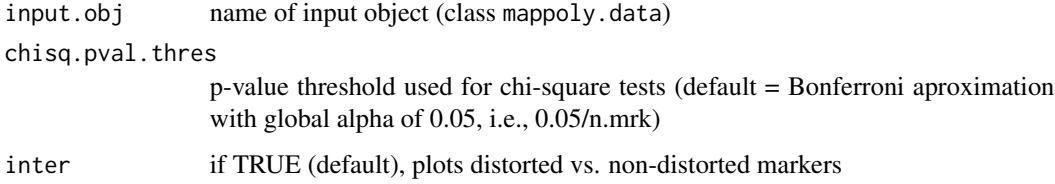

### Value

An object of class mappoly.chitest.seq which contains a list with the following components:

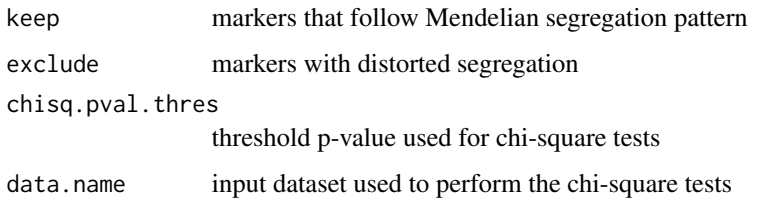

## Author(s)

Marcelo Mollinari, <mmollin@ncsu.edu>

## find\_blocks 41

## Examples

```
mrks.chi.filt <- filter_segregation(input.obj = tetra.solcap,
                                    chisq.pval.thres = 0.05/tetra.solcap$n.mrk,
                                    inter = TRUE)
seq.init <- make_seq_mappoly(mrks.chi.filt)
```
find\_blocks *Allocate markers into linkage blocks*

## Description

Function to allocate markers into linkage blocks. This is an EXPERIMENTAL FUNCTION and should be used with caution.

## Usage

```
find_blocks(
  input.seq,
  clustering.type = c("rf", "genome"),
  rf.limit = 1e-04,genome.block.threshold = 10000,
  rf.mat = NULL,ncpus = 1,
  ph.thres = 3,
 phase.number.limit = 10,
  error = 0.05,
  verbose = TRUE,
  tol = 0.01,tol.err = 0.001
)
```
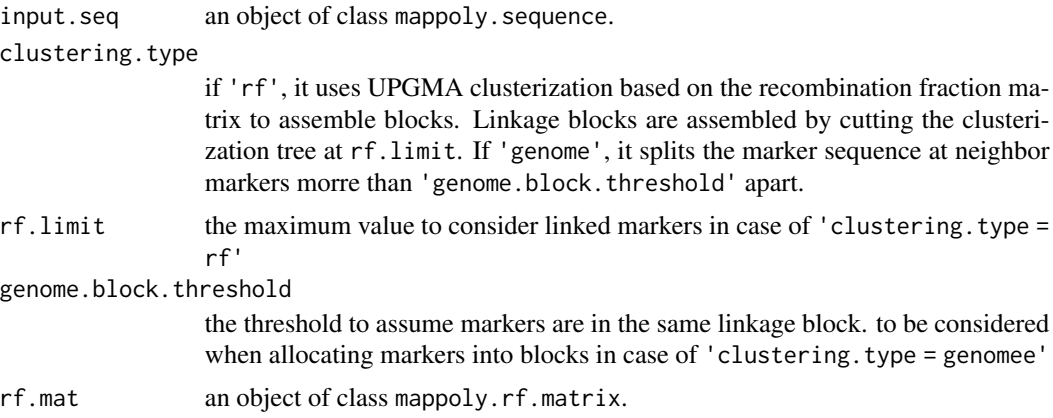

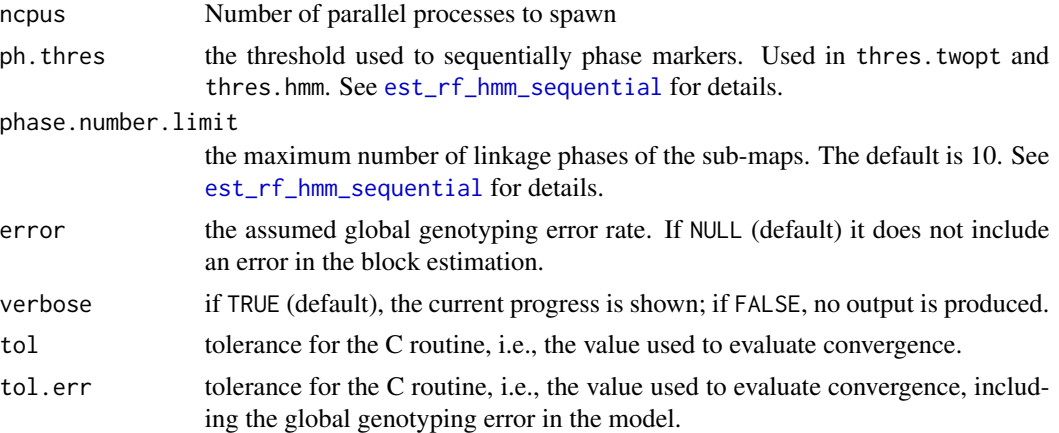

## Value

a list containing 1: a list of blocks in form of mappoly.map objects; 2: a vector containing markers that were not included into blocks.

### Author(s)

Marcelo Mollinari, <mmollin@ncsu.edu>

## Examples

```
## Not run:
## Selecting 50 markers in chromosome 5
s5 <- make_seq_mappoly(tetra.solcap, "seq5")
s5 <- make_seq_mappoly(tetra.solcap, s5$seq.mrk.names[1:50])
tpt5 <- est_pairwise_rf(s5)
m5 <- rf_list_to_matrix(tpt5, 3, 3)
fb.rf \le find_blocks(s5, rf.mat = m5, verbose = FALSE, ncpus = 2)
bl.rf <- fb.rf$blocks
plot_map_list(bl.rf)
## Merging resulting maps
map.merge <- merge_maps(bl.rf, tpt5)
plot(map.merge, mrk.names = T)
## Comparing linkage phases with pre assembled map
id <- na.omit(match(map.merge$info$mrk.names, solcap.err.map[[5]]$info$mrk.names))
map.orig <- get_submap(solcap.err.map[[5]], mrk.pos = id)
p1.m<-map.merge$maps[[1]]$seq.ph$P
p2.m<-map.merge$maps[[1]]$seq.ph$Q
names(p1.m) <- names(p2.m) <- map.merge$info$mrk.names
p1.o<-map.orig$maps[[1]]$seq.ph$P
p2.o<-map.orig$maps[[1]]$seq.ph$Q
names(p1.o) <- names(p2.o) <- map.orig$info$mrk.names
n <- intersect(names(p1.m), names(p1.o))
plot_compare_haplotypes(4, p1.o[n], p2.o[n], p1.m[n], p2.m[n])
```

```
### Using genome
fb.geno <- find_blocks(s5, clustering.type = "genome", genome.block.threshold = 10^4)
plot_map_list(fb.geno$blocks)
splt <- lapply(fb.geno$blocks, split_mappoly, 1)
plot_map_list(splt)
```
## End(Not run)

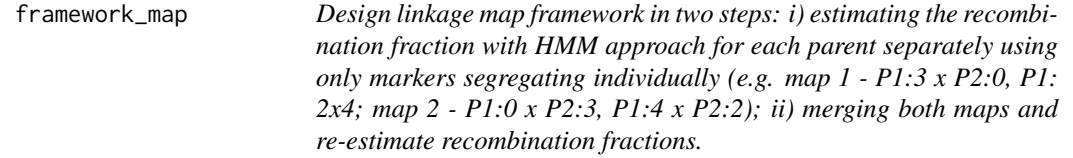

### Description

Design linkage map framework in two steps: i) estimating the recombination fraction with HMM approach for each parent separately using only markers segregating individually (e.g. map 1 - P1:3 x P2:0, P1:  $2x4$ ; map  $2 - P1:0x$  P2:3, P1:4 x P2:2); ii) merging both maps and re-estimate recombination fractions.

#### Usage

```
framework_map(
  input.seq,
  twopt,
  start.set = 10,
  thres.twopt = 10,
  thres.hmm = 30,
  extend.tail = 30,inflation.lim.p1 = 5,
  inflation.lim.p2 = 5,
  phase.number.limit = 10,
  tol = 0.01,tol.find = 0.001,verbose = TRUE,
  method = "hmm")
```
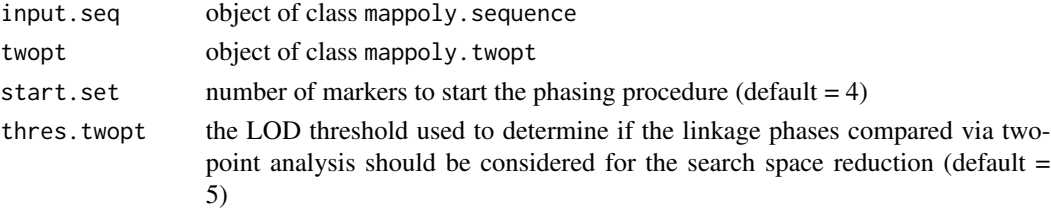

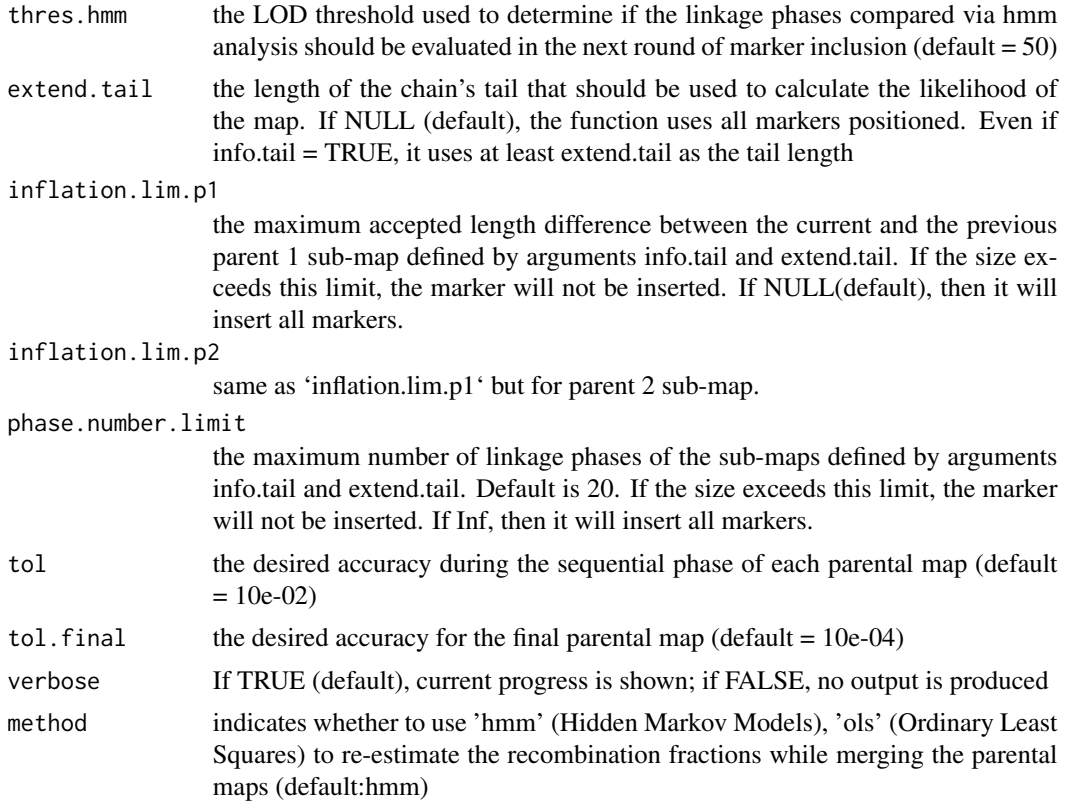

## Value

list containing three mappoly.map objects:1) map built with markers with segregation information from parent 1; 2) map built with markers with segregation information from parent 2; 3) maps in 1 and 2 merged

### Author(s)

Marcelo Mollinari, <mmollin@ncsu.edu> with documentation and minor modifications by Cristiane Taniguti <chtaniguti@tamu.edu>

genetic-mapping-functions

*Genetic Mapping Functions*

### Description

These functions facilitate the conversion between recombination fractions (r) and genetic distances (d) using various mapping models. The functions starting with 'mf\_' convert recombination fractions to genetic distances, while those starting with 'imf\_' convert genetic distances back into recombination fractions.

## Usage

 $mf_k(d)$ mf\_h(d)  $mf_m(d)$  $imf_k(r)$  $imf_h(r)$ imf\_m(r)

## Arguments

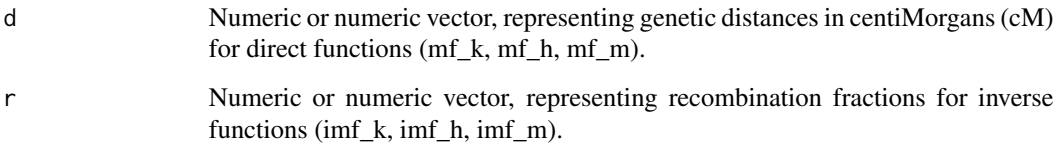

## Details

The 'mf\_' prefixed functions apply different models to convert recombination fractions into genetic distances:

- mf\_k: Kosambi mapping function.
- mf\_h: Haldane mapping function.
- mf\_m: Morgan mapping function.

The 'imf\_' prefixed functions convert genetic distances back into recombination fractions:

- imf\_k: Inverse Kosambi mapping function.
- imf\_h: Inverse Haldane mapping function.
- imf\_m: Inverse Morgan mapping function.

## References

Kosambi, D.D. (1944). The estimation of map distances from recombination values. Ann Eugen., 12, 172-175. Haldane, J.B.S. (1919). The combination of linkage values, and the calculation of distances between the loci of linked factors. J Genet, 8, 299-309. Morgan, T.H. (1911). Random segregation versus coupling in Mendelian inheritance. Science, 34(873), 384.

This functions gets the genomic position of markers in a sequence and return an ordered data frame with the name and position of each marker

#### Usage

```
get_genomic_order(input.seq, verbose = TRUE)
## S3 method for class 'mappoly.geno.ord'
print(x, \ldots)
```
## S3 method for class 'mappoly.geno.ord'

 $plot(x, \ldots)$ 

## Arguments

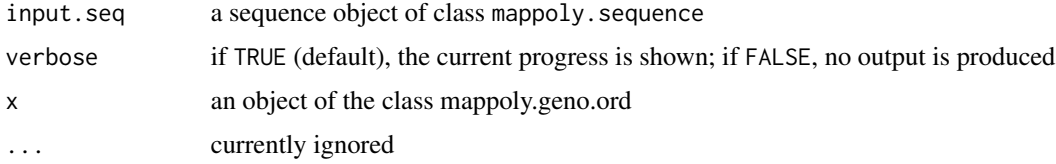

## Author(s)

Marcelo Mollinari, <mmollin@ncsu.edu>

### Examples

```
s1 <- make_seq_mappoly(tetra.solcap, "all")
o1 <- get_genomic_order(s1)
plot(o1)
s.geno.ord <- make_seq_mappoly(o1)
```
get\_submap *Extract sub-map from map*

## Description

Given a pre-constructed map, it extracts a sub-map for a provided sequence of marker positions. Optionally, it can update the linkage phase configurations and respective recombination fractions.

# get\_submap 47

# Usage

```
get_submap(
  input.map,
 mrk.pos,
 phase.config = "best",
 reestimate.rf = TRUE,
  reestimate.phase = FALSE,
  thres.twopt = 5,
  thres.hmm = 3,extend.tail = 50,
  tol = 0.1,tol.find = 0.001,use.high.precision = FALSE,
  verbose = TRUE
)
```
# Arguments

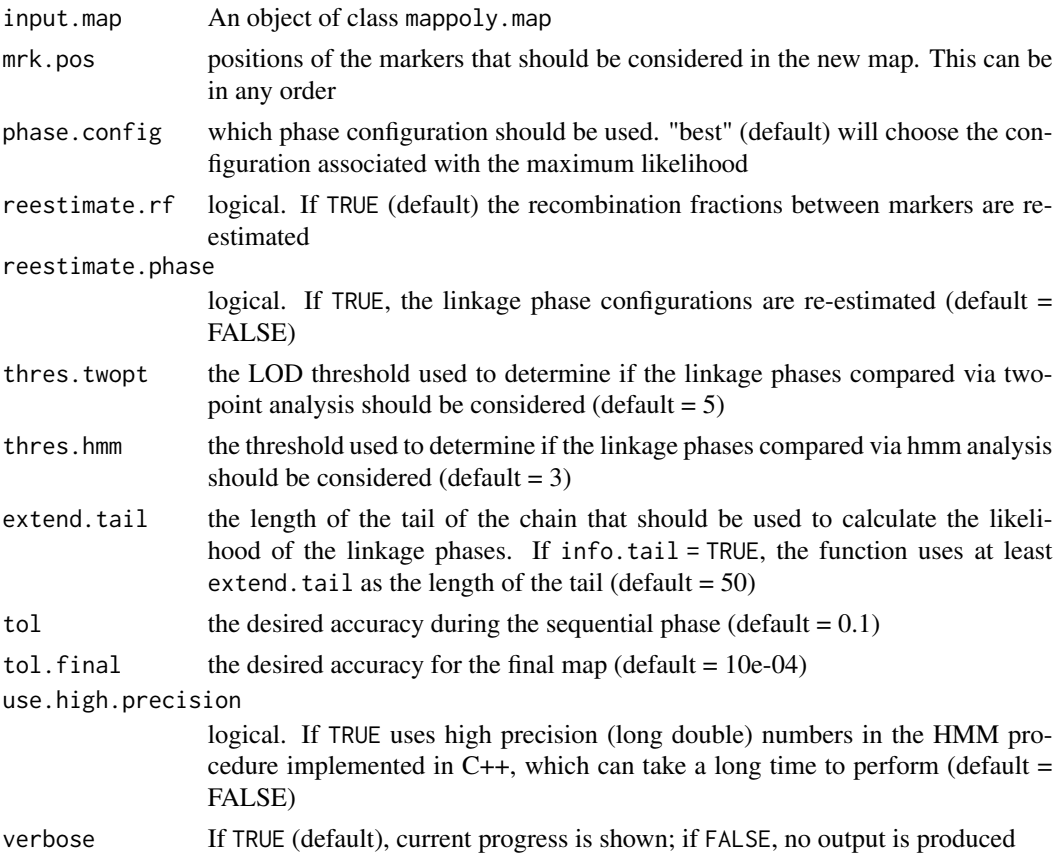

## Author(s)

Marcelo Mollinari, <mmollin@ncsu.edu>

#### References

Mollinari, M., and Garcia, A. A. F. (2019) Linkage analysis and haplotype phasing in experimental autopolyploid populations with high ploidy level using hidden Markov models, \_G3: Genes, Genomes, Genetics\_. [doi:10.1534/g3.119.400378](https://doi.org/10.1534/g3.119.400378)

### Examples

```
## selecting the six first markers in linkage group 1
  ## re-estimating the recombination fractions and linkage phases
  submap1.lg1 <- get_submap(input.map = maps.hexafake[[1]],
                         mrk.pos = 1:6, verbose = TRUE,
                         reestimate.phase = TRUE,
                         tol.find = 10e-3)## no recombination fraction re-estimation: first 20 markers
 submap2.lg1 <- get_submap(input.map = maps.hexafake[[1]],
                         mrk.pos = 1:20, reestimate.rf = FALSE,
                         verbose = TRUE,
                         tol.find = 10e-3)plot(maps.hexafake[[1]])
plot(submap1.lg1, mrk.names = TRUE, cex = .8)
plot(submap2.lg1, mrk.names = TRUE, cex = .8)
```
get\_tab\_mrks *Get table of dosage combinations*

## Description

Internal function

#### Usage

```
get_tab_mrks(x)
```
#### Arguments

x an object of class mappoly.map

## Author(s)

Gabriel Gesteira, <gdesiqu@ncsu.edu>

group\_mappoly *Assign markers to linkage groups*

## Description

Identifies linkage groups of markers using the results of two-point (pairwise) analysis.

# Usage

```
group_mappoly(
  input.mat,
  expected.groups = NULL,
  inter = TRUE,
  comp.mat = FALSE,
  LODweight = FALSE,
  verbose = TRUE
\mathcal{E}
```
# Arguments

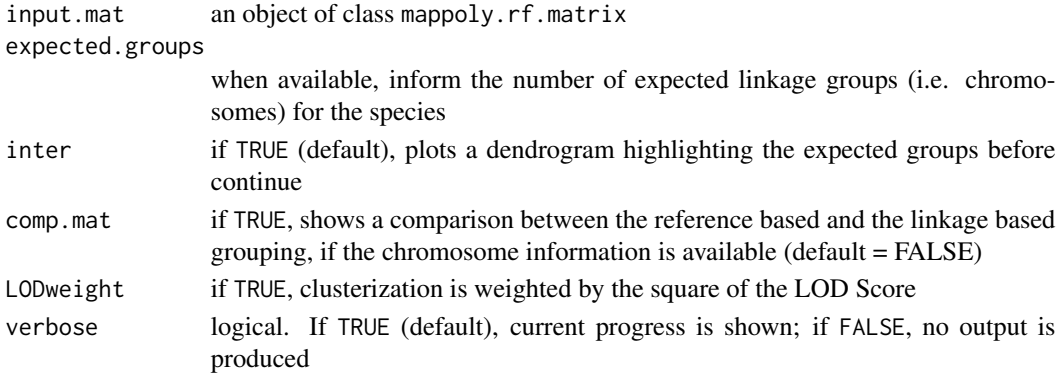

## Value

Returns an object of class mappoly.group, which is a list containing the following components:

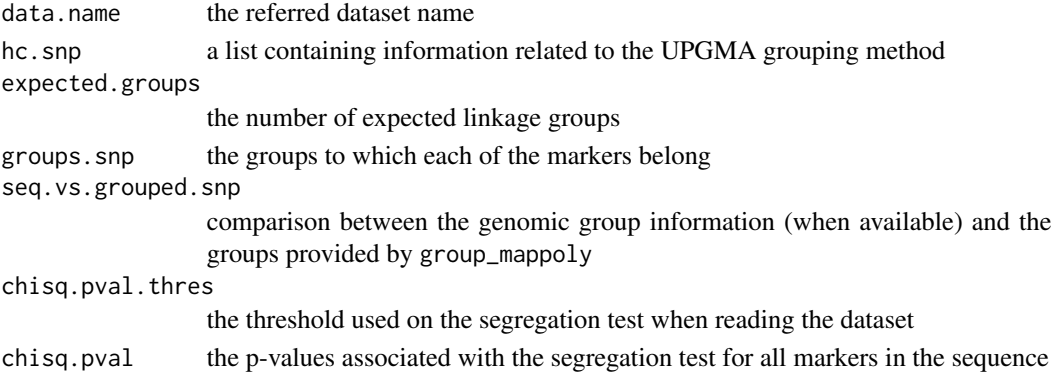

### Author(s)

Marcelo Mollinari, <mmollin@ncsu.edu>

## References

Mollinari, M., and Garcia, A. A. F. (2019) Linkage analysis and haplotype phasing in experimental autopolyploid populations with high ploidy level using hidden Markov models, \_G3: Genes, Genomes, Genetics\_. [doi:10.1534/g3.119.400378](https://doi.org/10.1534/g3.119.400378)

## Examples

```
## Getting first 20 markers from two linkage groups
all.mrk <- make_seq_mappoly(hexafake, c(1:20,601:620))
red.mrk <- elim_redundant(all.mrk)
unique.mrks <- make_seq_mappoly(red.mrk)
counts <- cache_counts_twopt(unique.mrks, cached = TRUE)
all.pairs <- est_pairwise_rf(input.seq = unique.mrks,
                             count.cache = counts,
                             ncpus = 1,
                             verbose = TRUE)
## Full recombination fraction matrix
mat.full <- rf_list_to_matrix(input.twopt = all.pairs)
plot(mat.full, index = FALSE)
lgs <- group_mappoly(input.mat = mat.full,
                     expected.groups = 2,
                     inter = TRUE,
                     comp.mat = TRUE, #this data has physical information
                     verbose = TRUE)
lgs
plot(lgs)
```
<span id="page-49-0"></span>hexafake *Simulated autohexaploid dataset.*

#### Description

A dataset of a hypothetical autohexaploid full-sib population containing three homology groups

#### Usage

hexafake

#### Format

An object of class mappoly.data which contains a list with the following components:

**plody** ploidy level  $= 6$ 

 $n$ .ind number individuals = 300

**n.mrk** total number of markers = 1500

ind.names the names of the individuals

mrk.names the names of the markers

dosage.p1 a vector containing the dosage in parent P for all n.mrk markers

dosage.p2 a vector containing the dosage in parent Q for all n.mrk markers

chrom a vector indicating the chromosome each marker belongs. Zero indicates that the marker was not assigned to any chromosome

genome.pos Physical position of the markers into the sequence

geno.dose a matrix containing the dosage for each markers (rows) for each individual (columns). Missing data are represented by  $ploidy^\text{level} + 1 = 7$ 

**n.phen** There are no phenotypes in this simulation

phen There are no phenotypes in this simulation

chisq.pval vector containing p-values for all markers associated to the chi-square test for the expected segregation patterns under Mendelian segregation

hexafake.geno.dist *Simulated autohexaploid dataset with genotype probabilities.*

### Description

A dataset of a hypothetical autohexaploid full-sib population containing three homology groups. This dataset contains the probability distribution of the genotypes and 2% of missing data, but is essentially the same dataset found in [hexafake](#page-49-0)

#### Usage

hexafake.geno.dist

#### Format

An object of class mappoly.data which contains a list with the following components:

**ploidy** ploidy level  $= 6$ 

**n.ind** number individuals  $= 300$ 

n.mrk total number of markers = 1500

ind.names the names of the individuals

mrk.names the names of the markers

dosage.p1 a vector containing the dosage in parent P for all n.mrk markers

- dosage.p2 a vector containing the dosage in parent Q for all n.mrk markers
- chrom a vector indicating which sequence each marker belongs. Zero indicates that the marker was not assigned to any sequence
- genome.pos Physical position of the markers into the sequence
- prob.thres = 0.95 probability threshold to associate a marker call to a dosage. Markers with maximum genotype probability smaller than 'prob.thres' are considered as missing data for the dosage calling purposes
- geno a data.frame containing the probability distribution for each combination of marker and offspring. The first two columns represent the marker and the offspring, respectively. The remaining elements represent the probability associated to each one of the possible dosages
- geno.dose a matrix containing the dosage for each markers (rows) for each individual (columns). Missing data are represented by  $ploidy\_level + 1 = 7$
- **n.phen** There are no phenotypes in this simulation
- phen There are no phenotypes in this simulation

import\_data\_from\_polymapR

*Import data from polymapR*

#### Description

Function to import datasets from polymapR.

### Usage

```
import_data_from_polymapR(
  input.data,
 ploidy,
 parent1 = "P1",parent2 = "P2",input.type = c("discrete", "probabilistic"),
 prob.thres = 0.95,
 pardose = NULL,
 offspring = NULL,
  filter.non.conforming = TRUE,
  verbose = TRUE
)
```
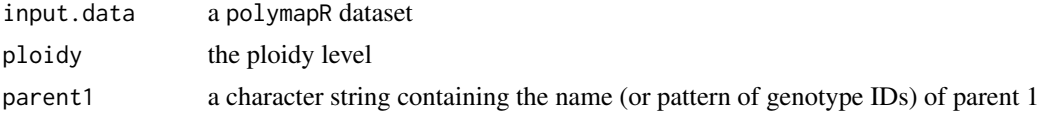

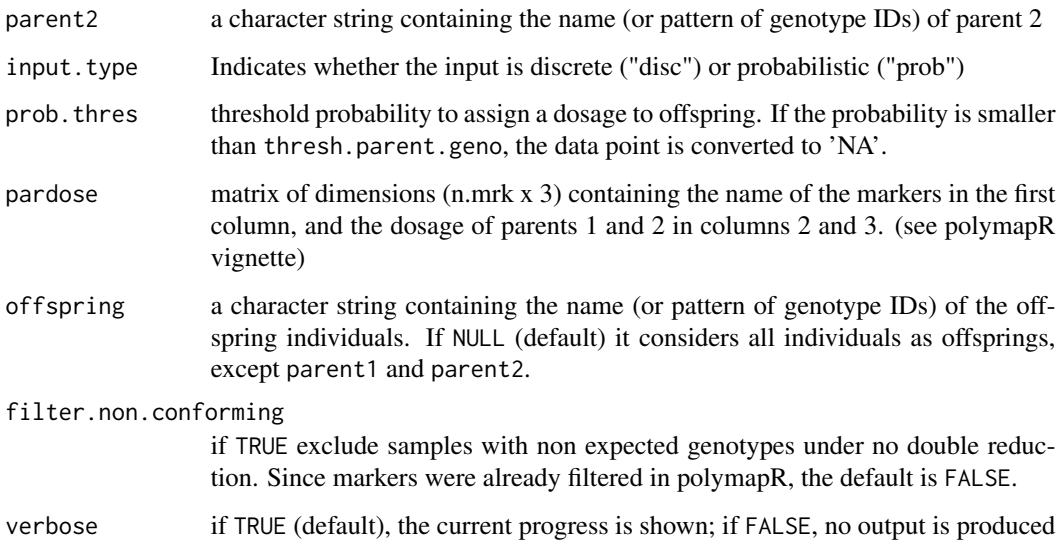

#### Details

See examples at [https://rpubs.com/mmollin/tetra\\_mappoly\\_vignette](https://rpubs.com/mmollin/tetra_mappoly_vignette).

#### Author(s)

Marcelo Mollinari <mmollin@ncsu.edu>

#### References

Bourke PM et al: (2019) PolymapR — linkage analysis and genetic map construction from F1 populations of outcrossing polyploids. \_Bioinformatics\_ 34:3496-3502. [doi:10.1093/bioinformatics/](https://doi.org/10.1093/bioinformatics/bty1002) [bty1002](https://doi.org/10.1093/bioinformatics/bty1002)

Mollinari, M., and Garcia, A. A. F. (2019) Linkage analysis and haplotype phasing in experimental autopolyploid populations with high ploidy level using hidden Markov models, \_G3: Genes, Genomes, Genetics\_. [doi:10.1534/g3.119.400378](https://doi.org/10.1534/g3.119.400378)

import\_from\_updog *Import from updog*

### Description

Read objects with information related to genotype calling in polyploids. Currently this function supports output objects created with the updog (output of multidog function) package. This function creates an object of class mappoly.data

# Usage

```
import_from_updog(
 object,
 prob.thres = 0.95,
 filter.non.conforming = TRUE,
 chrom = NULL,
 genome.pos = NULL,
 verbose = TRUE
\mathcal{L}
```
# Arguments

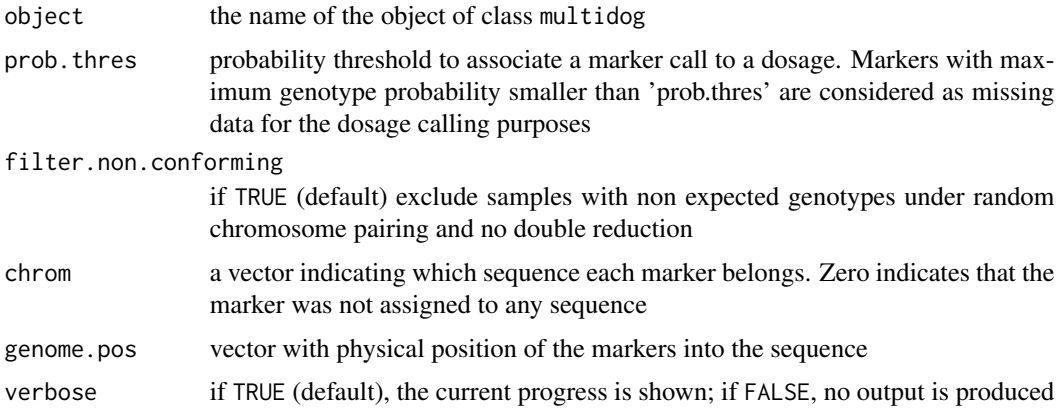

## Value

An object of class mappoly.data which contains a list with the following components:

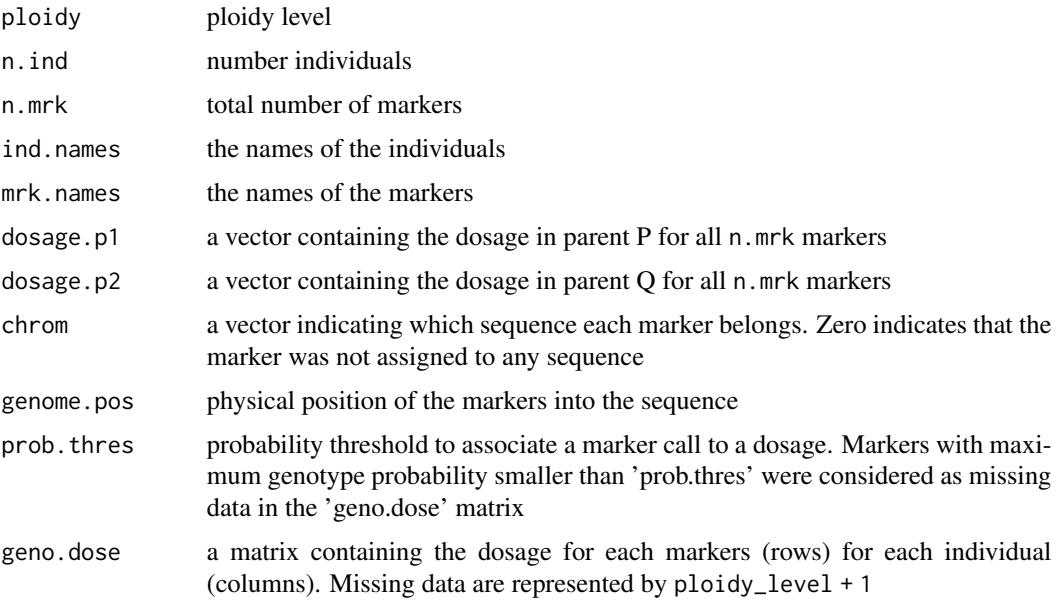

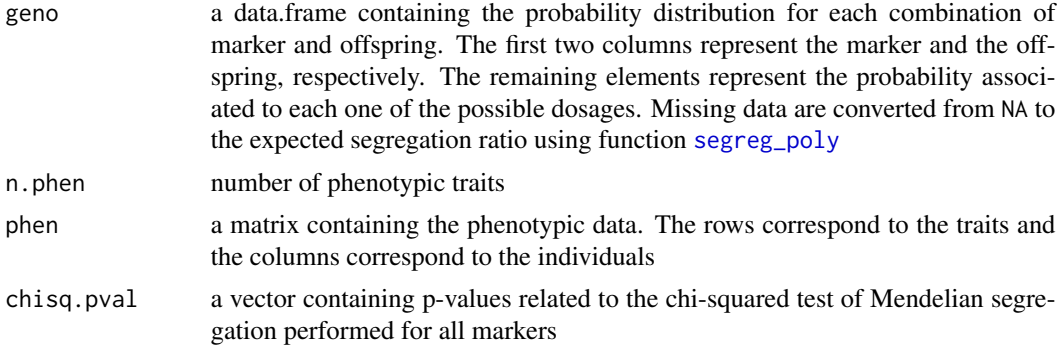

### Author(s)

Gabriel Gesteira, <gdesiqu@ncsu.edu>

### References

Mollinari, M., and Garcia, A. A. F. (2019) Linkage analysis and haplotype phasing in experimental autopolyploid populations with high ploidy level using hidden Markov models, \_G3: Genes, Genomes, Genetics\_. [doi:10.1534/g3.119.400378](https://doi.org/10.1534/g3.119.400378)

### Examples

```
if(requireNamespace("updog", quietly = TRUE)){
library("updog")
data("uitdewilligen")
mout = multidog(refront = t(uitdevilligen$refmat),sizemat = t(uitdewilligen$sizemat),
                ploidy = uitdewilligen$ploidy,
                model = "f1",p1_id = colnames(t(uitdewilligen$sizemat))[1],
                p2_id = colnames(t(uitdewilligen$sizemat))[2],
                nc = 2)mydata = import_from_updog(mout)
mydata
plot(mydata)
}
```
import\_phased\_maplist\_from\_polymapR *Import phased map list from polymapR*

## Description

Function to import phased map lists from polymapR

```
import_phased_maplist_from_polymapR(maplist, mappoly.data, ploidy = NULL)
```
#### Arguments

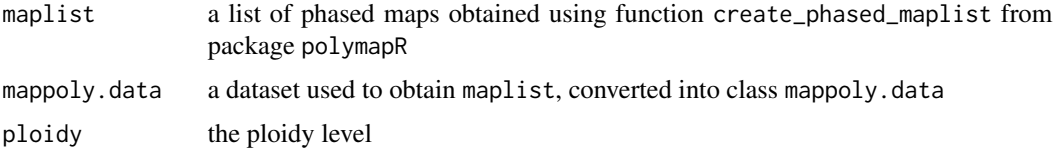

## Details

See examples at [https://rpubs.com/mmollin/tetra\\_mappoly\\_vignette](https://rpubs.com/mmollin/tetra_mappoly_vignette).

## Author(s)

Marcelo Mollinari <mmollin@ncsu.edu>

## References

Bourke PM et al: (2019) PolymapR — linkage analysis and genetic map construction from F1 populations of outcrossing polyploids. \_Bioinformatics\_ 34:3496-3502. [doi:10.1093/bioinformatics/](https://doi.org/10.1093/bioinformatics/bty1002) [bty1002](https://doi.org/10.1093/bioinformatics/bty1002)

Mollinari, M., and Garcia, A. A. F. (2019) Linkage analysis and haplotype phasing in experimental autopolyploid populations with high ploidy level using hidden Markov models, \_G3: Genes, Genomes, Genetics\_. [doi:10.1534/g3.119.400378](https://doi.org/10.1534/g3.119.400378)

loglike\_hmm *Multipoint log-likelihood computation*

## Description

Update the multipoint log-likelihood of a given map using the method proposed by Mollinari and Garcia (2019).

### Usage

loglike\_hmm(input.map, input.data = NULL, verbose = FALSE)

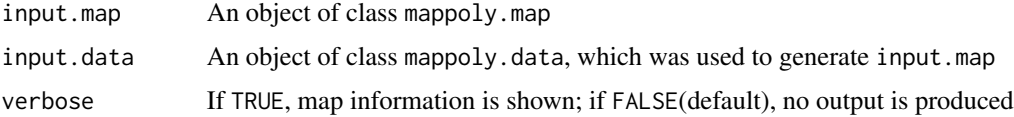

### Author(s)

Marcelo Mollinari, <mmollin@ncsu.edu>

#### References

Mollinari, M., and Garcia, A. A. F. (2019) Linkage analysis and haplotype phasing in experimental autopolyploid populations with high ploidy level using hidden Markov models, \_G3: Genes, Genomes, Genetics\_. [doi:10.1534/g3.119.400378](https://doi.org/10.1534/g3.119.400378)

### Examples

```
hexa.map <- loglike_hmm(maps.hexafake[[1]])
hexa.map
```
make\_mat\_mappoly *Subset recombination fraction matrices*

#### Description

Get a subset of an object of class mappoly.rf.matrix, i.e. recombination fraction and LOD score matrices based in a sequence of markers.

#### Usage

make\_mat\_mappoly(input.mat, input.seq)

#### Arguments

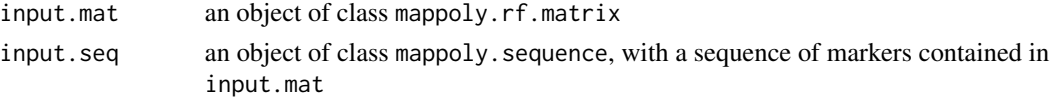

#### Value

an object of class mappoly.rf.matrix, which is a subset of 'input.mat'. See [rf\\_list\\_to\\_matrix](#page-87-0) for details

### Author(s)

Marcelo Mollinari, <mmollin@ncsu.edu>

### References

Mollinari, M., and Garcia, A. A. F. (2019) Linkage analysis and haplotype phasing in experimental autopolyploid populations with high ploidy level using hidden Markov models, \_G3: Genes, Genomes, Genetics\_. [doi:10.1534/g3.119.400378](https://doi.org/10.1534/g3.119.400378)

### Examples

```
# sequence with 20 markers
mrk.seq <- make_seq_mappoly(hexafake, 1:20)
mrk.pairs <- est_pairwise_rf(input.seq = mrk.seq,
                           verbose = TRUE)
## Full recombination fraction matrix
mat <- rf_list_to_matrix(input.twopt = mrk.pairs)
plot(mat)
## Matrix subset
id <- make_seq_mappoly(hexafake, 1:10)
mat.sub <- make_mat_mappoly(mat, id)
plot(mat.sub)
```
make\_pairs\_mappoly *Subset pairwise recombination fractions*

#### Description

Get a subset of an object of class mappoly.twopt or mappoly.twopt2 (i.e. recombination fraction) and LOD score statistics for all possible linkage phase combinations based on a sequence of markers.

### Usage

make\_pairs\_mappoly(input.twopt, input.seq)

## Arguments

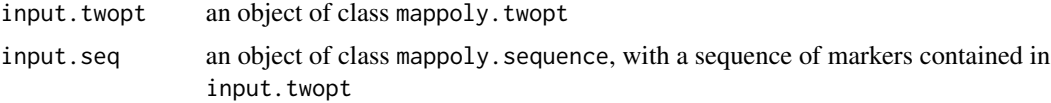

## Value

an object of class mappoly.twopt which is a subset of input.twopt. See [est\\_pairwise\\_rf](#page-24-0) for details

### Author(s)

Marcelo Mollinari, <mmollin@ncsu.edu>

### References

Mollinari, M., and Garcia, A. A. F. (2019) Linkage analysis and haplotype phasing in experimental autopolyploid populations with high ploidy level using hidden Markov models, \_G3: Genes, Genomes, Genetics\_. [doi:10.1534/g3.119.400378](https://doi.org/10.1534/g3.119.400378)

## make\_seq\_mappoly 59

#### Examples

```
## selecting some markers along the genome
some.mrk <- make_seq_mappoly(hexafake, seq(1, 1500, 30))
all.pairs <- est_pairwise_rf(input.seq = some.mrk)
mat.full <- rf_list_to_matrix(input.twopt = all.pairs)
plot(mat.full)
## selecting two-point information for chromosome 1
mrks.1 <- make_seq_mappoly(hexafake, names(which(some.mrk$chrom == 1)))
p1 <- make_pairs_mappoly(input.seq = mrks.1, input.twopt = all.pairs)
m1 <- rf\_list_to_matrix(input.twopt = p1)plot(m1, main.text = "LG1")
```
make\_seq\_mappoly *Create a Sequence of Markers*

## **Description**

Constructs a sequence of markers based on an object belonging to various specified classes. This function is versatile, supporting multiple input types and configurations for generating marker sequences.

#### Usage

```
make_seq_mappoly(
  input.obj,
  arg = NULL,data.name = NULL,
  info.parent = c("all", "p1", "p2"),genomic.info = NULL
)
## S3 method for class 'mappoly.sequence'
print(x, \ldots)## S3 method for class 'mappoly.sequence'
plot(x, \ldots)
```
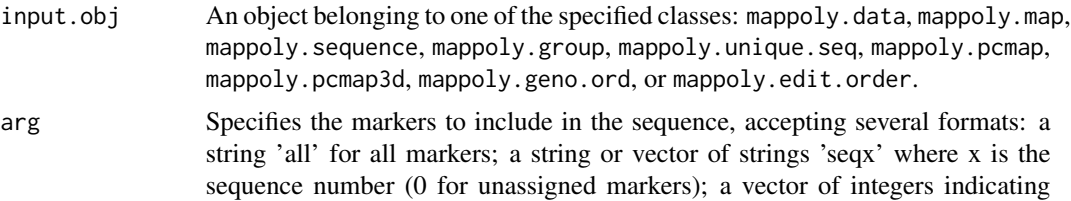

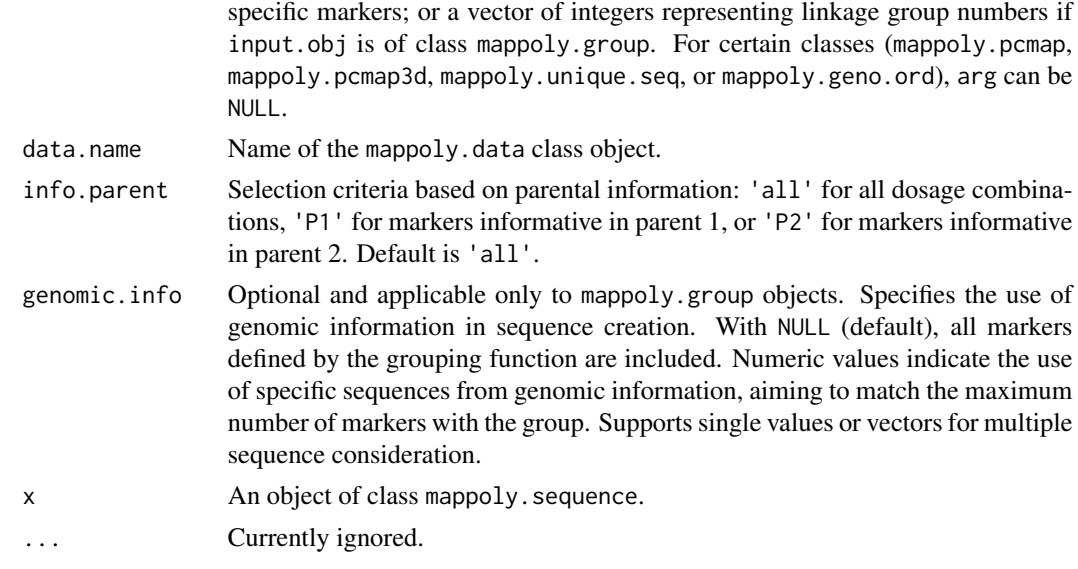

# Value

Returns an object of class 'mappoly.sequence', comprising:

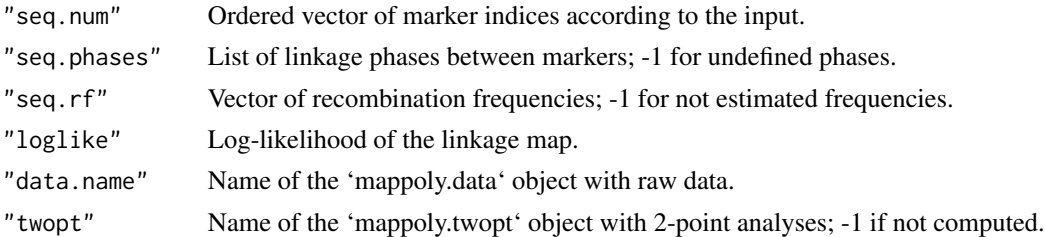

# Author(s)

Marcelo Mollinari <mmollin@ncsu.edu>, with modifications by Gabriel Gesteira <gdesiqu@ncsu.edu>

## References

Mollinari, M., and Garcia, A. A. F. (2019). Linkage analysis and haplotype phasing in experimental autopolyploid populations with high ploidy level using hidden Markov models. \_G3: Genes|Genomes|Genetics\_, [doi:10.1534/g3.119.400378.](https://doi.org/10.1534/g3.119.400378)

## Examples

```
all.mrk <- make_seq_mappoly(hexafake, 'all')
seq1.mrk <- make_seq_mappoly(hexafake, 'seq1')
plot(seq1.mrk)
some.mrk.pos <- c(1,4,28,32,45)
some.mrk.1 <- make_seq_mappoly(hexafake, some.mrk.pos)
plot(some.mrk.1)
```
A list containing three linkage groups estimated using the procedure available in [MAPpoly's tutorial](https://mmollina.github.io/MAPpoly/#estimating\_the\_map\_for\_a\_given\_order)

### Usage

maps.hexafake

### Format

A list containing three objects of class mappoly.map, each one representing one linkage group in the simulated data.

mds\_mappoly *Estimates loci position using Multidimensional Scaling*

## Description

Estimates loci position using Multidimensional Scaling proposed by Preedy and Hackett (2016). The code is an adaptation from the package MDSmap, available under GNU GENERAL PUBLIC LICENSE, Version 3, at <https://CRAN.R-project.org/package=MDSMap>

#### Usage

```
mds_mappoly(
  input.mat,
 p = NULL,n = NULL,ndim = 2,
  weight.exponent = 2,
  verbose = TRUE
\mathcal{L}## S3 method for class 'mappoly.pcmap'
print(x, \ldots)## S3 method for class 'mappoly.pcmap3d'
print(x, \ldots)
```
## Arguments

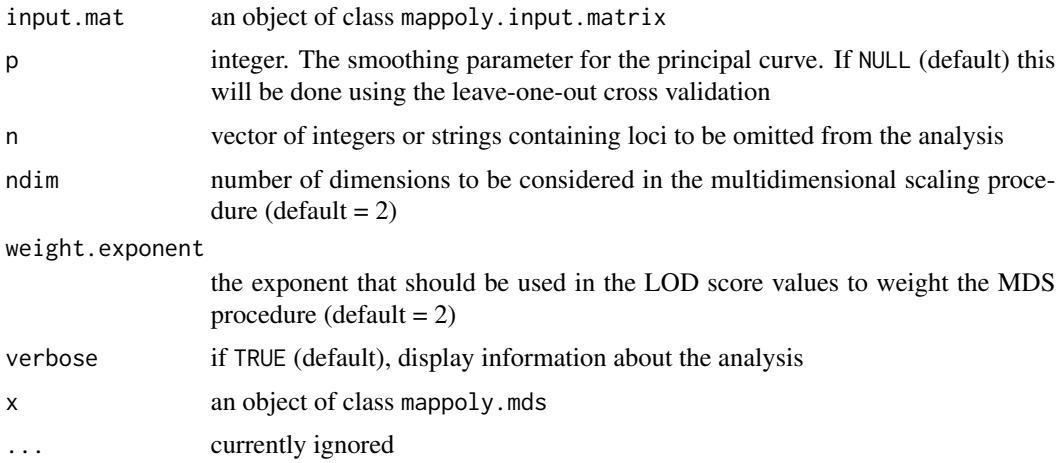

## Value

A list containing:

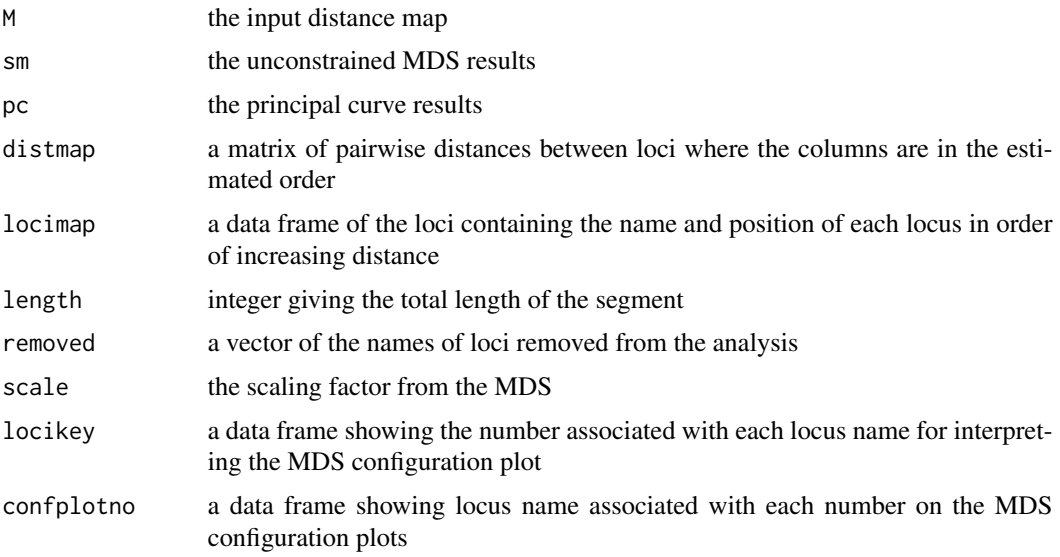

## Author(s)

Marcelo Mollinari, <mmollin@ncsu.edu> mostly adapted from MDSmap codes, written by Katharine F. Preedy, <katharine.preedy@bioss.ac.uk>

### References

Preedy, K. F., & Hackett, C. A. (2016). A rapid marker ordering approach for high-density genetic linkage maps in experimental autotetraploid populations using multidimensional scaling. \_Theoretical and Applied Genetics\_, 129(11), 2117-2132. [doi:10.1007/s0012201627618](https://doi.org/10.1007/s00122-016-2761-8)

## merge\_datasets 63

#### Examples

```
s1 <- make_seq_mappoly(hexafake, 1:20)
t1 \le est_pairwise_rf(s1, ncpus = 1)
m1 <- rf_list_to_matrix(t1)
o1 <- get_genomic_order(s1)
s.go <- make_seq_mappoly(o1)
plot(m1, ord = s.go$seq.mrk.names)
mds.ord <- mds_mappoly(m1)
plot(mds.ord)
so <- make_seq_mappoly(mds.ord)
plot(m1, ord = so$seq.mrk.names)
plot(so$seq.num ~ I(so$genome.pos/1e6),
     xlab = "Genome Position",
     ylab = "MDS position")
```
merge\_datasets *Merge datasets*

## Description

This function merges two datasets of class mappoly.data. This can be useful when individuals of a population were genotyped using two or more techniques and have datasets in different files or formats. Please notice that the datasets should contain the same number of individuals and they must be represented identically in both datasets (e.g. Ind\_1 in both datasets, not Ind\_1 in one dataset and ind\_1 or Ind.1 in the other).

### Usage

merge\_datasets(dat.1 = NULL, dat.2 = NULL)

#### Arguments

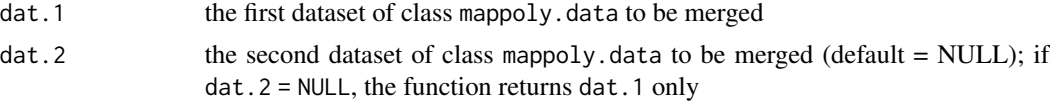

### Value

An object of class mappoly.data which contains all markers from both datasets. It will be a list with the following components:

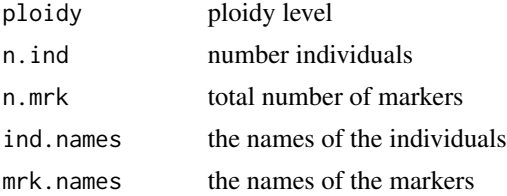

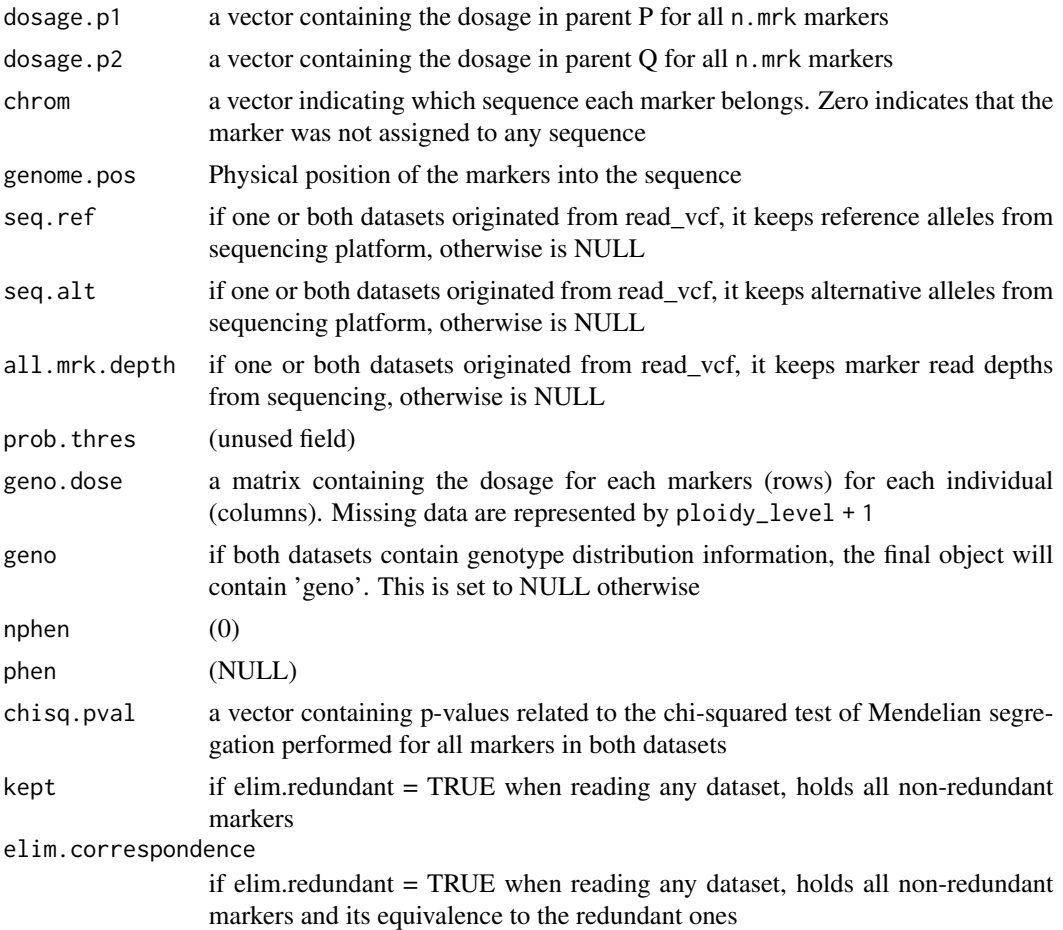

# Author(s)

Gabriel Gesteira, <gdesiqu@ncsu.edu>

## References

Mollinari, M., and Garcia, A. A. F. (2019) Linkage analysis and haplotype phasing in experimental autopolyploid populations with high ploidy level using hidden Markov models, \_G3: Genes, Genomes, Genetics\_. [doi:10.1534/g3.119.400378](https://doi.org/10.1534/g3.119.400378)

## Examples

```
## Loading a subset of SNPs from chromosomes 3 and 12 of sweetpotato dataset
## (SNPs anchored to Ipomoea trifida genome)
dat <- NULL
for(i in c(3, 12)){
  cat("Loading chromosome", i, "...\n")
   tempfl <- tempfile(pattern = paste0("ch", i), fileext = ".vcf.gz")
   x <- "https://github.com/mmollina/MAPpoly_vignettes/raw/master/data/sweet_sample_ch"
```
## merge\_maps 65

```
address <- paste0(x, i, ".vcf.gz")
    download.file(url = address, destfile = tempfl)
   dattemp <- read_vcf(file = tempfl, parent.1 = "PARENT1", parent.2 = "PARENT2",
                       ploidy = 6, verbose = FALSE)
   dat <- merge_datasets(dat, dattemp)
  cat("\n'\)}
dat
plot(dat)
```
merge\_maps *Merge two maps*

## Description

Estimates the linkage phase and recombination fraction between pre-built maps and creates a new map by merging them.

### Usage

```
merge_maps(
 map.list,
  twopt,
  thres.twopt = 10,
  genoprob.list = NULL,
  thres.hmm = "best",
  tol = 1e-04\lambda
```
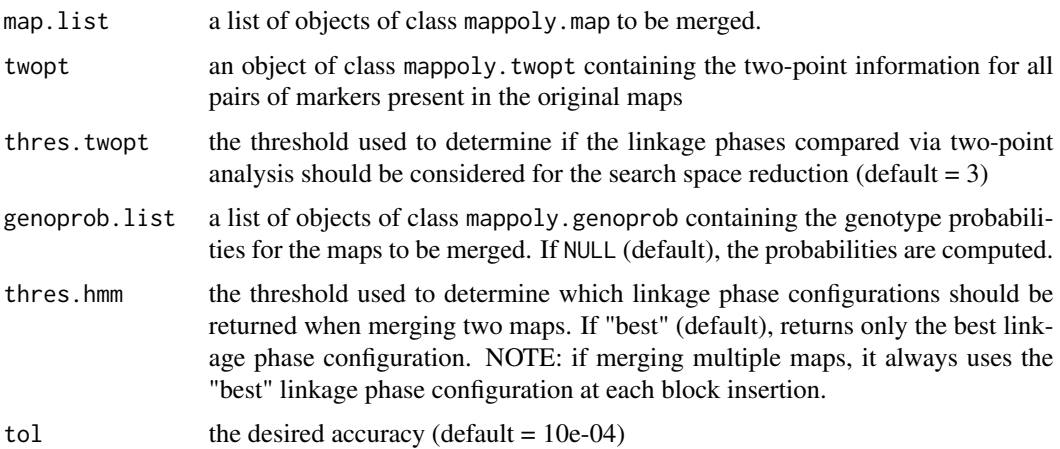

## Details

merge\_maps uses two-point information, under a given LOD threshold, to reduce the linkage phase search space. The remaining linkage phases are tested using the genotype probabilities.

## Value

A list of class mappoly.map with two elements:

i) info: a list containing information about the map, regardless of the linkage phase configuration:

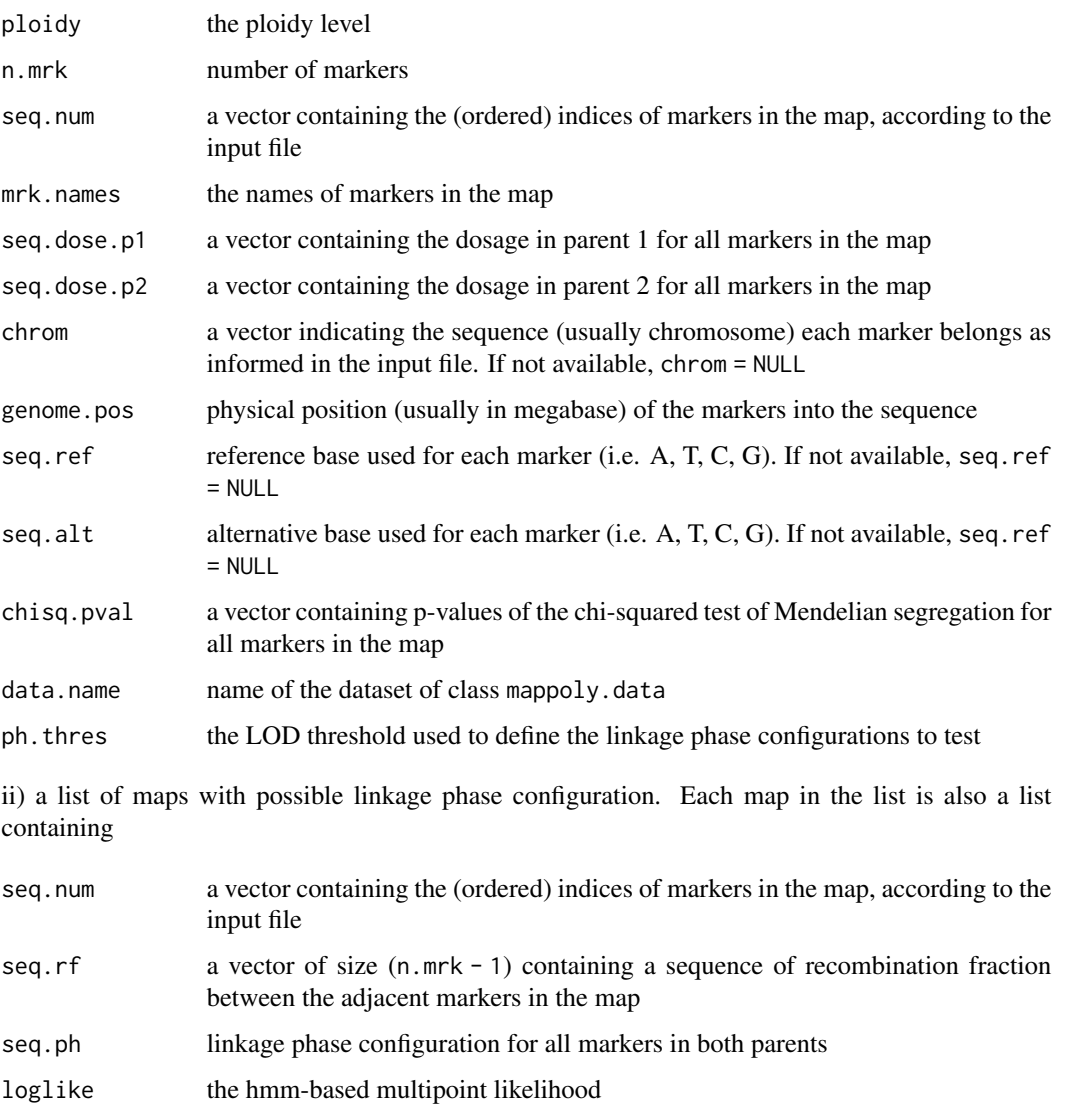

## Author(s)

Marcelo Mollinari, <mmollin@ncsu.edu>

## Examples

```
#### Tetraploid example #####
map1 <- get_submap(solcap.dose.map[[1]], 1:5)
map2 <- get_submap(solcap.dose.map[[1]], 6:15)
map3 <- get_submap(solcap.dose.map[[1]], 16:30)
full.map <- get_submap(solcap.dose.map[[1]], 1:30)
s <- make_seq_mappoly(tetra.solcap, full.map$maps[[1]]$seq.num)
twopt <- est_pairwise_rf(input.seq = s)
merged.maps <- merge_maps(map.list = list(map1, map2, map3),
                        twopt = twopt,
                        thres.twopt = 3)plot(merged.maps, mrk.names = TRUE)
plot(full.map, mrk.names = TRUE)
best.phase <- merged.maps$maps[[1]]$seq.ph
names.id <- names(best.phase$P)
compare_haplotypes(ploidy = 4, best.phase$P[names.id],
                   full.map$maps[[1]]$seq.ph$P[names.id])
compare_haplotypes(ploidy = 4, best.phase$Q[names.id],
                   full.map$maps[[1]]$seq.ph$Q[names.id])
```
plot.mappoly.homoprob *Plots mappoly.homoprob*

#### Description

Plots mappoly.homoprob

### Usage

```
## S3 method for class 'mappoly.homoprob'
plot(
  x,
  stack = FALSE,
  lg = NULL,
  ind = NULL,use.plotly = TRUE,
  verbose = TRUE,
  ...
)
```
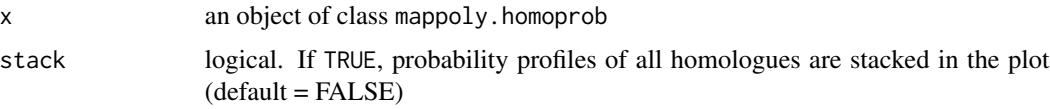

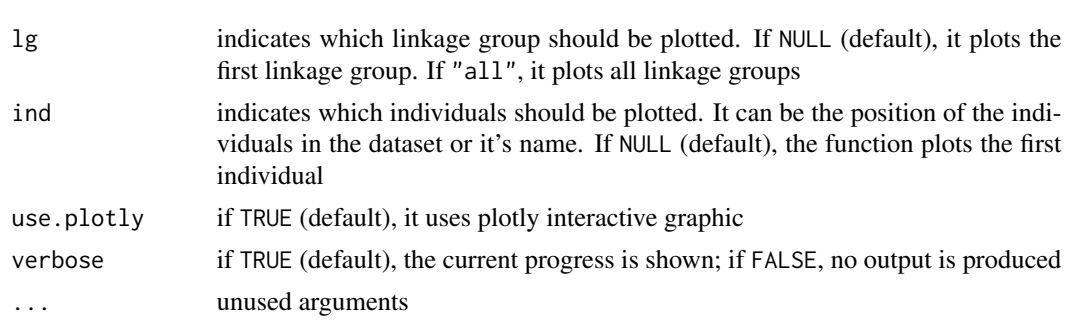

plot.mappoly.prefpair.profiles

*Plots mappoly.prefpair.profiles*

# Description

Plots mappoly.prefpair.profiles

## Usage

```
## S3 method for class 'mappoly.prefpair.profiles'
plot(
 x,
 type = c("pair.configs", "hom.pairs"),
 min.y.prof = 0,
 max.y.prof = 1,
 thresh = 0.01,
 P1 = "P1",P2 = "P2",...
)
```
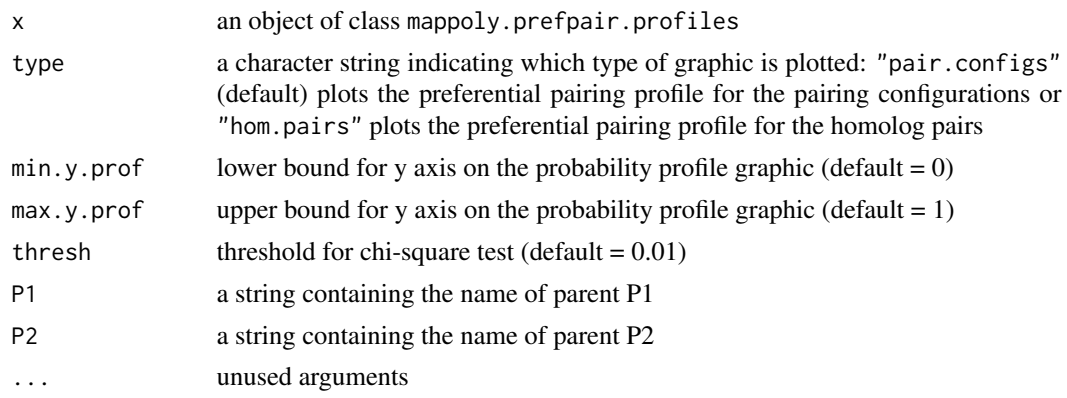

This function plots scatterplot(s) of physical distance (in Mbp) versus the genetic distance (in cM). Map(s) should be passed as a single object or a list of objects of class mappoly.map.

## Usage

```
plot_genome_vs_map(
  map.list,
  phase.config = "best",
  same.ch.lg = FALSE,
  alpha = 1/5,
  size = 3)
```
### Arguments

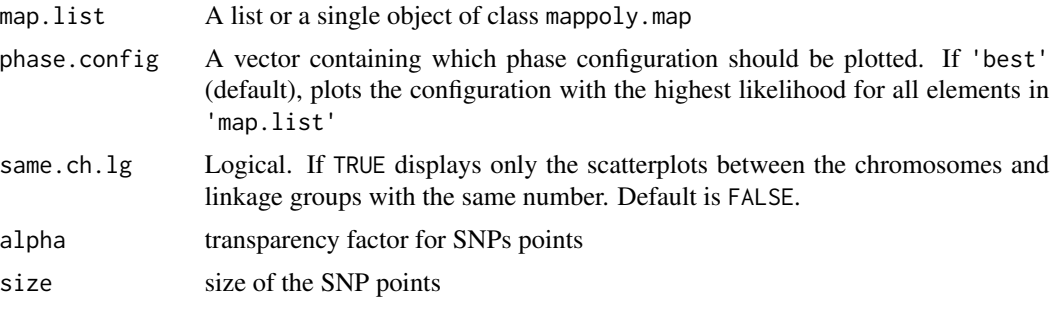

## Author(s)

Marcelo Mollinari, <mmollin@ncsu.edu>

#### References

Mollinari, M., and Garcia, A. A. F. (2019) Linkage analysis and haplotype phasing in experimental autopolyploid populations with high ploidy level using hidden Markov models, \_G3: Genes, Genomes, Genetics\_. [doi:10.1534/g3.119.400378](https://doi.org/10.1534/g3.119.400378)

## Examples

```
plot_genome_vs_map(solcap.mds.map, same.ch.lg = TRUE)
plot_genome_vs_map(solcap.mds.map, same.ch.lg = FALSE,
                  alpha = 1, size = 1/2)
```
This function plots the genotypic information content given an object of class mappoly.homoprob.

## Usage

 $plot_GIC(hprobs, P = "P1", Q = "P2")$ 

## Arguments

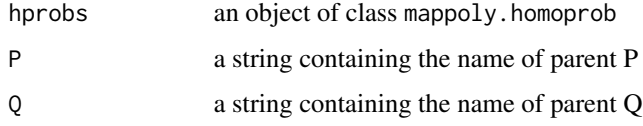

## Examples

w <- lapply(solcap.err.map[1:3], calc\_genoprob) h.prob <- calc\_homologprob(w) plot\_GIC(h.prob)

plot\_mappoly.map2 *Plot object mappoly.map2*

# Description

Plot object mappoly.map2

### Usage

plot\_mappoly.map2(x)

### Arguments

x object of class mappoly.map2

This function plots a genetic linkage map(s) generated by MAPpoly. The map(s) should be passed as a single object or a list of objects of class mappoly.map.

## Usage

```
plot_map_list(
 map.list,
 horiz = TRUE,
 col = "lightgray",
  title = "Linkage group"
)
```
### Arguments

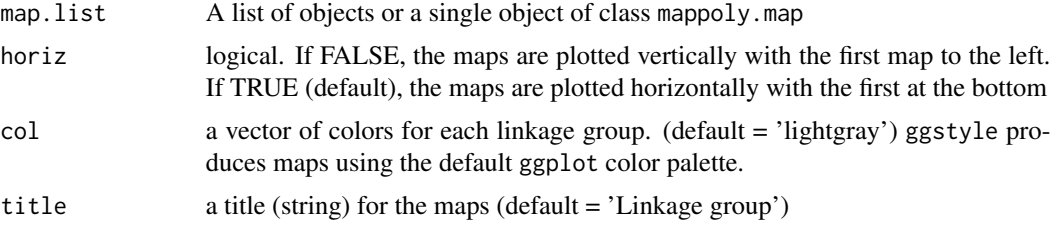

### Value

A data. frame object containing the name of the markers and their genetic position

## Author(s)

Marcelo Mollinari, <mmollin@ncsu.edu>

#### References

Mollinari, M., and Garcia, A. A. F. (2019) Linkage analysis and haplotype phasing in experimental autopolyploid populations with high ploidy level using hidden Markov models, \_G3: Genes, Genomes, Genetics\_. [doi:10.1534/g3.119.400378](https://doi.org/10.1534/g3.119.400378)

## Examples

```
## hexafake map
plot_map_list(maps.hexafake, horiz = FALSE)
plot_map_list(maps.hexafake, col = c("#999999", "#E69F00", "#56B4E9"))
```
## solcap map

```
plot_map_list(solcap.dose.map, col = "ggstyle")
plot_map_list(solcap.dose.map, col = "mp_pallet3", horiz = FALSE)
```
plot\_mrk\_info *Plot marker information*

#### Description

Plots summary statistics for a given marker

### Usage

plot\_mrk\_info(input.data, mrk)

#### Arguments

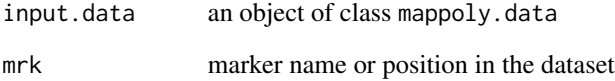

## Author(s)

Marcelo Mollinari, <mmollin@ncsu.edu>

### References

Mollinari, M., and Garcia, A. A. F. (2019) Linkage analysis and haplotype phasing in experimental autopolyploid populations with high ploidy level using hidden Markov models, \_G3: Genes, Genomes, Genetics\_. [doi:10.1534/g3.119.400378](https://doi.org/10.1534/g3.119.400378)

## Examples

```
plot_mrk_info(tetra.solcap.geno.dist, 2680)
plot_mrk_info(tetra.solcap.geno.dist, "solcap_snp_c2_23828")
```
```
plot_progeny_dosage_change
```
*Display genotypes imputed or changed by the HMM chain given a global genotypic error*

# Description

Outputs a graphical representation ggplot with the percent of data changed.

# Usage

```
plot_progeny_dosage_change(
 map_list,
 error,
  verbose = TRUE,
  output_corrected = FALSE
)
```
# Arguments

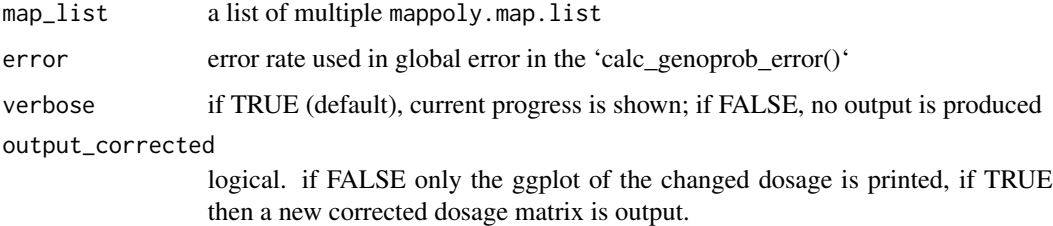

# Value

A ggplot of the changed and imputed genotypic dosages

#### Author(s)

Jeekin Lau, <jz10026@tamu.edu>, with optimization by Cristiane Taniguti, <chtaniguti@tamu.edu>

# Examples

```
x <- get_submap(solcap.err.map[[1]], 1:30, reestimate.rf = FALSE)
plot_progeny_dosage_change(list(x), error=0.05, output_corrected=FALSE)
corrected_matrix <- plot_progeny_dosage_change(list(x), error=0.05,
output_corrected=FALSE) #output corrected
```
<span id="page-73-0"></span>

# Description

Returns information related to a given set of markers

#### Usage

```
print_mrk(input.data, mrks)
```
# Arguments

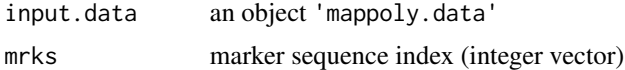

# Examples

```
print_mrk(tetra.solcap.geno.dist, 1:5)
print_mrk(hexafake, 256)
```
read\_fitpoly *Data Input in fitPoly format*

# Description

Reads an external data file generated as output of [saveMarkerModels](#page-0-0). This function creates an object of class mappoly.data.

#### Usage

```
read_fitpoly(
  file.in,
 ploidy,
 parent1,
 parent2,
 offspring = NULL,
  filter.non.conforming = TRUE,
 elim.redundant = TRUE,
 parent.geno = c("joint", "max"),
  thresh.parent.geno = 0.95,
 prob.thres = 0.95,
 file.type = c("table", "csv"),
  verbose = TRUE
)
```
# <span id="page-74-0"></span>read\_fitpoly 75

# Arguments

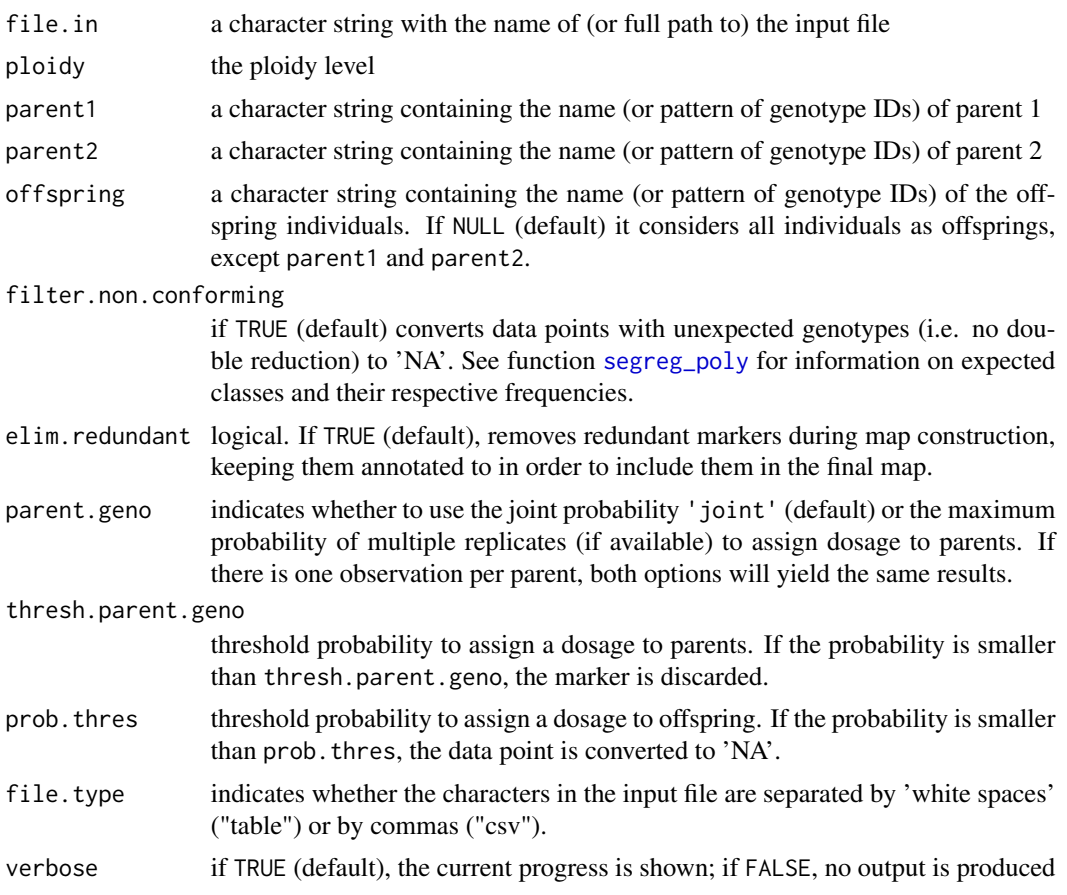

# Value

An object of class mappoly.data which contains a list with the following components:

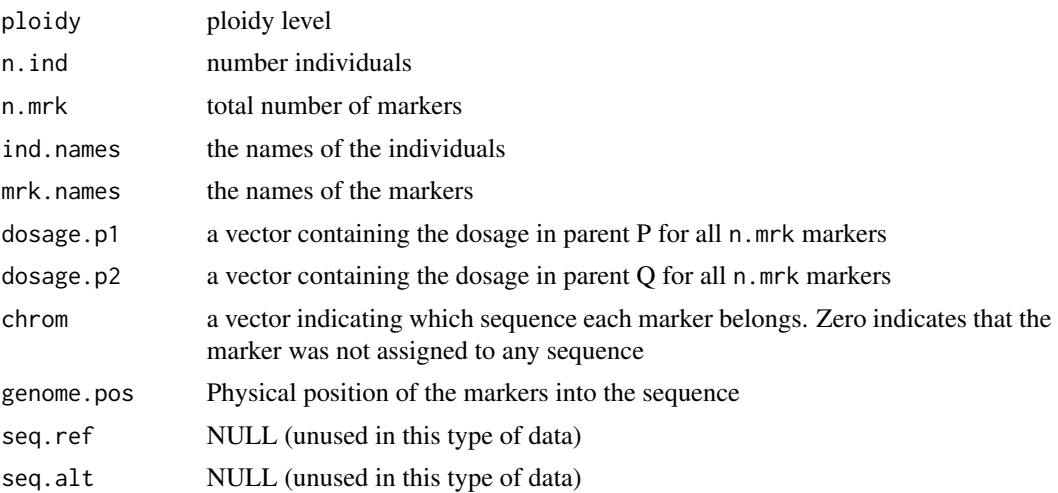

<span id="page-75-1"></span>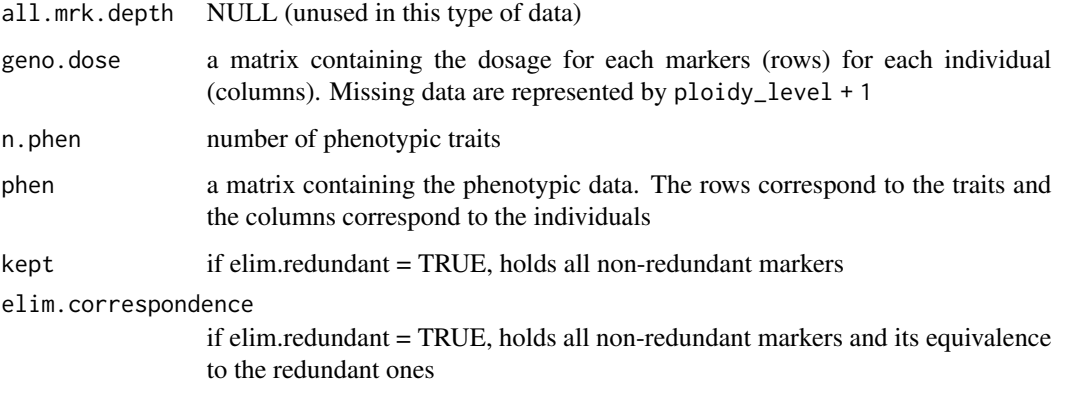

# Author(s)

Marcelo Mollinari, <mmollin@ncsu.edu>

### References

Voorrips, R.E., Gort, G. & Vosman, B. (2011) Genotype calling in tetraploid species from bi-allelic marker data using mixture models. \_BMC Bioinformatics\_. [doi:10.1186/1471210512172](https://doi.org/10.1186/1471-2105-12-172)

# Examples

```
#### Tetraploid Example
ft <- "https://raw.githubusercontent.com/mmollina/MAPpoly_vignettes/master/data/fitpoly.dat"
tempfl <- tempfile()
download.file(ft, destfile = tempfl)
fitpoly.dat <- read_fitpoly(file.in = tempfl, ploidy = 4,
                            parent1 = "P1", parent2 = "P2",verbose = TRUE)
print(fitpoly.dat, detailed = TRUE)
plot(fitpoly.dat)
plot_mrk_info(fitpoly.dat, 37)
```
<span id="page-75-0"></span>read\_geno *Data Input*

### Description

Reads an external data file. The format of the file is described in the Details section. This function creates an object of class mappoly.data

#### <span id="page-76-0"></span>read\_geno 77

#### Usage

```
read_geno(
  file.in,
  filter.non.conforming = TRUE,
  elim.readundant = TRUE,verbose = TRUE
)
## S3 method for class 'mappoly.data'
print(x, detailed = FALSE, ...)## S3 method for class 'mappoly.data'
plot(x, thresh. line = 1e-05, ...)
```
#### Arguments

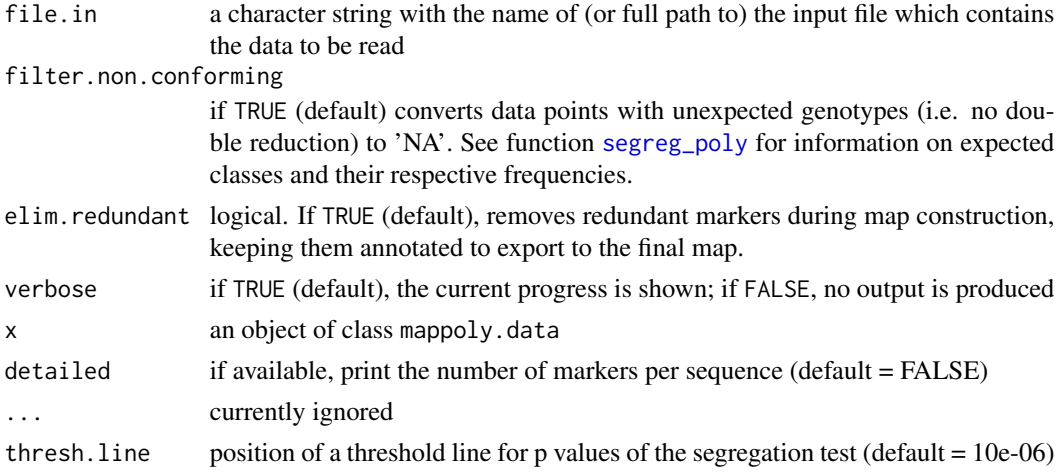

#### Details

The first line of the input file contains the string ploidy followed by the ploidy level of the parents. The second and third lines contain the strings n.ind and n.mrk followed by the number of individuals in the dataset and the total number of markers, respectively. Lines number 4 and 5 contain the strings mrk.names and ind.names followed by a sequence of the names of the markers and the name of the individuals, respectively. Lines 6 and 7 contain the strings dosageP and dosageQ followed by a sequence of numbers containing the dosage of all markers in parent P and Q. Line 8, contains the string seq followed by a sequence of integer numbers indicating the chromosome each marker belongs. It can be any 'a priori' information regarding the physical distance between markers. For example, these numbers could refer to chromosomes, scaffolds or even contigs, in which the markers are positioned. If this information is not available for a particular marker, NA should be used. If this information is not available for any of the markers, the string seq should be followed by a single NA. Line number 9 contains the string seqpos followed by the physical position of the markers into the sequence. The physical position can be given in any unity of physical genomic distance (base pairs, for instance). However, the user should be able to make decisions based on these values, such as the occurrence of crossing overs, etc. Line number 10 should contain

the string nphen followed by the number of phenotypic traits. Line number 11 is skipped (Usually used as a spacer). The next elements are strings containing the name of the phenotypic trait with no space characters followed by the phenotypic values. The number of lines should be the same number of phenotypic traits. NA represents missing values. The line number 12 + nphen is skipped. Finally, the last element is a table containing the dosage for each marker (rows) for each individual (columns). NA represents missing values.

#### Value

An object of class mappoly.data which contains a list with the following components:

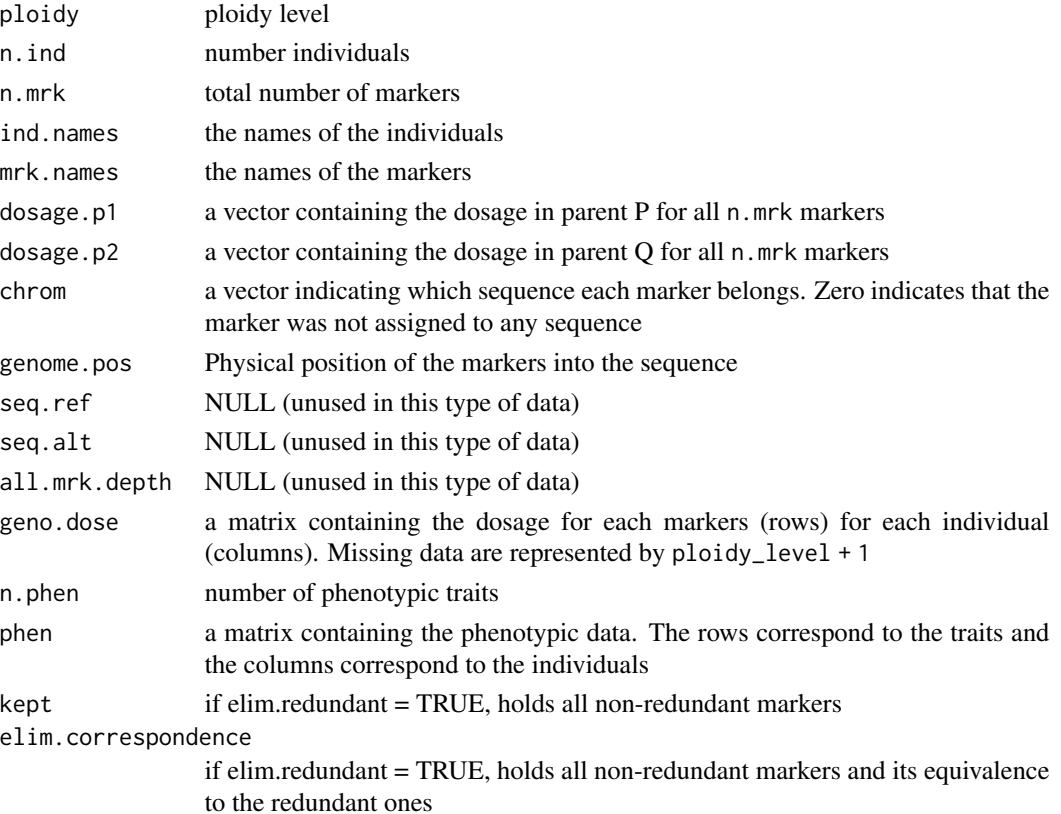

# Author(s)

Marcelo Mollinari, <mmollin@ncsu.edu>

# References

Mollinari M., Olukolu B. A., Pereira G. da S., Khan A., Gemenet D., Yencho G. C., Zeng Z-B. (2020), Unraveling the Hexaploid Sweetpotato Inheritance Using Ultra-Dense Multilocus Mapping, \_G3: Genes, Genomes, Genetics\_. [doi:10.1534/g3.119.400620](https://doi.org/10.1534/g3.119.400620)

Mollinari, M., and Garcia, A. A. F. (2019) Linkage analysis and haplotype phasing in experimental autopolyploid populations with high ploidy level using hidden Markov models, \_G3: Genes, Genomes, Genetics\_. [doi:10.1534/g3.119.400378](https://doi.org/10.1534/g3.119.400378)

# <span id="page-78-0"></span>read\_geno\_csv 79

# Examples

```
#### Tetraploid Example
fl1 = "https://raw.githubusercontent.com/mmollina/MAPpoly_vignettes/master/data/SolCAP_dosage"
tempfl <- tempfile()
download.file(fl1, destfile = tempfl)
SolCAP.dose <- read_geno(file.in = tempfl)
print(SolCAP.dose, detailed = TRUE)
plot(SolCAP.dose)
```
read\_geno\_csv *Data Input in CSV format*

# Description

Reads an external comma-separated values (CSV) data file. The format of the file is described in the Details section. This function creates an object of class mappoly.data.

## Usage

```
read_geno_csv(
  file.in,
  ploidy,
  filter.non.conforming = TRUE,
  elim.redundant = TRUE,
  verbose = TRUE
)
```
#### Arguments

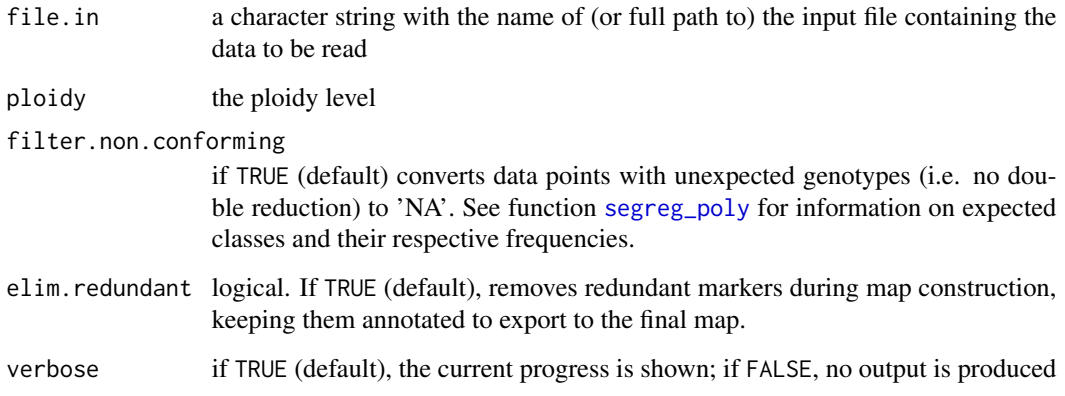

# <span id="page-79-0"></span>Details

This is an alternative and a somewhat more straightforward version of the function [read\\_geno](#page-75-0). The input is a standard CSV file where the rows represent the markers, except for the first row which is used as a header. The first five columns contain the marker names, the dosage in parents 1 and 2, the chromosome information (i.e. chromosome, scaffold, contig, etc) and the position of the marker within the sequence. The remaining columns contain the dosage of the full-sib population. A tetraploid example of such file can be found in the Examples section.

# Value

An object of class mappoly.data which contains a list with the following components:

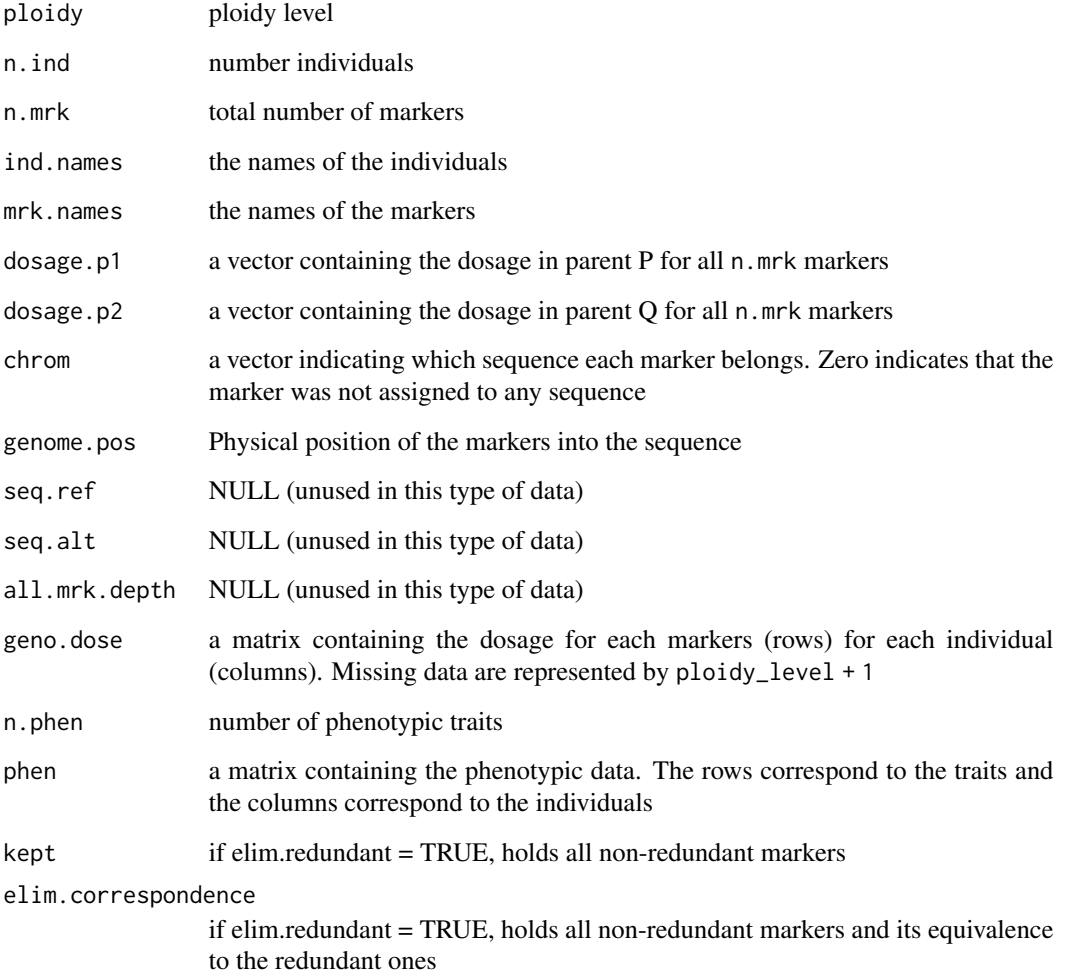

# Author(s)

Marcelo Mollinari, <mmollin@ncsu.edu>, with minor changes by Gabriel Gesteira, <gdesiqu@ncsu.edu>

# <span id="page-80-0"></span>read\_geno\_prob 81

#### References

Mollinari M., Olukolu B. A., Pereira G. da S., Khan A., Gemenet D., Yencho G. C., Zeng Z-B. (2020), Unraveling the Hexaploid Sweetpotato Inheritance Using Ultra-Dense Multilocus Mapping, \_G3: Genes, Genomes, Genetics\_. [doi:10.1534/g3.119.400620](https://doi.org/10.1534/g3.119.400620)

Mollinari, M., and Garcia, A. A. F. (2019) Linkage analysis and haplotype phasing in experimental autopolyploid populations with high ploidy level using hidden Markov models, \_G3: Genes, Genomes, Genetics\_. [doi:10.1534/g3.119.400378](https://doi.org/10.1534/g3.119.400378)

#### Examples

```
#### Tetraploid Example
ft = "https://raw.githubusercontent.com/mmollina/MAPpoly_vignettes/master/data/tetra_solcap.csv"
tempfl <- tempfile()
download.file(ft, destfile = tempfl)
SolCAP.dose <- read_geno_csv(file.in = tempfl, ploidy = 4)
print(SolCAP.dose, detailed = TRUE)
plot(SolCAP.dose)
```
read\_geno\_prob *Data Input*

#### Description

Reads an external data file. The format of the file is described in the Details section. This function creates an object of class mappoly.data

# Usage

```
read_geno_prob(
  file.in,
  prob.thres = 0.95,
  filter.non.conforming = TRUE,
  elim.readundant = TRUE,verbose = TRUE
)
```
#### Arguments

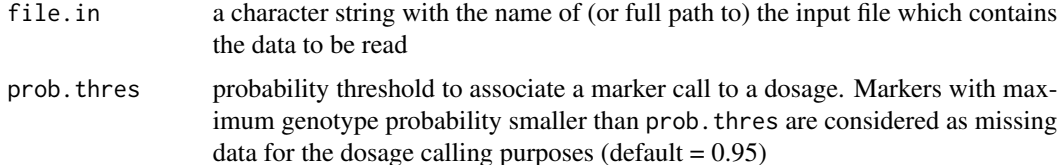

<span id="page-81-0"></span>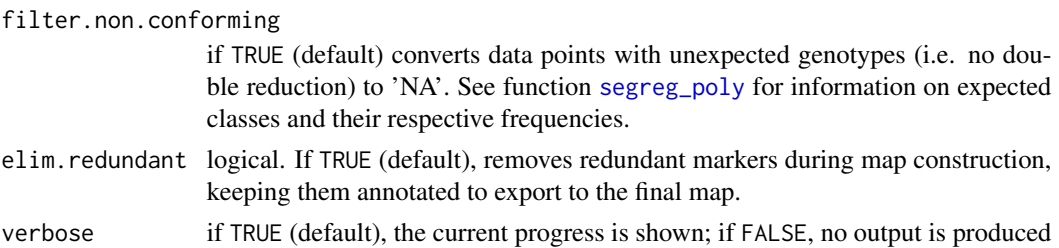

#### Details

The first line of the input file contains the string ploidy followed by the ploidy level of the parents. The second and third lines contains the strings n. ind and n.mrk followed by the number of individuals in the dataset and the total number of markers, respectively. Lines number 4 and 5 contain the string mrk.names and ind.names followed by a sequence of the names of the markers and the name of the individuals, respectively. Lines 6 and 7 contain the strings dosageP and dosageQ followed by a sequence of numbers containing the dosage of all markers in parent P and Q. Line 8, contains the string seq followed by a sequence of integer numbers indicating the chromosome each marker belongs. It can be any 'a priori' information regarding the physical distance between markers. For example, these numbers could refer to chromosomes, scaffolds or even contigs, in which the markers are positioned. If this information is not available for a particular marker, NA should be used. If this information is not available for any of the markers, the string seq should be followed by a single NA. Line number 9 contains the string seqpos followed by the physical position of the markers into the sequence. The physical position can be given in any unity of physical genomic distance (base pairs, for instance). However, the user should be able to make decisions based on these values, such as the occurrence of crossing overs, etc. Line number 10 should contain the string nphen followed by the number of phenotypic traits. Line number 11 is skipped (Usually used as a spacer). The next elements are strings containing the name of the phenotypic trait with no space characters followed by the phenotypic values. The number of lines should be the same number of phenotypic traits. NA represents missing values. The line number  $12 +$  nphen is skipped. Finally, the last element is a table containing the probability distribution for each combination of marker and offspring. The first two columns represent the marker and the offspring, respectively. The remaining elements represent the probability associated with each one of the possible dosages. NA represents missing data.

#### Value

an object of class mappoly.data which contains a list with the following components:

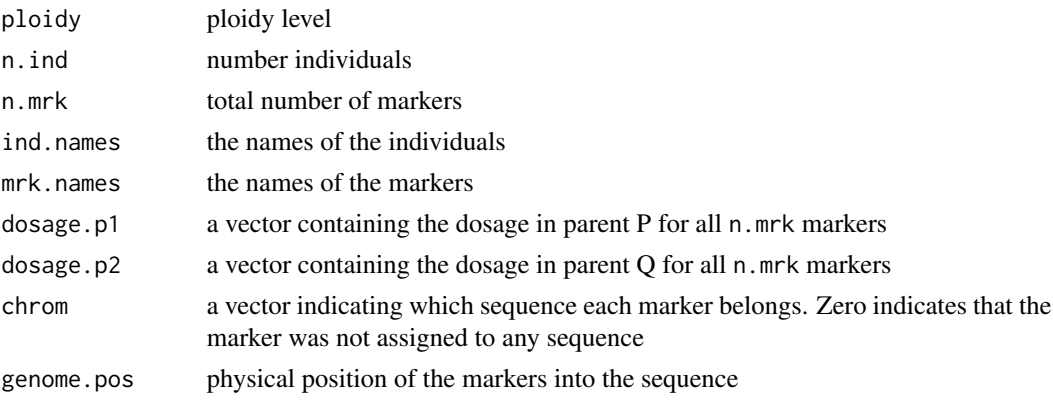

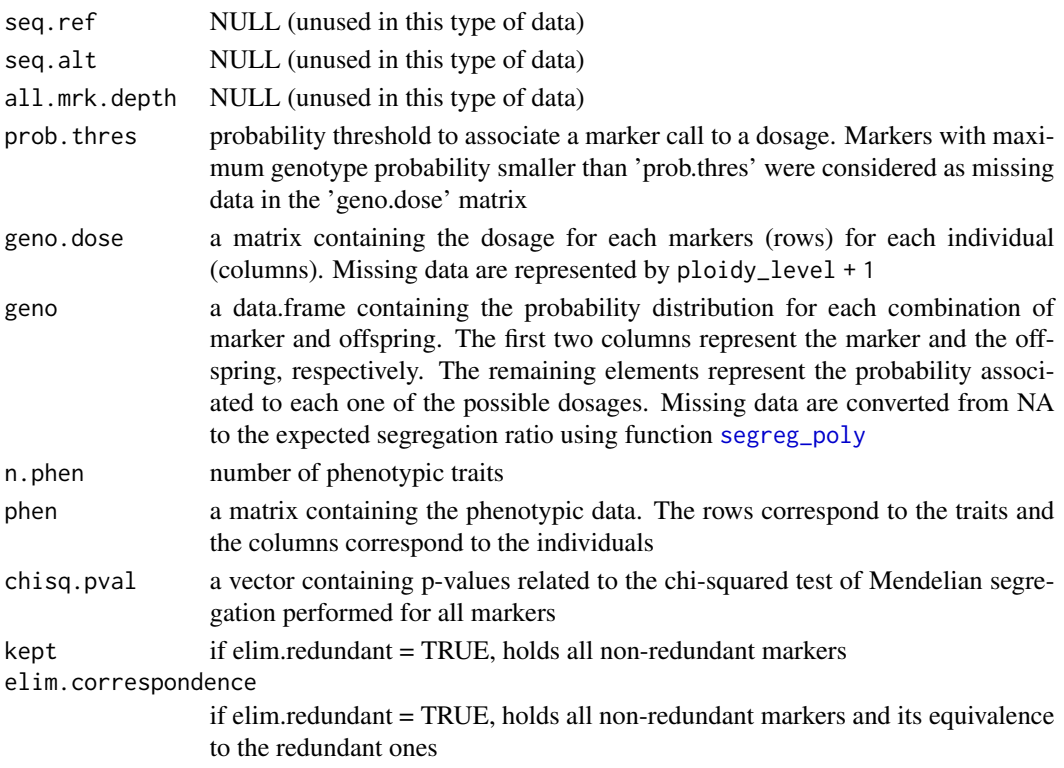

#### Author(s)

Marcelo Mollinari, <mmollin@ncsu.edu>

## References

Mollinari M., Olukolu B. A., Pereira G. da S., Khan A., Gemenet D., Yencho G. C., Zeng Z-B. (2020), Unraveling the Hexaploid Sweetpotato Inheritance Using Ultra-Dense Multilocus Mapping, \_G3: Genes, Genomes, Genetics\_. [doi:10.1534/g3.119.400620](https://doi.org/10.1534/g3.119.400620)

Mollinari, M., and Garcia, A. A. F. (2019) Linkage analysis and haplotype phasing in experimental autopolyploid populations with high ploidy level using hidden Markov models, \_G3: Genes, Genomes, Genetics\_. [doi:10.1534/g3.119.400378](https://doi.org/10.1534/g3.119.400378)

# Examples

```
#### Tetraploid Example
ft = "https://raw.githubusercontent.com/mmollina/MAPpoly_vignettes/master/data/hexa_sample"
tempfl <- tempfile()
download.file(ft, destfile = tempfl)
SolCAP.dose.prob <- read_geno_prob(file.in = tempfl)
print(SolCAP.dose.prob, detailed = TRUE)
plot(SolCAP.dose.prob)
```
<span id="page-83-0"></span>

# Description

Reads an external VCF file and creates an object of class mappoly.data

# Usage

```
read_vcf(
  file.in,
 parent.1,
 parent.2,
 ploidy = NA,
  filter.non.conforming = TRUE,
  thresh.line = 0.05,
 min.get.depth = 0,min.av.depth = 0,
 max.missing = 1,
 elim.redundant = TRUE,
  verbose = TRUE,
  read.geno.prob = FALSE,
 prob.thres = 0.95\mathcal{L}
```
# Arguments

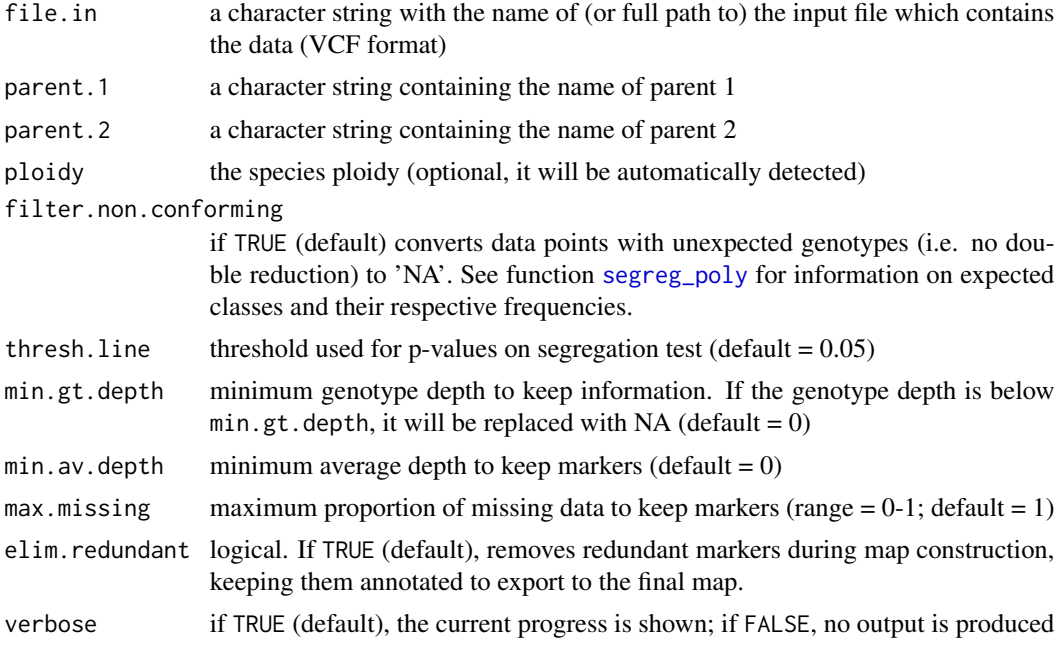

#### read\_vcf 85

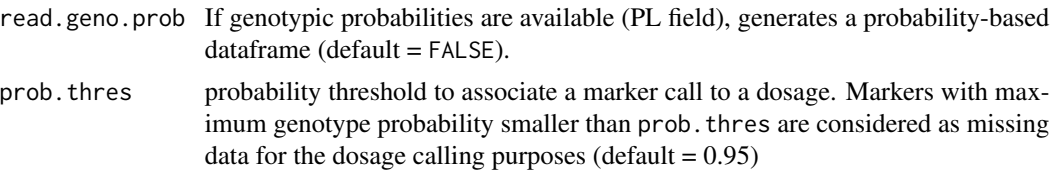

# Details

This function can handle .vcf files versions 4.0 or higher. The ploidy can be automatically detected, but it is highly recommended that you inform it to check for mismatches. All individual and marker names will be kept as they are in the .vcf file.

#### Value

An object of class mappoly.data which contains a list with the following components:

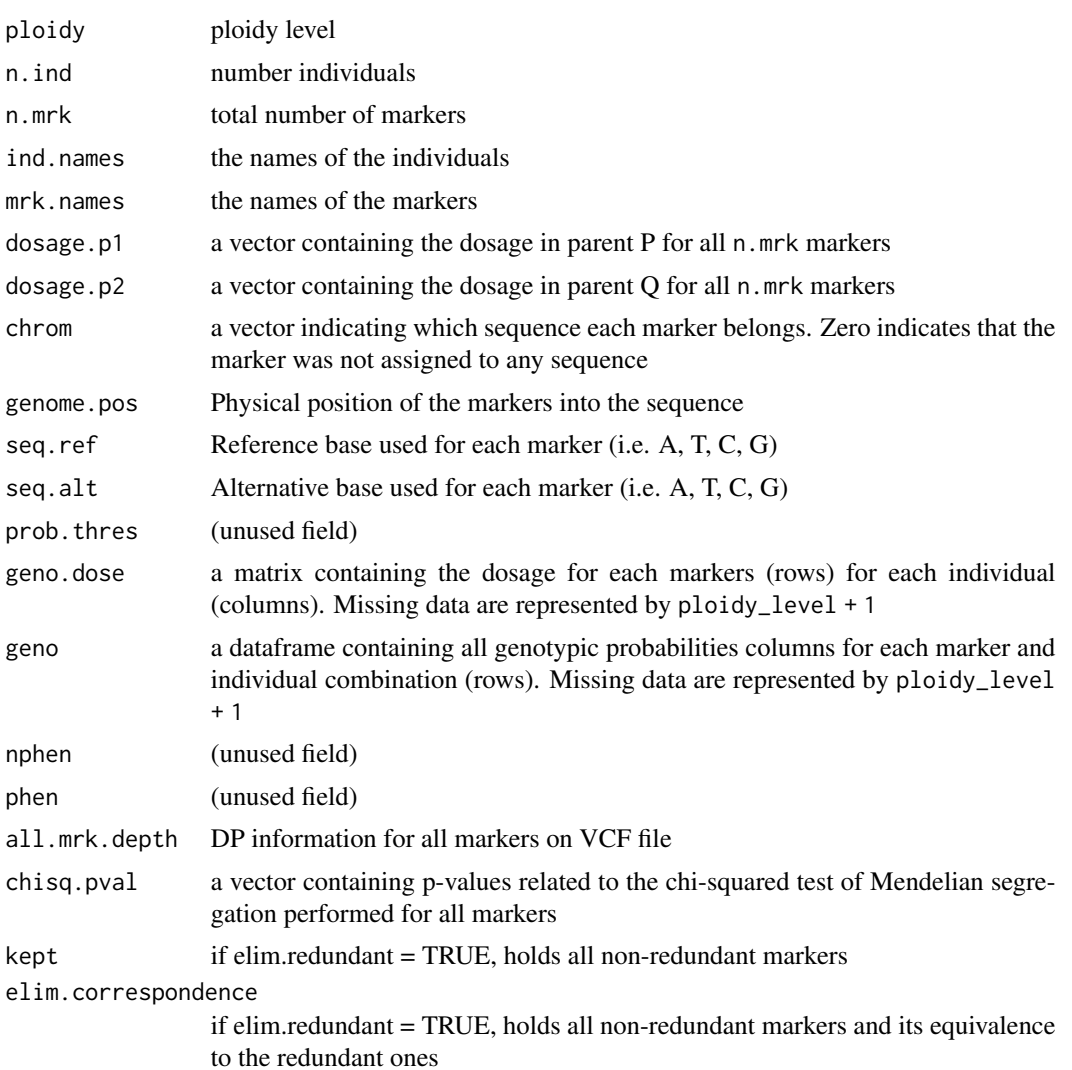

#### <span id="page-85-0"></span>Author(s)

Gabriel Gesteira, <gdesiqu@ncsu.edu>

#### References

Mollinari M., Olukolu B. A., Pereira G. da S., Khan A., Gemenet D., Yencho G. C., Zeng Z-B. (2020), Unraveling the Hexaploid Sweetpotato Inheritance Using Ultra-Dense Multilocus Mapping, \_G3: Genes, Genomes, Genetics\_. [doi:10.1534/g3.119.400620](https://doi.org/10.1534/g3.119.400620)

Mollinari, M., and Garcia, A. A. F. (2019) Linkage analysis and haplotype phasing in experimental autopolyploid populations with high ploidy level using hidden Markov models, \_G3: Genes, Genomes, Genetics\_. [doi:10.1534/g3.119.400378](https://doi.org/10.1534/g3.119.400378)

# Examples

```
## Hexaploid sweetpotato: Subset of chromosome 3
fl = "https://github.com/mmollina/MAPpoly_vignettes/raw/master/data/sweet_sample_ch3.vcf.gz"
tempfl <- tempfile(pattern = 'chr3_', fileext = '.vcf.gz')
download.file(fl, destfile = tempfl)
dat.dose.vcf = read_vcf(file = tempfl, parent.1 = "PARENT1", parent.2 = "PARENT2")
print(dat.dose.vcf)
plot(dat.dose.vcf)
```
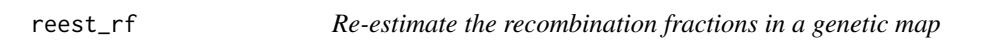

#### Description

This function re-estimates the recombination fractions between all markers in a given map.

#### Usage

```
reest_rf(
  input.map,
  input.mac = NULL,tol = 0.01,phase.config = "all",
 method = c("hmm", "ols", "wMDS_to_1D_pc"),
 weight = TRUE,
  verbose = TRUE,
 high.prec = FALSE,
 max.rf.to.break.EM = 0.5,
  input.mds = NULL
)
```
#### <span id="page-86-0"></span>rev\_map 87

# Arguments

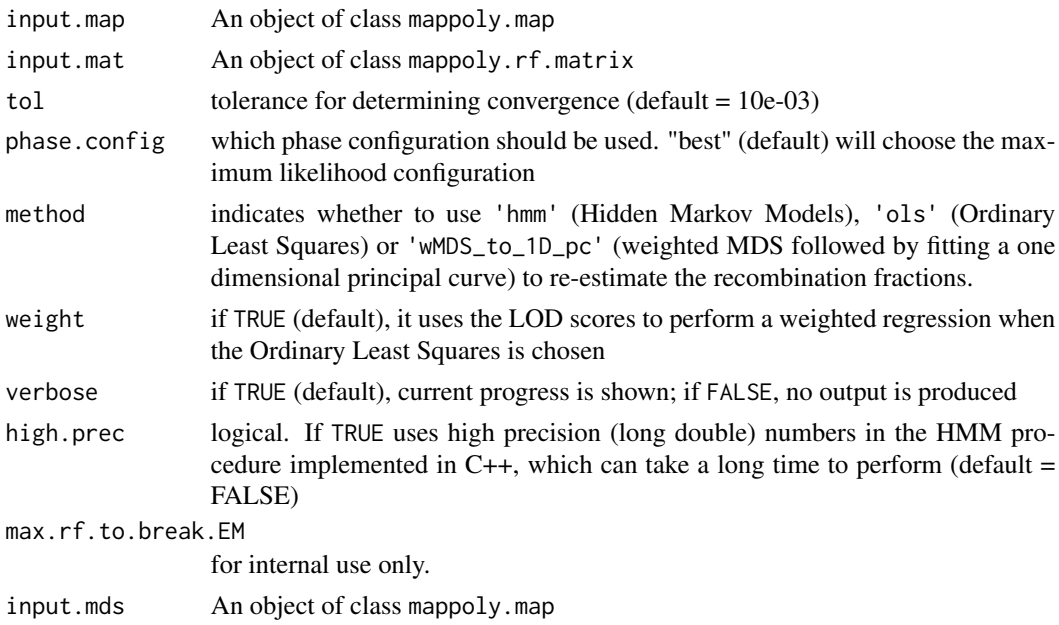

# Value

An updated object of class mappoly.pcmap whose order was used in the input.map

# References

Mollinari, M., and Garcia, A. A. F. (2019) Linkage analysis and haplotype phasing in experimental autopolyploid populations with high ploidy level using hidden Markov models, \_G3: Genes, Genomes, Genetics\_. [doi:10.1534/g3.119.400378](https://doi.org/10.1534/g3.119.400378)

Stam P (1993) Construction of integrated genetic-linkage maps by means of a new computer package: Joinmap. \_Plant J\_ 3:739–744 [doi:10.1111/j.1365313X.1993.00739.x](https://doi.org/10.1111/j.1365-313X.1993.00739.x)

rev\_map *Reverse map*

#### Description

Provides the reverse of a given map.

#### Usage

rev\_map(input.map)

# Arguments

input.map an object of class mappoly.map

# <span id="page-87-0"></span>Author(s)

Marcelo Mollinari, <mmollin@ncsu.edu>

# Examples

```
plot_genome_vs_map(solcap.mds.map[[1]])
plot_genome_vs_map(rev_map(solcap.mds.map[[1]]))
```
rf\_list\_to\_matrix *Recombination fraction list to matrix*

# Description

Transforms the recombination fraction list contained in an object of class mappoly. twopt or mappoly. twopt2 into a recombination fraction matrix

# Usage

```
rf_list_to_matrix(
  input.twopt,
  thresh.LOD.ph = 0,
  thresh.LOD.rf = 0,
  thresh.rf = 0.5,
  ncpus = 1L,
  shared.alleles = FALSE,
  verbose = TRUE
)
## S3 method for class 'mappoly.rf.matrix'
print(x, \ldots)## S3 method for class 'mappoly.rf.matrix'
plot(
  x,
  type = c("rf", "lod"),
  ord = NULL,
  rem = NULL,
 main.text = NULL,
  index = FALSE,
 fact = 1,
  ...
\mathcal{L}
```
#### Arguments

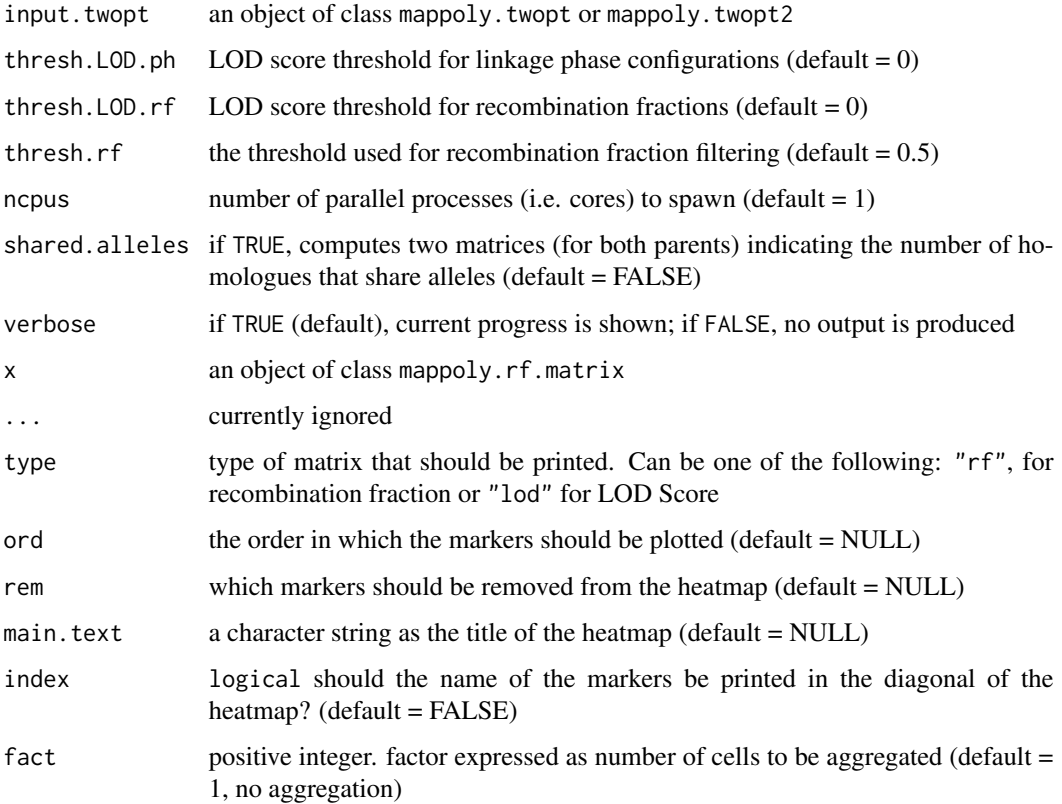

# Details

thresh\_LOD\_ph should be set in order to only select recombination fractions that have LOD scores associated to the linkage phase configuration higher than thresh\_LOD\_ph when compared to the second most likely linkage phase configuration.

#### Value

A list containing two matrices. The first one contains the filtered recombination fraction and the second one contains the information matrix

# Author(s)

Marcelo Mollinari, <mmollin@ncsu.edu>

# References

Mollinari, M., and Garcia, A. A. F. (2019) Linkage analysis and haplotype phasing in experimental autopolyploid populations with high ploidy level using hidden Markov models, \_G3: Genes, Genomes, Genetics\_. [doi:10.1534/g3.119.400378](https://doi.org/10.1534/g3.119.400378)

# Examples

```
all.mrk <- make_seq_mappoly(hexafake, 1:20)
red.mrk <- elim_redundant(all.mrk)
unique.mrks <- make_seq_mappoly(red.mrk)
all.pairs <- est_pairwise_rf(input.seq = unique.mrks,
                           ncpus = 1,verbose = TRUE)
## Full recombination fraction matrix
mat.full <- rf_list_to_matrix(input.twopt = all.pairs)
plot(mat.full)
plot(mat.full, type = "lod")
```
rf\_snp\_filter *Remove markers that do not meet a LOD criteria*

# Description

Remove markers that do not meet a LOD and recombination fraction criteria for at least a percentage of the pairwise marker combinations. It also removes markers with strong evidence of linkage across the whole linkage group (false positive).

#### Usage

```
rf_snp_filter(
  input.twopt,
  thresh.LOD.ph = 5,
  thresh.LOD.rf = 5,
  thresh.rf = 0.15,
  probs = c(0.05, 1),
  diag.markers = NULL,
  mrk.order = NULL,
  ncpus = 1L,diagnostic.plot = TRUE,
 breaks = 100)
```
### Arguments

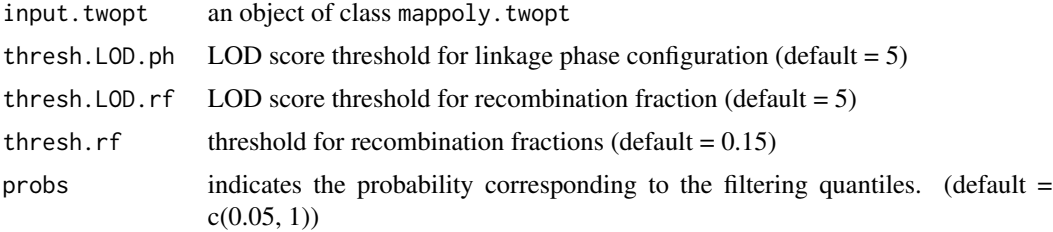

<span id="page-89-0"></span>

# <span id="page-90-0"></span>rf\_snp\_filter 91

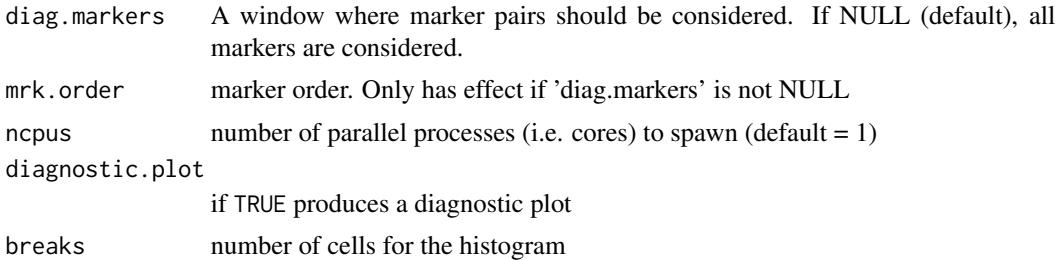

#### Details

thresh.LOD.ph should be set in order to only select recombination fractions that have LOD scores associated to the linkage phase configuration higher than thresh\_LOD\_ph when compared to the second most likely linkage phase configuration. That action usually eliminates markers that are unlinked to the set of analyzed markers.

## Value

A filtered object of class mappoly. sequence. See [make\\_seq\\_mappoly](#page-58-0) for details

#### Author(s)

Marcelo Mollinari, <mmollin@ncsu.edu> with updates by Gabriel Gesteira, <gdesiqu@ncsu.edu>

#### References

Mollinari, M., and Garcia, A. A. F. (2019) Linkage analysis and haplotype phasing in experimental autopolyploid populations with high ploidy level using hidden Markov models, \_G3: Genes, Genomes, Genetics\_. [doi:10.1534/g3.119.400378](https://doi.org/10.1534/g3.119.400378)

#### Examples

```
all.mrk <- make_seq_mappoly(hexafake, 1:20)
red.mrk <- elim_redundant(all.mrk)
unique.mrks <- make_seq_mappoly(red.mrk)
all.pairs <- est_pairwise_rf(input.seq = unique.mrks,
                           ncpus = 1,
                           verbose = TRUE)
```

```
## Full recombination fraction matrix
mat.full <- rf_list_to_matrix(input.twopt = all.pairs)
plot(mat.full)
```

```
## Removing disruptive SNPs
tpt.filt <- rf_snp_filter(all.pairs, 2, 2, 0.07, probs = c(0.15, 1))
p1.filt <- make_pairs_mappoly(input.seq = tpt.filt, input.twopt = all.pairs)
m1.filt <- rf_list_to_matrix(input.twopt = p1.filt)
plot(mat.full, main.text = "LG1")
plot(m1.filt, main.text = "LG1.filt")
```
<span id="page-91-1"></span><span id="page-91-0"></span>

# Description

Computes the polysomic segregation frequency given a ploidy level and the dosage of the locus in both parents. It does not consider double reduction.

#### Usage

segreg\_poly(ploidy, dP, dQ)

# Arguments

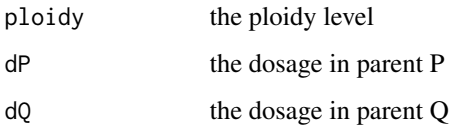

#### Value

a vector containing the expected segregation frequency for all possible genotypic classes.

### Author(s)

Marcelo Mollinari, <mmollin@ncsu.edu>

# References

Mollinari, M., and Garcia, A. A. F. (2019) Linkage analysis and haplotype phasing in experimental autopolyploid populations with high ploidy level using hidden Markov models, \_G3: Genes, Genomes, Genetics\_. [doi:10.1534/g3.119.400378](https://doi.org/10.1534/g3.119.400378)

Serang O, Mollinari M, Garcia AAF (2012) Efficient Exact Maximum a Posteriori Computation for Bayesian SNP Genotyping in Polyploids. \_PLoS ONE\_ 7(2): e30906.

# Examples

```
# autohexaploid with two and three doses in parents P and Q,
# respectively
seg \leq segreg_poly(ploidy = 6, dP = 2, dQ = 3)
barplot(seg, las = 2)
```
<span id="page-92-0"></span>

# Description

Simulate two homology groups (one for each parent) and their linkage phase configuration.

# Usage

```
sim_homologous(ploidy, n.mrk, prob.dose = NULL, seed = NULL)
```
# Arguments

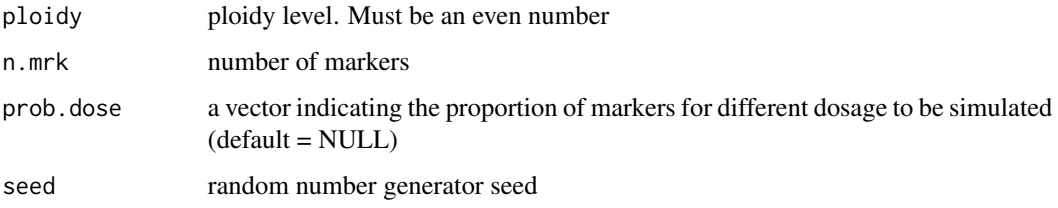

# Details

This function prevents the simulation of linkage phase configurations which are impossible to estimate via two point methods

#### Value

a list containing the following components:

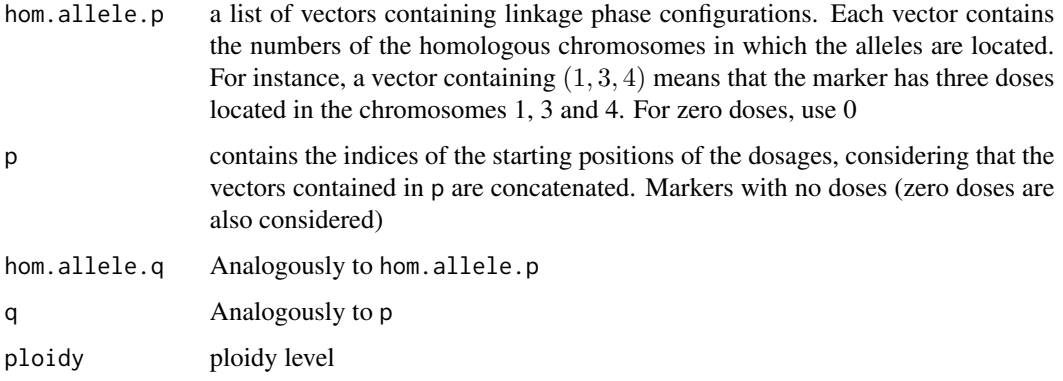

# Author(s)

Marcelo Mollinari, <mmollin@ncsu.edu>

#### <span id="page-93-0"></span>References

Mollinari, M., and Garcia, A. A. F. (2019) Linkage analysis and haplotype phasing in experimental autopolyploid populations with high ploidy level using hidden Markov models, \_G3: Genes, Genomes, Genetics\_. [doi:10.1534/g3.119.400378](https://doi.org/10.1534/g3.119.400378)

# Examples

h.temp <- sim\_homologous(ploidy = 6, n.mrk = 20)

solcap.dose.map *Resulting maps from* [tetra.solcap](#page-97-0)

#### Description

A list containing 12 linkage groups estimated using genomic order and dosage call

# Usage

solcap.dose.map

# Format

A list containing 12 objects of class mappoly.map, each one representing one linkage group in the [tetra.solcap](#page-97-0) dataset.

solcap.err.map *Resulting maps from* [tetra.solcap](#page-97-0)

#### Description

A list containing 12 linkage groups estimated using genomic order, dosage call and global calling error

#### Usage

solcap.err.map

# Format

A list containing 12 objects of class mappoly.map, each one representing one linkage group in the [tetra.solcap](#page-97-0) dataset.

<span id="page-94-0"></span>

# Description

A list containing 12 linkage groups estimated using [mds\\_mappoly](#page-60-0) order and dosage call

#### Usage

solcap.mds.map

# Format

A list containing 12 objects of class mappoly.map, each one representing one linkage group in the [tetra.solcap](#page-97-0) dataset.

solcap.prior.map *Resulting maps from* [tetra.solcap.geno.dist](#page-98-0)

# Description

A list containing 12 linkage groups estimated using genomic order and prior probability distribution

#### Usage

solcap.prior.map

# Format

A list containing 12 objects of class mappoly.map, each one representing one linkage group in the [tetra.solcap.geno.dist](#page-98-0) dataset.

<span id="page-95-0"></span>

# Description

The function splits the input map in sub-maps given a distance threshold of neighboring markers and evaluates alternative phases between the sub-maps.

# Usage

```
split_and_rephase(
  input.map,
  twopt,
  gap.threshold = 5,
  size.rem.cluster = 1,
 phase.config = "best",
  thres.twopt = 3,
  thres.hmm = "best",
  tol.merge = 0.001,
  tol.find = 0.001,verbose = TRUE
\mathcal{L}
```
# Arguments

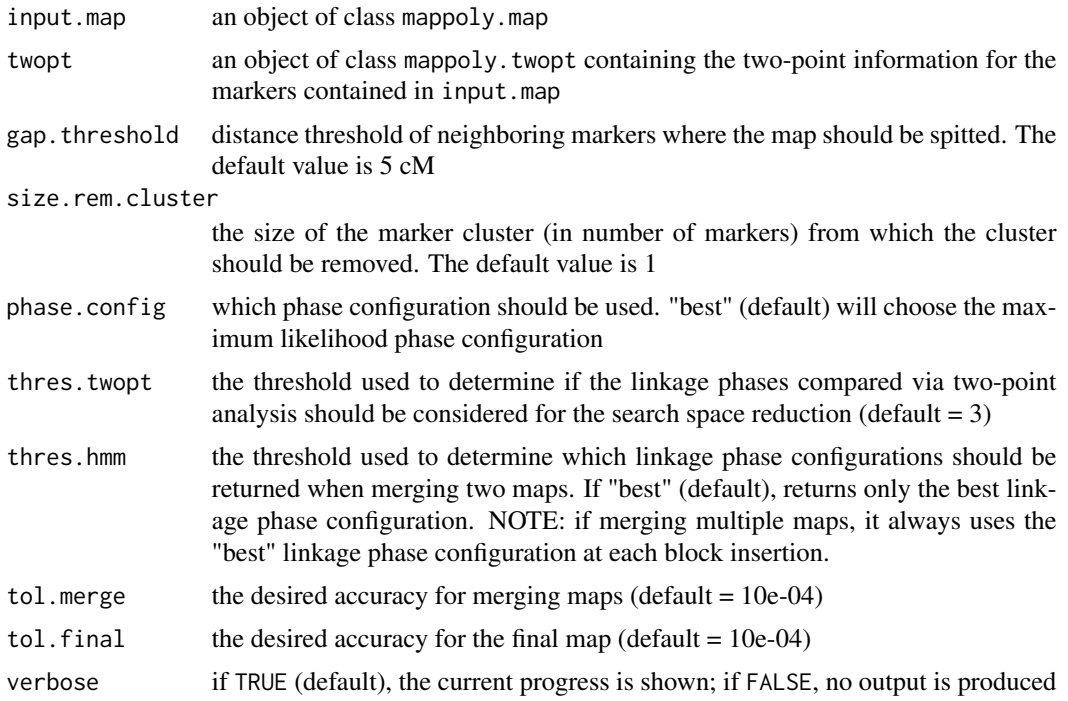

<span id="page-96-0"></span>summary\_maps 97

# Value

An object of class mappoly.map

# Author(s)

Marcelo Mollinari, <mmollin@ncsu.edu>

#### References

Mollinari, M., and Garcia, A. A. F. (2019) Linkage analysis and haplotype phasing in experimental autopolyploid populations with high ploidy level using hidden Markov models, \_G3: Genes, Genomes, Genetics\_. [doi:10.1534/g3.119.400378](https://doi.org/10.1534/g3.119.400378)

#### Examples

```
map <- get_submap(solcap.dose.map[[1]], 1:20, verbose = FALSE)
tpt <- est_pairwise_rf(make_seq_mappoly(map))
new.map <- split_and_rephase(map, tpt, 1, 1)
map
new.map
plot_map_list(list(old.map = map, new.map = new.map), col = "ggstyle")
```
summary\_maps *Summary maps*

# Description

This function generates a brief summary table of a list of mappoly.map objects

#### Usage

```
summary_maps(map.list, verbose = TRUE)
```
#### Arguments

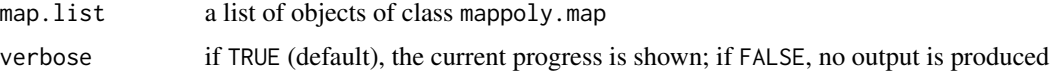

# Value

a data frame containing a brief summary of all maps contained in map.list

# Author(s)

Gabriel Gesteira, <gdesiqu@ncsu.edu>

#### Examples

```
tetra.sum <- summary_maps(solcap.err.map)
tetra.sum
```
<span id="page-97-0"></span>tetra.solcap *Autotetraploid potato dataset.*

# **Description**

A dataset of the B2721 population which derived from a cross between two tetraploid potato varieties: Atlantic  $\times$  B1829-5. The population comprises 160 offsprings genotyped with the SolCAP Infinium 8303 potato array. The original data set can be found in [The Solanaceae Coordinated Agricultural Project (SolCAP) webpage](http://solcap.msu.edu/potato\_infinium.shtml) The dataset also contains the genomic order of the SNPs from the Solanum tuberosum genome version 4.03. The genotype calling was performed using the fitPoly R package.

#### Usage

tetra.solcap

#### Format

An object of class mappoly. data which contains a list with the following components:

ploidy ploidy level  $= 4$ 

**n.ind** number individuals  $= 160$ 

n.mrk total number of markers = 4017

ind.names the names of the individuals

mrk.names the names of the markers

dosage.p1 a vector containing the dosage in parent P for all n.mrk markers

dosage.p2 a vector containing the dosage in parent Q for all n.mrk markers

chrom a vector indicating the chromosome each marker belongs. Zero indicates that the marker was not assigned to any sequence

genome.pos Physical position of the markers into the sequence

- geno.dose a matrix containing the dosage for each markers (rows) for each individual (columns). Missing data are represented by  $ploidy\_level + 1 = 5$
- **n.phen** There are no phenotypes in this simulation

phen There are no phenotypes in this simulation

chisq.pval vector containing p-values for all markers associated to the chi-square test for the expected segregation patterns under Mendelian segregation

<span id="page-97-1"></span>

<span id="page-98-1"></span><span id="page-98-0"></span>tetra.solcap.geno.dist

*Autotetraploid potato dataset with genotype probabilities.*

#### Description

A dataset of the B2721 population which derived from a cross between two tetraploid potato varieties: Atlantic × B1829-5. The population comprises 160 offsprings genotyped with the SolCAP Infinium 8303 potato array. The original data set can be found in [The Solanaceae Coordinated Agricultural Project (SolCAP) webpage](http://solcap.msu.edu/potato\_infinium.shtml) The dataset also contains the genomic order of the SNPs from the Solanum tuberosum genome version 4.03. The genotype calling was performed using the fitPoly R package. Although this dataset contains the probability distribution of the genotypes, it is essentially the same dataset found in [tetra.solcap](#page-97-0)

#### Usage

tetra.solcap.geno.dist

# Format

An object of class mappoly.data which contains a list with the following components:

**ploidy** ploidy level  $= 4$ 

**n.ind** number individuals  $= 160$ 

**n.mrk** total number of markers  $= 4017$ 

ind.names the names of the individuals

mrk.names the names of the markers

dosage.p1 a vector containing the dosage in parent P for all n.mrk markers

dosage.p2 a vector containing the dosage in parent Q for all n.mrk markers

- chrom a vector indicating which sequence each marker belongs. Zero indicates that the marker was not assigned to any sequence
- genome.pos Physical position of the markers into the sequence
- prob.thres = 0.95 probability threshold to associate a marker call to a dosage. Markers with maximum genotype probability smaller than 'prob.thres' are considered as missing data for the dosage calling purposes
- geno a data.frame containing the probability distribution for each combination of marker and offspring. The first two columns represent the marker and the offspring, respectively. The remaining elements represent the probability associated to each one of the possible dosages
- geno.dose a matrix containing the dosage for each markers (rows) for each individual (columns). Missing data are represented by  $ploidy\_level + 1 = 5$

**n.phen** There are no phenotypes in this simulation

phen There are no phenotypes in this simulation

<span id="page-99-0"></span>update\_framework\_map *Add markers that are informative in both parents using HMM approach and evaluating difference in LOD and gap size*

# Description

Add markers that are informative in both parents using HMM approach and evaluating difference in LOD and gap size

# Usage

```
update_framework_map(
  input.map.list,
  input.seq,
  twopt,
  thres.twopt = 10,
  init.LOD = 30,verbose = TRUE,
 method = "hmm",input.mds = NULL,
 max.rounds = 50,
  size.rem.cluster = 2,
  gap.threshold = 4\mathcal{L}
```
#### Arguments

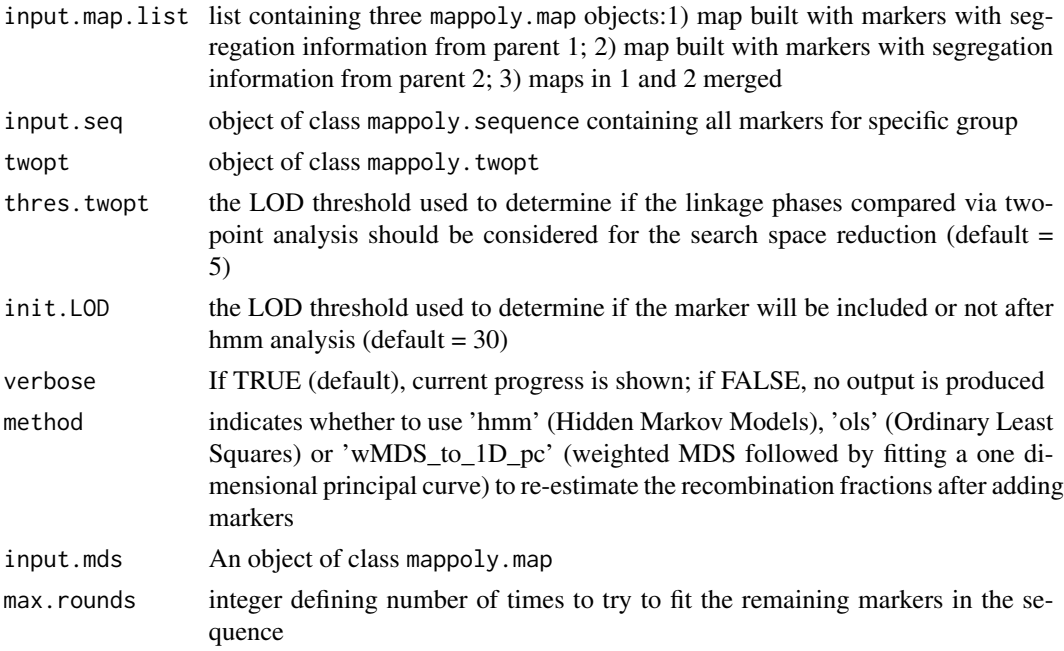

# <span id="page-100-0"></span>update\_map 101

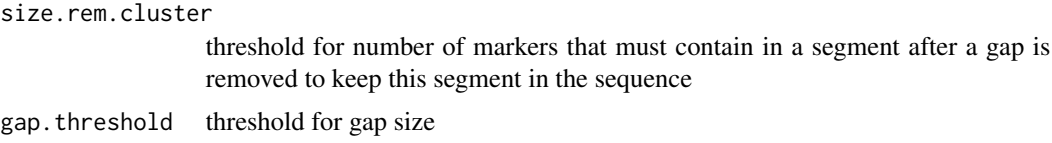

#### Value

object of class mappoly.map2

# Author(s)

Marcelo Mollinari, <mmollin@ncsu.edu> with documentation and minor modifications by Cristiane Taniguti <chtaniguti@tamu.edu>

update\_map *Update map*

# Description

This function takes an object of class mappoly.map and checks for removed redundant markers in the original dataset. Once redundant markers are found, they are re-added to the map in their respective equivalent positions and another HMM round is performed.

#### Usage

update\_map(input.maps, verbose = TRUE)

# Arguments

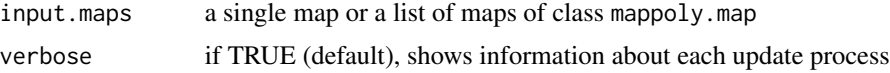

#### Value

an updated map (or list of maps) of class mappoly.map, containing the original map(s) plus redundant markers

# Author(s)

Gabriel Gesteira, <gdesiqu@ncsu.edu>

#### Examples

```
orig.map <- solcap.err.map
up.map <- lapply(solcap.err.map, update_map)
summary_maps(orig.map)
summary_maps(up.map)
```
# **Index**

```
∗ analysis
    cache_counts_twopt, 7
∗ datasets
    hexafake, 50
    hexafake.geno.dist, 51
    maps.hexafake, 61
    94
    solcap.err.map, 94
    solcap.mds.map, 95
    solcap.prior.map, 95
    tetra.solcap, 98
    tetra.solcap.geno.dist, 99
∗ genetics
    genetic-mapping-functions, 44
∗ two-point
    cache_counts_twopt, 7
```
add\_marker, [4](#page-3-0)

```
cache_counts_twopt, 7, 7, 25
calc_genoprob, 8
calc_genoprob_dist, 9
calc_genoprob_error, 10
calc_genoprob_single_parent, 12
calc_homologprob, 13
calc_prefpair_profiles, 14
check_data_sanity, 15
compare_maps, 16
cross_simulate, 16
```

```
detect_info_par, 18
drop_marker, 18
```
edit\_order, [19](#page-18-0) elim\_redundant, [20](#page-19-0) est\_full\_hmm\_with\_global\_error, [21](#page-20-0) est\_full\_hmm\_with\_prior\_prob, [23](#page-22-0) est\_pairwise\_rf, [25,](#page-24-0) *[58](#page-57-0)* est\_pairwise\_rf2, [27](#page-26-0) est\_rf\_hmm, [28](#page-27-0)

est\_rf\_hmm\_sequential, *[29](#page-28-0)*, [31,](#page-30-0) *[42](#page-41-0)* export\_data\_to\_polymapR, [34](#page-33-0) export\_map\_list, [35](#page-34-0) export\_qtlpoly, [36](#page-35-0) extract\_map, [37](#page-36-0) filter\_aneuploid, [37](#page-36-0) filter\_individuals, [38](#page-37-0) filter\_missing, [39](#page-38-0) filter\_segregation, [40](#page-39-0) find\_blocks, [41](#page-40-0) framework\_map, [43](#page-42-0) genetic-mapping-functions, [44](#page-43-0) get\_genomic\_order, [46](#page-45-0) get\_submap, [46](#page-45-0) get\_tab\_mrks, [48](#page-47-0) group\_mappoly, [49](#page-48-0) hexafake, [50,](#page-49-0) *[51](#page-50-0)*, *[61](#page-60-1)* hexafake.geno.dist, [51](#page-50-0) imf\_h *(*genetic-mapping-functions*)*, [44](#page-43-0) imf\_k *(*genetic-mapping-functions*)*, [44](#page-43-0) imf\_m *(*genetic-mapping-functions*)*, [44](#page-43-0) import\_data\_from\_polymapR, [52](#page-51-0) import\_from\_updog, [53](#page-52-0) import\_phased\_maplist\_from\_polymapR, [55](#page-54-0) loglike\_hmm, [56](#page-55-0) make\_mat\_mappoly, [57](#page-56-0) make\_pairs\_mappoly, [58](#page-57-0) make\_seq\_mappoly, [59,](#page-58-1) *[91](#page-90-0)* maps.hexafake, [61](#page-60-1) mds\_mappoly, [61,](#page-60-1) *[95](#page-94-0)* merge\_datasets, [63](#page-62-0) merge\_maps, [65](#page-64-0) mf\_h *(*genetic-mapping-functions*)*, [44](#page-43-0)

mf\_k *(*genetic-mapping-functions*)*, [44](#page-43-0)

#### INDEX  $103$

mf\_m *(*genetic-mapping-functions*)*, [44](#page-43-0) plot.mappoly.data *(*read\_geno*)*, [76](#page-75-1) plot.mappoly.geno.ord *(*get\_genomic\_order*)*, [46](#page-45-0) plot.mappoly.homoprob, [67](#page-66-0) plot.mappoly.map *(*est\_rf\_hmm*)*, [28](#page-27-0) plot.mappoly.prefpair.profiles, [68](#page-67-0) plot.mappoly.rf.matrix *(*rf\_list\_to\_matrix*)*, [88](#page-87-0) plot.mappoly.sequence *(*make\_seq\_mappoly*)*, [59](#page-58-1) plot\_genome\_vs\_map, [69](#page-68-0) plot\_GIC, [70](#page-69-0) plot\_map\_list, [71](#page-70-0) plot\_mappoly.map2, [70](#page-69-0) plot\_mrk\_info, [72](#page-71-0) plot\_progeny\_dosage\_change, [73](#page-72-0) print.mappoly.data *(*read\_geno*)*, [76](#page-75-1) print.mappoly.geno.ord *(*get\_genomic\_order*)*, [46](#page-45-0) print.mappoly.map *(*est\_rf\_hmm*)*, [28](#page-27-0) print.mappoly.pcmap *(*mds\_mappoly*)*, [61](#page-60-1) print.mappoly.pcmap3d *(*mds\_mappoly*)*, [61](#page-60-1) print.mappoly.rf.matrix *(*rf\_list\_to\_matrix*)*, [88](#page-87-0) print.mappoly.sequence *(*make\_seq\_mappoly*)*, [59](#page-58-1) print\_mrk, [74](#page-73-0) read\_fitpoly, [74](#page-73-0) read\_geno, *[17](#page-16-0)*, [76,](#page-75-1) *[80](#page-79-0)* read\_geno\_csv, [79](#page-78-0) read\_geno\_prob, [81](#page-80-0) read\_vcf, [84](#page-83-0) reest\_rf, [86](#page-85-0) rev\_map, [87](#page-86-0) rf\_list\_to\_matrix, *[4,](#page-3-0) [5](#page-4-0)*, *[57](#page-56-0)*, [88](#page-87-0) rf\_snp\_filter, [90](#page-89-0) saveMarkerModels, *[74](#page-73-0)* segreg\_poly, *[55](#page-54-0)*, *[75](#page-74-0)*, *[77](#page-76-0)*, *[79](#page-78-0)*, *[82–](#page-81-0)[84](#page-83-0)*, [92](#page-91-1) sim\_homologous, [93](#page-92-0) solcap.dose.map, [94](#page-93-0) solcap.err.map, [94](#page-93-0) solcap.mds.map, [95](#page-94-0) solcap.prior.map, [95](#page-94-0) split\_and\_rephase, [96](#page-95-0) summary\_maps, [97](#page-96-0)

tetra.solcap, *[94,](#page-93-0) [95](#page-94-0)*, [98,](#page-97-1) *[99](#page-98-1)* tetra.solcap.geno.dist, *[95](#page-94-0)*, [99](#page-98-1)

update\_framework\_map, [100](#page-99-0) update\_map, [101](#page-100-0)